# Package 'saemix'

August 5, 2022

<span id="page-0-0"></span>Title Stochastic Approximation Expectation Maximization (SAEM) Algorithm

#### Version 3.1

Description The 'saemix' package implements the Stochastic Approximation EM algorithm for parameter estimation in (non)linear mixed effects models. The SAEM algorithm (i) computes the maximum likelihood estimator of the population parameters, without any approximation of the model (linearisation, quadrature approximation,...), using the Stochastic Approximation Expectation Maximization (SAEM) algorithm, (ii) provides standard errors for the maximum likelihood estimator (iii) estimates the conditional modes, the conditional means and the conditional standard deviations of the individual parameters, using the Hast-ings-Metropolis algorithm (see Comets et al. (2017) [<doi:10.18637/jss.v080.i03>](https://doi.org/10.18637/jss.v080.i03)). Many applications of SAEM in agronomy, animal breeding and PKPD analysis have been published by members of the Monolix group. The full PDF documentation for the package including references about the algorithm and examples can be downloaded on the github of the IAME research institute for 'saemix': <[https://github.com/iame-researchCenter/saemix/blob/](https://github.com/iame-researchCenter/saemix/blob/7638e1b09ccb01cdff173068e01c266e906f76eb/docsaem.pdf) [7638e1b09ccb01cdff173068e01c266e906f76eb/docsaem.pdf](https://github.com/iame-researchCenter/saemix/blob/7638e1b09ccb01cdff173068e01c266e906f76eb/docsaem.pdf)>.

License GPL  $(>= 2)$ 

LazyLoad yes

LazyData yes

Imports graphics, stats, methods, gridExtra, ggplot2, grid, rlang

Suggests testthat, MASS, survival

**Depends** npde  $(>= 3.2)$ 

Encoding UTF-8

RoxygenNote 7.1.2

#### NeedsCompilation no

Collate 'aaa\_generics.R' 'SaemixData.R' 'SaemixModel.R' 'SaemixRes.R' 'SaemixObject.R' 'backward.R' 'compute\_LL.R' 'forward.R' 'func\_FIM.R' 'func\_aux.R' 'func\_compare.R' 'func\_distcond.R' 'func\_estimParam.R' 'func\_npde.R' 'func\_plots.R' 'func\_simulations.R' 'func\_stepwise.R' 'main.R' 'main\_estep.R' 'main\_initialiseMainAlgo.R' 'main\_mstep.R' 'stepwise.R' 'zzz.R'

Author Emmanuelle Comets [aut, cre], Audrey Lavenu [aut], Marc Lavielle [aut], Belhal Karimi [aut], Maud Delattre [ctb], Marilou Chanel [ctb], Johannes Ranke [ctb] (<<https://orcid.org/0000-0003-4371-6538>>), Sofia Kaisaridi [ctb], Lucie Fayette [ctb] Maintainer Emmanuelle Comets <emmanuelle.comets@inserm.fr>

Repository CRAN

Date/Publication 2022-08-05 15:00:08 UTC

# R topics documented:

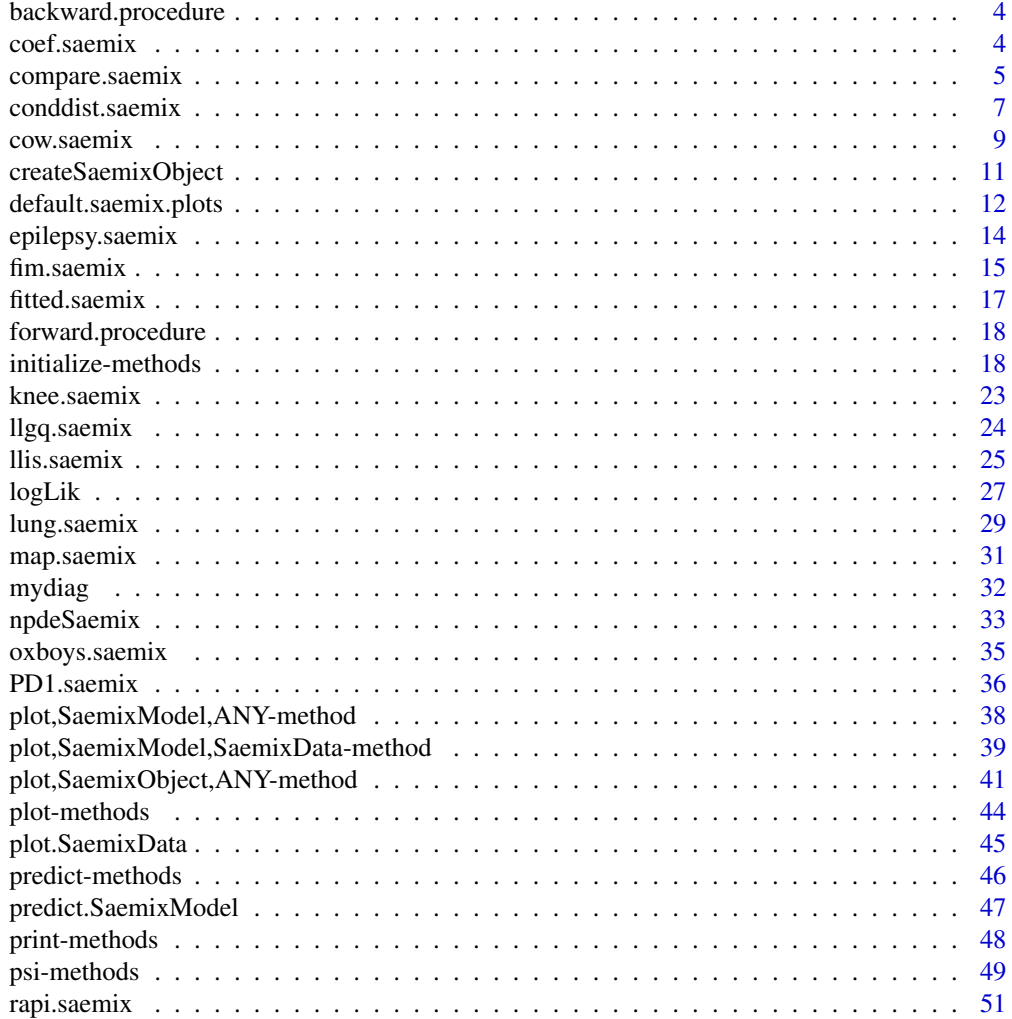

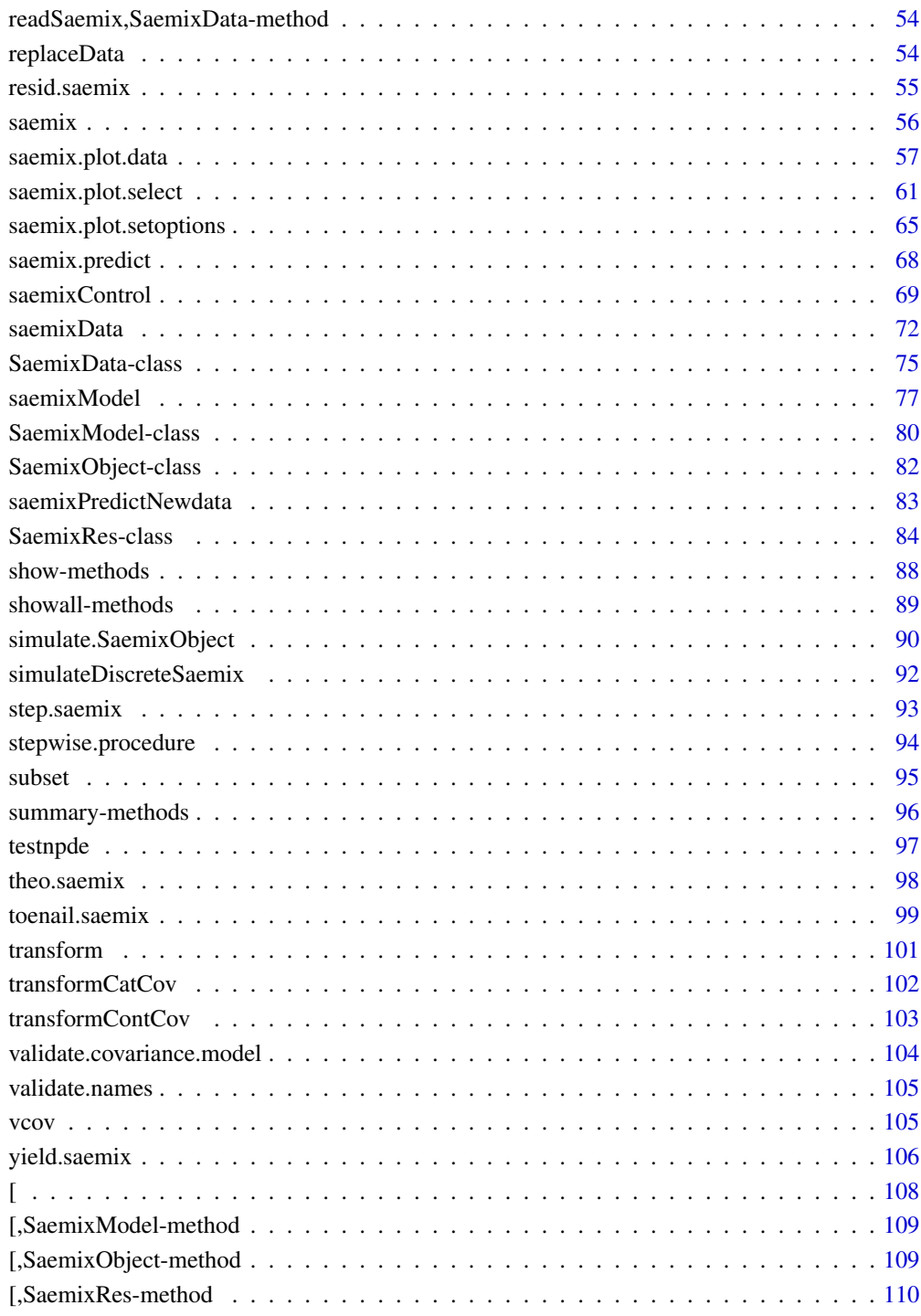

# **Index**

<span id="page-3-0"></span>

## Description

Joint selection of covariates and random effects in a nonlinear mixed effects model by a backwardtype algorithm based on two different versions of BIC for covariate selection and random effects selection respectively. Selection is made among the covariates as such specified in the SaemixData object. Only uncorrelated random effects structures are considered.

### Usage

backward.procedure(saemixObject, trace = TRUE)

## **Arguments**

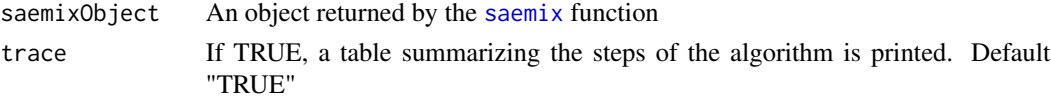

#### Value

An object of the SaemixObject class storing the covariate model and the covariance structure of random effects of the final model.

## Author(s)

Maud Delattre

# References

M Delattre, M Lavielle, MA Poursat (2014) A note on BIC in mixed effects models. Electronic Journal of Statistics 8(1) p. 456-475 M Delattre, MA Poursat (2017) BIC strategies for model choice in a population approach. (arXiv:1612.02405)

coef.saemix *Extract coefficients from a saemix fit*

#### Description

Extract coefficients from a saemix fit

#### Usage

## S3 method for class 'SaemixObject' coef(object, ...)

# <span id="page-4-0"></span>compare.saemix 5

#### Arguments

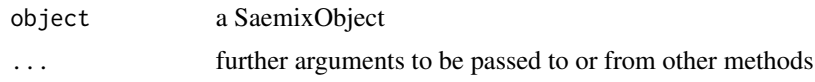

#### Value

a list with 3 components:

fixed fixed effects

population a list of population parameters with two elements, a matrix containing the untransformed parameters psi and a matrix containing the transformed parameters phi

individual a list of individual parameters with two elements, a matrix containing the untransformed parameters psi and a matrix containing the transformed parameters phi

compare.saemix *Model comparison with information criteria (AIC, BIC).*

#### **Description**

A specific penalty is used for BIC (BIC.cov) when the compared models have in common the structural model and the covariance structure for the random effects (see Delattre et al., 2014).

#### Usage

```
compare.saemix(..., method = c("is", "lin", "gq"))
```
## Arguments

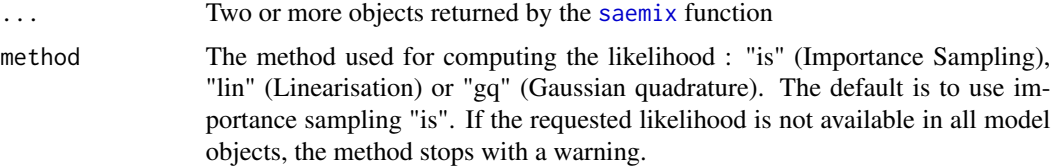

#### Details

Note that the comparison between two or more models will only be valid if they are fitted to the same dataset.

#### Value

A matrix of information criteria is returned, with at least two columns containing respectively AIC and BIC values for each of the compared models. When the models have in common the structural model and the covariance structure for the random effects, the matrix includes an additional column with BIC.cov values that are more appropriate when the comparison only concerns the covariates.

#### Author(s)

Maud Delattre

#### References

M Delattre, M Lavielle, MA Poursat (2014) A note on BIC in mixed effects models. Electronic Journal of Statistics 8(1) p. 456-475

#### Examples

```
data(theo.saemix)
```

```
saemix.data<-saemixData(name.data=theo.saemix,header=TRUE,sep=" ",na=NA,
 name.group=c("Id"),name.predictors=c("Dose","Time"),
 name.response=c("Concentration"),name.covariates=c("Weight","Sex"),
 units=list(x="hr",y="mg/L",covariates=c("kg","-")), name.X="Time")
# Definition of models to be compared
model1cpt<-function(psi,id,xidep) {
  dose<-xidep[,1]
  tim<-xidep[,2]
  ka<-psi[id,1]
  V<-psi[id,2]
  CL < -psi[id,3]
  k<-CL/V
  ypred<-dose*ka/(V*(ka-k))*(exp(-k*tim)-exp(-ka*tim))
  return(ypred)
}
# Model with one covariate
saemix.model1<-saemixModel(model=model1cpt,modeltype="structural",
 description="One-compartment model, clearance dependent on weight",
 psi0=matrix(c(1.,20,0.5,0.1,0,-0.01),ncol=3,byrow=TRUE, dimnames=list(NULL, c("ka","V","CL"))),
  transform.par=c(1,1,1),covariate.model=matrix(c(0,0,1,0,0,0),ncol=3,byrow=TRUE))
# Model with two covariates
saemix.model2<-saemixModel(model=model1cpt,modeltype="structural",
 description="One-compartment model, clearance dependent on weight, volume dependent on sex",
 psi0=matrix(c(1.,20,0.5,0.1,0,-0.01),ncol=3,byrow=TRUE, dimnames=list(NULL, c("ka","V","CL"))),
  transform.par=c(1,1,1),covariate.model=matrix(c(0,0,1,0,1,0),ncol=3,byrow=TRUE))
# Model with three covariates
saemix.model3<-saemixModel(model=model1cpt,modeltype="structural",
 description="One-cpt model, clearance, absorption dependent on weight, volume dependent on sex",
 psi0=matrix(c(1.,20,0.5,0.1,0,-0.01),ncol=3,byrow=TRUE, dimnames=list(NULL, c("ka","V","CL"))),
 transform.par=c(1,1,1),covariate.model=matrix(c(1,0,1,0,1,0),ncol=3,byrow=TRUE))
# Running the main algorithm to estimate the population parameters
saemix.options<-list(seed=632545,save=FALSE,save.graphs=FALSE)
saemix.fit1<-saemix(saemix.model1,saemix.data,saemix.options)
saemix.fit2<-saemix(saemix.model2,saemix.data,saemix.options)
saemix.fit3<-saemix(saemix.model3,saemix.data,saemix.options)
compare.saemix(saemix.fit1, saemix.fit2, saemix.fit3)
```
# <span id="page-6-0"></span>conddist.saemix 7

```
compare.saemix(saemix.fit1, saemix.fit2, saemix.fit3, method = "lin")
# We need to explicitly run Gaussian Quadrature if we want to use it in
# the comparisons
saemix.fit1 <- llgq.saemix(saemix.fit1)
saemix.fit2 <- llgq.saemix(saemix.fit2)
saemix.fit3 <- llgq.saemix(saemix.fit3)
compare.saemix(saemix.fit1, saemix.fit2, saemix.fit3, method = "gq")
```
conddist.saemix *Estimate conditional mean and variance of individual parameters using the MCMC algorithm*

## Description

When the parameters of the model have been estimated, we can estimate the individual parameters  $(psi$  i).

#### Usage

```
conddist.saemix(saemixObject, nsamp = 1, max.iter = NULL, plot = FALSE, ...)
```
#### Arguments

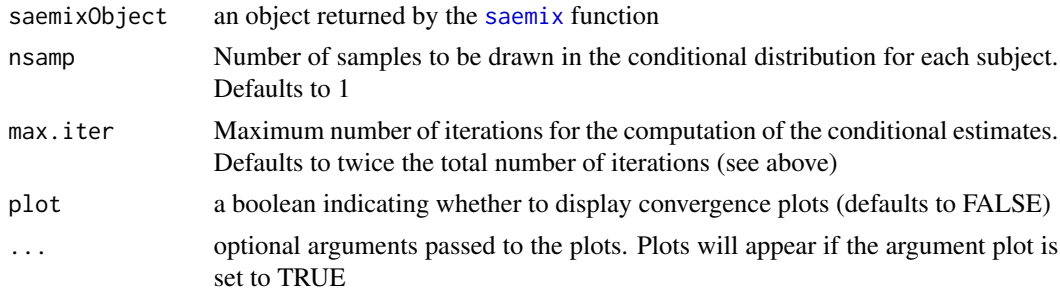

#### Details

Let hattheta be the estimated value of theta computed with the SAEM algorithm and let p(phi\_i  $|y_i|$ ; hattheta) be the conditional distribution of phi\_i for  $1 \le i \le N$ . We use the MCMC procedure used in the SAEM algorithm to estimate these conditional distributions. We empirically estimate the conditional mean E(phi i |y i; hattheta) and the conditional standard deviation sd(phi i |y i; hattheta).

See PDF documentation for details of the computation. Briefly, the MCMC algorithm is used to obtain samples from the individual conditional distributions of the parameters. The algorithm is initialised for each subject to the conditional estimate of the individual parameters obtained at the end of the SAEMIX fit. A convergence criterion is used to ensure convergence of the mean and variance of the conditional distributions. When nsamp>1, several chains of the MCMC algorithm are run in parallel to obtain samples from the conditional distributions, and the convergence criterion must be achieved for all chains. When  $n \cdot 1$ , the estimate of the conditional mean is obtained by averaging over the different samples, and the samples from the conditional distribution are output as an array of dimension N x nb of parameters x nsamp in arrays phi.samp for the sampled phi\_i and psi.samp for the corresponding psi\_i. The variance of the conditional phi\_i for each sample is given in a corresponding array phi.samp.var (the variance of the conditional psi\_i is not given but may be computed via the delta-method or by transforming the confidence interval for phi\_i).

The shrinkage for any given parameter for the conditional estimate is obtained as

Sh=1-var(eta\_i)/omega(eta)

where var(eta\_i) is the empirical variance of the estimates of the individual random effects, and omega(eta) is the estimated variance.

When the plot argument is set to TRUE, convergence graphs are produced They can be used assess whether the mean of the individual estimates (on the scale of the parameters) and the mean of the SD of the random effects have stabilised over the ipar.lmcmc (defaults to 50) iterations. The evolution of these variables for each parameter is shown as a continuous line while the shaded area represents the acceptable variation.

The function adds or modifies the following elements in the results:

- cond.mean.phi Conditional mean of the individual distribution of the parameters (obtained as the mean of the samples)
- cond.var.phi Conditional variance of the individual distribution of the parameters (obtained as the mean of the estimated variance of the samples)
- cond.shrinkage Estimate of the shrinkage for the conditional estimates
- cond.mean.eta Conditional mean of the individual distribution of the parameters (obtained as the mean of the samples)
- phi.samp An array with 3 dimensions, giving nsamp samples from the conditional distributions of the individual parameters
- phi.samp.var The estimated individual variances for the sampled parameters phi.samp

A warning is output if the maximum number of iterations is reached without convergence (the maximum number of iterations is the sum of the elements in saemix.options\$nbiter.saemix).

## Author(s)

Emmanuelle Comets <emmanuelle.comets@inserm.fr>

Audrey Lavenu

Marc Lavielle

#### References

E Comets, A Lavenu, M Lavielle M (2017). Parameter estimation in nonlinear mixed effect models using saemix, an R implementation of the SAEM algorithm. Journal of Statistical Software, 80(3):1-41.

E Kuhn, M Lavielle (2005). Maximum likelihood estimation in nonlinear mixed effects models. Computational Statistics and Data Analysis, 49(4):1020-1038.

E Comets, A Lavenu, M Lavielle (2011). SAEMIX, an R version of the SAEM algorithm. 20th meeting of the Population Approach Group in Europe, Athens, Greece, Abstr 2173.

#### <span id="page-8-0"></span>cow.saemix 9

#### See Also

[SaemixData](#page-74-1),[SaemixModel](#page-79-1), [SaemixObject](#page-81-1),[saemixControl](#page-68-1),[saemix](#page-55-1)

## Examples

```
# Not run (strict time constraints for CRAN)
data(theo.saemix)
saemix.data<-saemixData(name.data=theo.saemix,header=TRUE,sep=" ",na=NA,
 name.group=c("Id"),name.predictors=c("Dose","Time"),
 name.response=c("Concentration"),name.covariates=c("Weight","Sex"),
 units=list(x="hr",y="mg/L",covariates=c("kg","-")), name.X="Time")
model1cpt<-function(psi,id,xidep) {
 dose<-xidep[,1]
 tim<-xidep[,2]
 ka<-psi[id,1]
 V<-psi[id,2]
 CL<-psi[id,3]
 k<-CL/V
 ypred<-dose*ka/(V*(ka-k))*(exp(-k*tim)-exp(-ka*tim))
 return(ypred)
}
saemix.model<-saemixModel(model=model1cpt,
 description="One-compartment model with first-order absorption",
 psi0=matrix(c(1.,20,0.5,0.1,0,-0.01),ncol=3, byrow=TRUE,dimnames=list(NULL,
 c("ka", "V", "CL")), transform.par=c(1,1,1),
 covariate.model=matrix(c(0,1,0,0,0,0),ncol=3,byrow=TRUE),fixed.estim=c(1,1,1),
 covariance.model=matrix(c(1,0,0,0,1,0,0,0,1),ncol=3,byrow=TRUE),
 omega.init=matrix(c(1,0,0,0,1,0,0,0,1),ncol=3,byrow=TRUE), error.model="constant")
saemix.options<-list(seed=632545,save=FALSE,save.graphs=FALSE)
saemix.fit<-saemix(saemix.model,saemix.data,saemix.options)
saemix.fit<-conddist.saemix(saemix.fit,nsamp=3, plot=TRUE)
# First sample from the conditional distribution
# (a N (nb of subject) by nb.etas (nb of parameters) matrix)
print(head(saemix.fit["results"]["phi.samp"][,,1]))
# Second sample
print(head(saemix.fit["results"]["phi.samp"][,,2]))
```
cow.saemix *Evolution of the weight of 560 cows, in SAEM format*

10 cow.saemix

#### Description

The cow. saemix data contains records of the weight of 560 cows on 9 or 10 occasions.

#### Usage

cow.saemix

## Format

This data frame contains the following columns:

cow the unique identifier for each cow

time time (days)

weight a numeric vector giving the weight of the cow (kg)

birthyear year of birth (between 1988 and 1998)

twin existence of a twin (no=1, yes=2)

birthrank the rank of birth (beetween 3 and 7)

# Details

An exponential model was assumed to describe the weight gain with time: y\_ij = A\_i (1- B\_i exp() - K\_i t\_ij)) +epsilon\_ij

## References

JC Pinheiro, DM Bates (2000) *Mixed-effects Models in S and S-PLUS*, Springer, New York (Appendix A.19)

## Examples

```
data(cow.saemix)
saemix.data<-saemixData(name.data=cow.saemix,header=TRUE,name.group=c("cow"),
     name.predictors=c("time"),name.response=c("weight"),
     name.covariates=c("birthyear","twin","birthrank"),
     units=list(x="days",y="kg",covariates=c("yr","-","-")))
growthcow<-function(psi,id,xidep) {
 x<-xidep[,1]
 a<-psi[id,1]
 b<-psi[id,2]
 k<-psi[id,3]
 f <-a*(1-b*exp(-k*x))
 return(f)
}
saemix.model<-saemixModel(model=growthcow,
     description="Exponential growth model",
     psi0=matrix(c(700,0.9,0.02,0,0,0),ncol=3,byrow=TRUE,
       dimnames=list(NULL,c("A","B","k"))),transform.par=c(1,1,1),fixed.estim=c(1,1,1),
     covariate.model=matrix(c(0,0,0),ncol=3,byrow=TRUE),
```

```
covariance.model=matrix(c(1, 0, 0, 0, 1, 0, 0, 0, 1), ncol=3, by row=TRUE),omega.init=matrix(c(1,0,0,0,1,0,0,0,1),ncol=3,byrow=TRUE),error.model="constant")
saemix.options<-list(algorithms=c(1,1,1),nb.chains=1,nbiter.saemix=c(200,100),
             seed=4526,save=FALSE,save.graphs=FALSE,displayProgress=FALSE)
# Plotting the data
plot(saemix.data,xlab="Time (day)",ylab="Weight of the cow (kg)")
saemix.fit<-saemix(saemix.model,saemix.data,saemix.options)
```
createSaemixObject *Create saemix objects with only data filled in*

# **Description**

Create saemix objects either with empty results or with parameters set by the user. This is an internal function used as a preliminary step to obtain predictions for new data and is not intended to be used directly.

#### Usage

```
createSaemixObject.empty(model, data, control = list())
```
#### Arguments

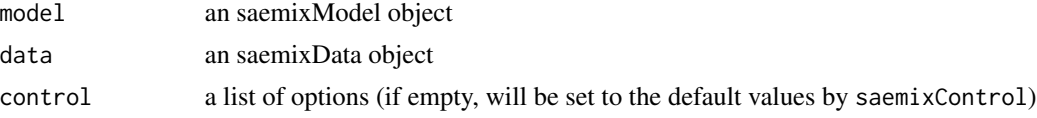

#### Details

with createSaemixObject.empty, the data component is set to the data object, the model component is set to the model object, and the result component is empty

with createSaemixObject.initial, the data and model are set as with createSaemixObject.empty, but the population parameter estimates are used to initialise the result component as in the initialisation step of the algorithm (initialiseMainAlgo)

# Value

an object of class ["SaemixObject"](#page-81-2).

#### Examples

# TODO

<span id="page-11-0"></span>default.saemix.plots *Wrapper functions to produce certain sets of default plots*

#### **Description**

These functions produce default sets of plots, corresponding to diagnostic or individual fits.

## Usage

default.saemix.plots(saemixObject, ...)

## Arguments

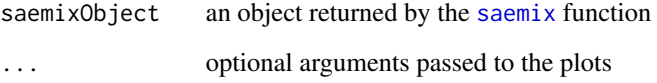

## Details

These functions are wrapper functions designed to produce default sets of plots to help the user assess their model fits.

## Value

Depending on the type argument, the following plots are produced:

- default.saemix.plots by default, the following plots are produced: a plot of the data, convergence plots, plot of the likelihood by importance sampling (if computed), plots of observations versus predictions, scatterplots and distribution of residuals, boxplot of the random effects, correlations between random effects, distribution of the parameters, VPC
- basic.gof basic goodness-of-fit plots: convergence plots, plot of the likelihood by importance sampling (if computed), plots of observations versus predictions
- advanced.gof advanced goodness-of-fit plots: scatterplots and distribution of residuals, VPC,...
- covariate.fits plots of all estimated parameters versus all covariates in the dataset
- individual.fits plots of individual predictions (line) overlayed on individual observations (dots) for all subjects in the dataset

#### Author(s)

Emmanuelle Comets [emmanuelle.comets@inserm.fr,](mailto:emmanuelle.comets@inserm.fr) Audrey Lavenu, Marc Lavielle.

#### References

E Comets, A Lavenu, M Lavielle M (2017). Parameter estimation in nonlinear mixed effect models using saemix, an R implementation of the SAEM algorithm. Journal of Statistical Software, 80(3):1-41.

E Kuhn, M Lavielle (2005). Maximum likelihood estimation in nonlinear mixed effects models. Computational Statistics and Data Analysis, 49(4):1020-1038.

E Comets, A Lavenu, M Lavielle (2011). SAEMIX, an R version of the SAEM algorithm. 20th meeting of the Population Approach Group in Europe, Athens, Greece, Abstr 2173.

#### See Also

```
saemix, saemix.plot.data, saemix.plot.setoptions, plot.saemix
```
#### Examples

```
data(theo.saemix)
```

```
saemix.data<-saemixData(name.data=theo.saemix,header=TRUE,sep=" ",na=NA,
 name.group=c("Id"),name.predictors=c("Dose","Time"),
 name.response=c("Concentration"),name.covariates=c("Weight","Sex"),
 units=list(x="hr",y="mg/L",covariates=c("kg","-")), name.X="Time")
model1cpt<-function(psi,id,xidep) {
 dose<-xidep[,1]
 tim<-xidep[,2]
 ka<-psi[id,1]
 V<-psi[id,2]
 CL<-psi[id,3]
 k<-CL/V
 ypred<-dose*ka/(V*(ka-k))*(exp(-k*tim)-exp(-ka*tim))
 return(ypred)
}
saemix.model<-saemixModel(model=model1cpt,
 description="One-compartment model with first-order absorption",
 psi0=matrix(c(1.,20,0.5,0.1,0,-0.01),ncol=3, byrow=TRUE,
 dimnames=list(NULL, c("ka","V","CL"))), transform.par=c(1,1,1),
 covariate.model=matrix(c(\emptyset,1,\emptyset,\emptyset,\emptyset,\emptyset),ncol=3,byrow=TRUE),fixed.estim=c(1,1,1),
 covariance.model=matrix(c(1,0,0,0,1,0,0,0,1),ncol=3,byrow=TRUE),
 omega.init=matrix(c(1,0,0,0,1,0,0,0,1),ncol=3,byrow=TRUE),error.model="constant")
# Reducing the number of iterations due to time constraints for CRAN
saemix.options<-list(seed=632545,save=FALSE,save.graphs=FALSE,nbiter.saemix=c(100,100))
saemix.fit<-saemix(saemix.model,saemix.data,saemix.options)
default.saemix.plots(saemix.fit)
# Not run (time constraints for CRAN)
# basic.gof(saemix.fit)
```
# Not run (time constraints for CRAN) # advanced.gof(saemix.fit) individual.fits(saemix.fit)

epilepsy.saemix *Epilepsy count data*

#### Description

The epilepsy data from Thall and Vail (1990), available from the MASS package, records two-week seizure counts for 59 epileptics. The number of seizures was recorded for a baseline period of 8 weeks, and then patients were randomly assigned to a treatment group or a control group. Counts were then recorded for four successive two-week periods. The subject's age is the only covariate. See the documentation for epil in the MASS package for details on the dataset.

#### Source

MASS package in R

## References

P Thall, S Vail (1990). Some covariance models for longitudinal count data with overdispersion. Biometrics 46(3):657-71.

## Examples

```
# You need to have MASS installed to successfully run this example
if (requireNamespace("MASS")) {
```

```
epilepsy<-MASS::epil
 saemix.data<-saemixData(name.data=epilepsy, name.group=c("subject"),
    name.predictors=c("period","y"),name.response=c("y"),
  name.covariates=c("trt","base", "age"), units=list(x="2-week",y="",covariates=c("","","yr")))
 ## Poisson model with one parameter
 countPoi<-function(psi,id,xidep) {
   y<-xidep[,2]
   lambda<-psi[id,1]
   \log p \leftarrow -\text{lambda} + y * \log(\text{lambda}) - \log(\text{factorial}(y))return(logp)
   }
saemix.model<-saemixModel(model=countPoi,description="Count model Poisson",modeltype="likelihood",
 psi0=matrix(c(0.5),ncol=1,byrow=TRUE,dimnames=list(NULL, c("lambda"))), transform.par=c(1))
 saemix.options<-list(seed=632545,save=FALSE,save.graphs=FALSE, displayProgress=FALSE)
```

```
poisson.fit<-saemix(saemix.model,saemix.data,saemix.options)
```
<span id="page-13-0"></span>

#### <span id="page-14-0"></span>fim.saemix 15

fim.saemix *Computes the Fisher Information Matrix by linearisation*

## Description

Estimate by linearisation the Fisher Information Matrix and the standard error of the estimated parameters.

#### Usage

fim.saemix(saemixObject)

#### Arguments

[saemix](#page-55-1)Object an object returned by the saemix function

## Details

The inverse of the Fisher Information Matrix provides an estimate of the variance of the estimated parameters theta. This matrix cannot be computed in closed-form for nonlinear mixed-effect models; instead, an approximation is obtained as the Fisher Information Matrix of the Gaussian model deduced from the nonlinear mixed effects model after linearisation of the function f around the conditional expectation of the individual Gaussian parameters. This matrix is a block matrix (no correlations between the estimated fixed effects and the estimated variances).

## Value

The function returns an updated version of the object saemix.fit in which the following elements have been added:

- se.fixed: standard error of fixed effects, obtained as part of the diagonal of the inverse of the Fisher Information Matrix (only when fim.saemix has been run, or when saemix.options\$algorithms[2] is  $1)$
- se.omega: standard error of the variance of random effects, obtained as part of the diagonal of the inverse of the Fisher Information Matrix (only when fim.saemix has been run, or when the saemix.options\$algorithms[2] is 1)
- se.res: standard error of the parameters of the residual error model, obtained as part of the diagonal of the inverse of the Fisher Information Matrix (only when fim.saemix has been run, or when the saemix.options\$algorithms[2] is 1)
- fim: Fisher Information Matrix

ll.lin: likelihood calculated by linearisation

#### Author(s)

Emmanuelle Comets [emmanuelle.comets@inserm.fr,](mailto:emmanuelle.comets@inserm.fr) Audrey Lavenu, Marc Lavielle.

#### References

E Comets, A Lavenu, M Lavielle M (2017). Parameter estimation in nonlinear mixed effect models using saemix, an R implementation of the SAEM algorithm. Journal of Statistical Software, 80(3):1-41.

E Kuhn, M Lavielle (2005). Maximum likelihood estimation in nonlinear mixed effects models. Computational Statistics and Data Analysis, 49(4):1020-1038.

E Comets, A Lavenu, M Lavielle (2011). SAEMIX, an R version of the SAEM algorithm. 20th meeting of the Population Approach Group in Europe, Athens, Greece, Abstr 2173.

#### See Also

[SaemixObject](#page-81-1),[saemix](#page-55-1)

## Examples

```
# Running the main algorithm to estimate the population parameters
data(theo.saemix)
saemix.data<-saemixData(name.data=theo.saemix,header=TRUE,sep=" ",na=NA,
 name.group=c("Id"),name.predictors=c("Dose","Time"),
 name.response=c("Concentration"),name.covariates=c("Weight","Sex"),
 units=list(x="hr",y="mg/L",covariates=c("kg","-")), name.X="Time")
model1cpt<-function(psi,id,xidep) {
 dose<-xidep[,1]
 tim<-xidep[,2]
 ka<-psi[id,1]
 V<-psi[id,2]
 CL<-psi[id,3]
 k<-CL/V
 ypred<-dose*ka/(V*(ka-k))*(exp(-k*tim)-exp(-ka*tim))
 return(ypred)
}
saemix.model<-saemixModel(model=model1cpt,
 description="One-compartment model with first-order absorption",
 psi0=matrix(c(1.,20,0.5,0.1,0,-0.01),ncol=3, byrow=TRUE,
 dimnames=list(NULL, c("ka","V","CL"))), transform.par=c(1,1,1),
 covariate.model=matrix(c(0,1,0,0,0,0),ncol=3,byrow=TRUE),fixed.estim=c(1,1,1),
 covariance.model=matrix(c(1, 0, 0, 0, 1, 0, 0, 0, 1), ncol=3, by row=TRUE),omega.init=matrix(c(1,0,0,0,1,0,0,0,1),ncol=3,byrow=TRUE), error.model="constant")
saemix.options<-list(algorithm=c(1,0,0),seed=632545,save=FALSE,save.graphs=FALSE)
# Not run (strict time constraints for CRAN)
```
# saemix.fit<-saemix(saemix.model,saemix.data,saemix.options)

#### <span id="page-16-0"></span>fitted.saemix 17

# Estimating the Fisher Information Matrix using the result of saemix # & returning the result in the same object # fim.saemix(saemix.fit)

fitted.saemix *Extract Model Predictions*

# Description

fitted is a generic function which extracts model predictions from objects returned by modelling functions

# Usage

```
## S3 method for class 'SaemixRes'
fitted(object, type = c("ipred", "ypred", "ppred", "icpred"), ...)
## S3 method for class 'SaemixObject'
fitted(object, type = c("ipred", "ypred", "ppred", "icpred"), ...)
```
# Arguments

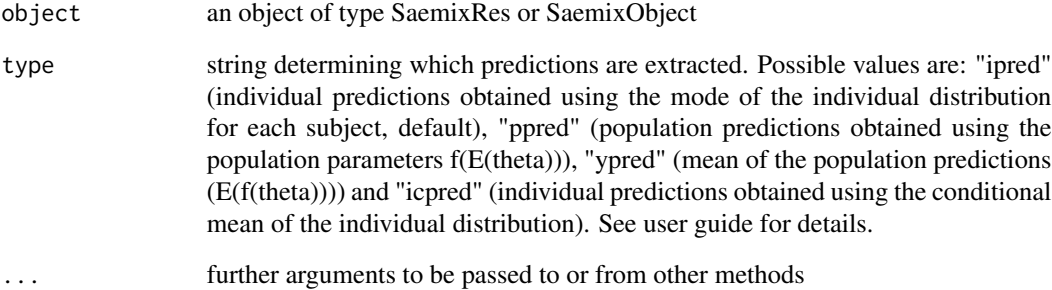

# Value

Model predictions

<span id="page-17-0"></span>forward.procedure *Backward procedure for joint selection of covariates and random effects*

## Description

Joint selection of covariates and random effects in a nonlinear mixed effects model by a forwardtype algorithm based on two different versions of BIC for covariate selection and random effects selection respectively. Selection is made among the covariates as such specified in the SaemixData object. Only uncorrelated random effects structures are considered.

# Usage

forward.procedure(saemixObject, trace = TRUE)

# Arguments

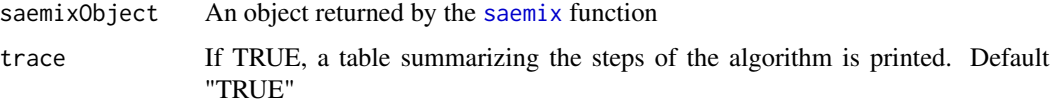

# Value

An object of the SaemixObject class storing the covariate model and the covariance structure of random effects of the final model.

# Author(s)

Maud Delattre

# References

M Delattre, M Lavielle, MA Poursat (2014) A note on BIC in mixed effects models. Electronic Journal of Statistics 8(1) p. 456-475 M Delattre, MA Poursat (2017) BIC strategies for model choice in a population approach. (arXiv:1612.02405)

initialize-methods *Methods for Function initialize*

## Description

Constructor functions for Classes in the saemix package

# initialize-methods 19

# Usage

```
## S4 method for signature 'SaemixData'
initialize(
  .Object,
  name.data,
 header,
  sep,
  na,
  name.group,
 name.predictors,
 name.response,
 name.covariates,
  name.X,
 units,
 name.mdv,
 name.cens,
 name.occ,
 name.ytype,
 verbose = TRUE,
  automatic = TRUE
)
## S4 method for signature 'SaemixRepData'
initialize(.Object, data = NULL, nb.chains = 1)
## S4 method for signature 'SaemixSimData'
initialize(.Object, data = NULL, datasim = NULL)
## S4 method for signature 'SaemixModel'
initialize(
  .Object,
 model,
 description,
 modeltype,
 psi0,
 name.response,
 name.sigma,
  transform.par,
  fixed.estim,
  error.model,
  covariate.model,
  covariance.model,
  omega.init,
  error.init,
 name.modpar,
  verbose = TRUE
```
 $\lambda$ 

```
## S4 method for signature 'SaemixRes'
initialize(
  .Object,
  status = "empty",
 modeltype,
 name.fixed,
 name.random,
 name.sigma,
  fixed.effects,
  fixed.psi,
 betaC,
 betas,
 omega,
  respar,
 cond.mean.phi,
  cond.var.phi,
 mean.phi,
 phi,
 phi.samp,
 parpop,
 allpar,
 MCOV
)
```

```
## S4 method for signature 'SaemixObject'
initialize(.Object, data, model, options = list())
```
# Arguments

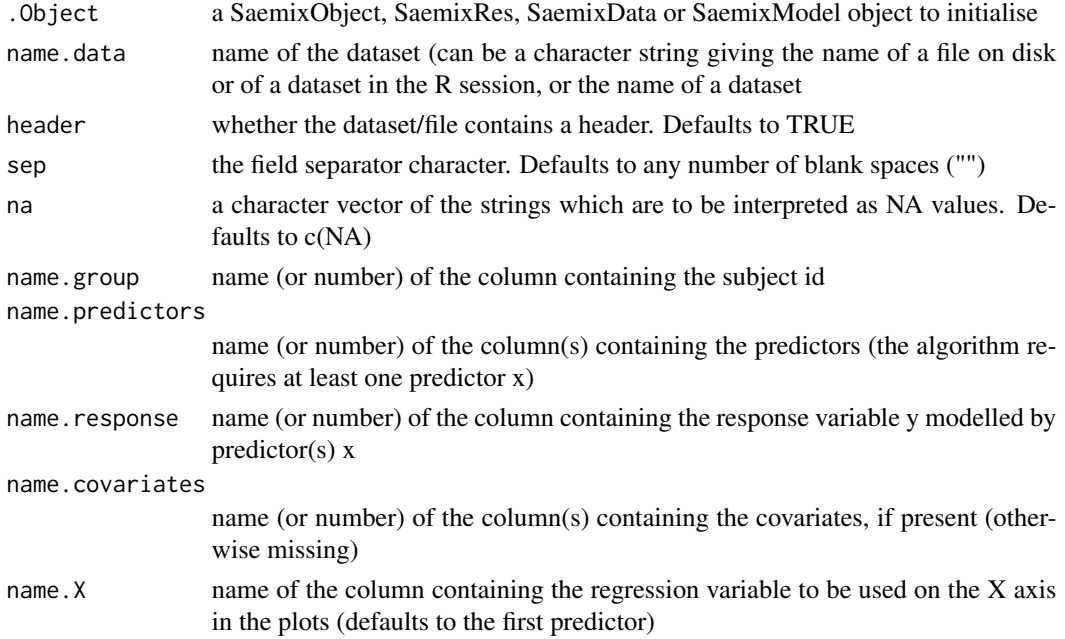

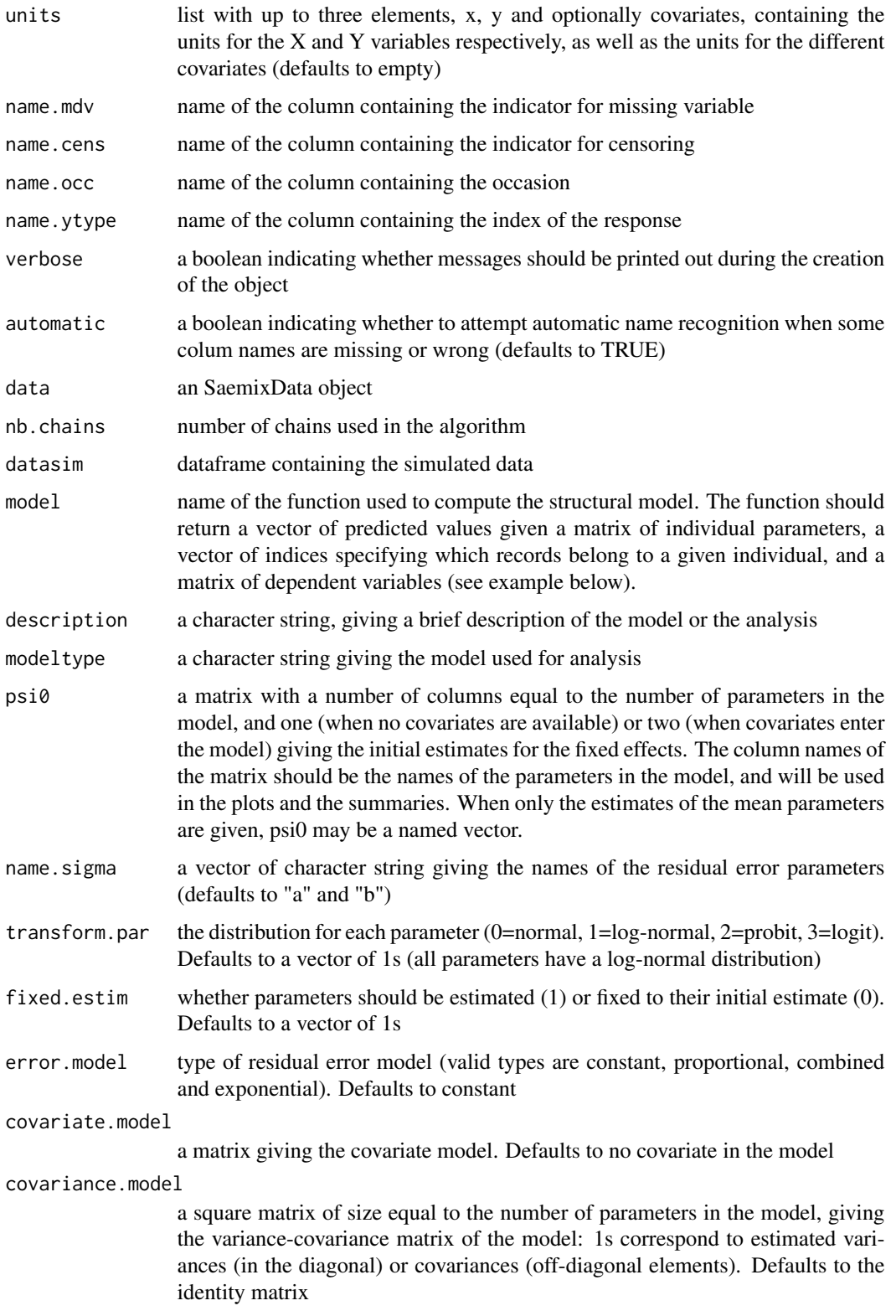

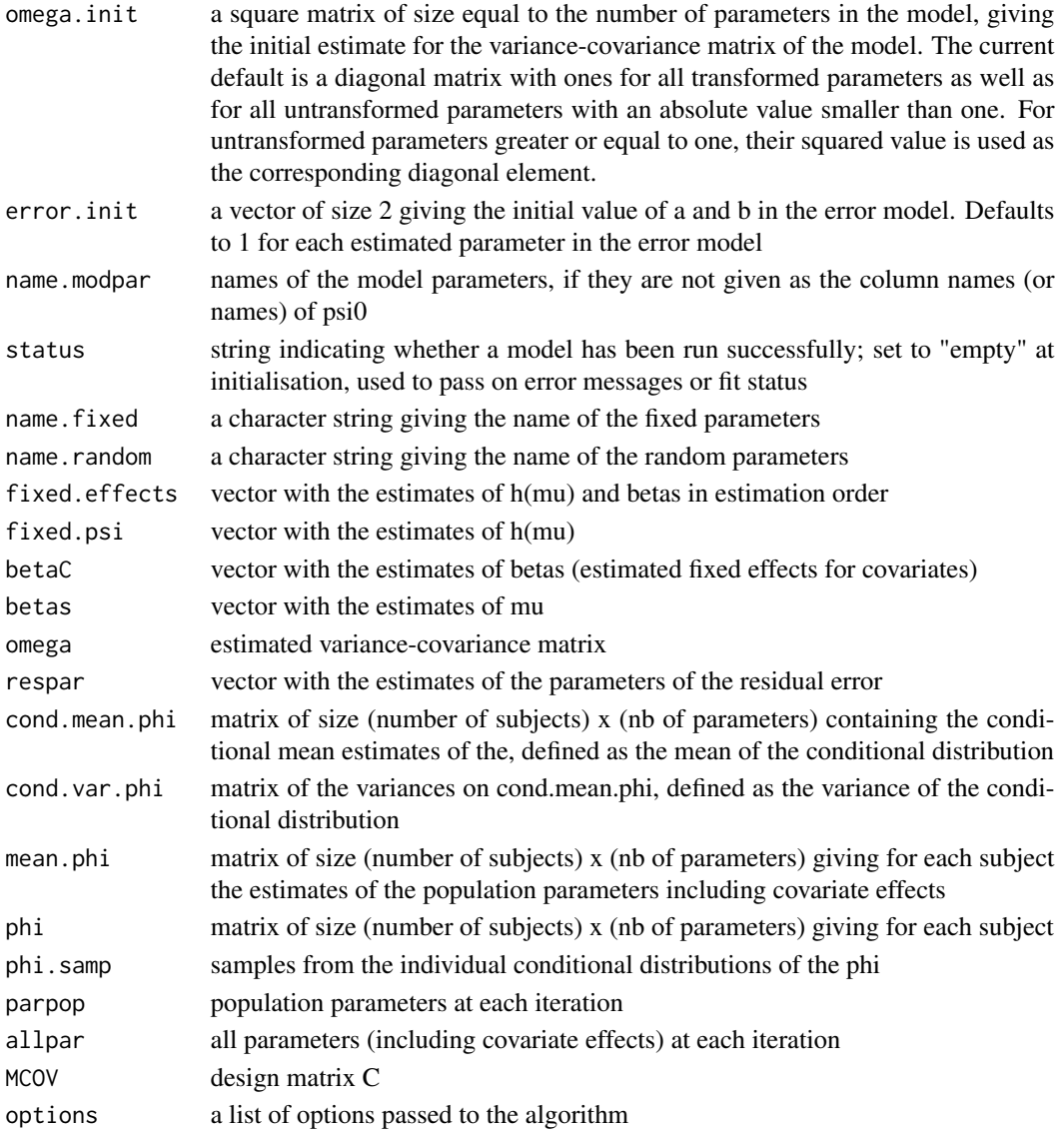

# Methods

- list("signature(.Object = \"SaemixData\")") create a SaemixData object. Please use the [saemixData](#page-71-1) function.
- list("signature(.Object = \"SaemixModel\")") create a SaemixModel object Please use the [saemixModel](#page-76-1) function.
- list("signature(.Object = \"SaemixObject\")") create a SaemixObject object. This object is obtained after a successful call to [saemix](#page-55-1)
- list("signature(.Object = \"SaemixRepData\")") create a SaemixRepData object
- list("signature(.Object = \"SaemixRes\")") create a SaemixRes object
- list("signature(.Object = \"SaemixSimData\")") create a SaemixSimData object

<span id="page-22-0"></span>

## **Description**

The knee. saemix data represents pain scores recorded in a clinical study in 127 patients with sport related injuries treated with two different therapies. After 3,7 and 10 days of treatment the pain occuring during knee movement was observed.

#### Usage

knee.saemix

#### Format

This data frame contains the following columns:

id subject index in file

time time of measurement (in days)

y knee pain (0=none to 4=severe)

Age patient age (scaled and centered)

Sex patient gender (0=male, 1=female)

RD moderate knee pain (defined as pain score 2 or more)

treatment treatment indicator (0=placebo, 1=treatment)

Age2 patient age, squared (Age^2)

#'

# Details

The data in the knee. saemix was reformatted from the knee dataset provided by the catdata package (see data(knee, package="catdata")). A time column was added representing the day of the measurement (with 0 being the baseline value) and each observation corresponds to a different line in the dataset. Treatment was recoded as 0/1 (placebo/treatment), gender as 0/1 (male/female) and Age2 represents the squared of centered Age.

Please refer to the PDF documentation (chapter 4, section 4.6) for more details on the analysis, including examples of diagnostic plots.

# Source

catdata package in R

## References

G Tutz (2012), Regression for Categorical Data, Cambridge University Press.

- #' @examples data(knee.saemix)
- #' @keywords datasets

<span id="page-23-1"></span><span id="page-23-0"></span>

## Description

Estimate the log-likelihood using Gaussian Quadrature (multidimensional grid)

# Usage

```
llgq.saemix(saemixObject)
```
#### Arguments

[saemix](#page-55-1)Object an object returned by the saemix function

# Details

The likelihood of the observations is estimated using Gaussian Quadrature (see documentation).

#### Value

the log-likelihood estimated by Gaussian Quadrature

## Author(s)

Emmanuelle Comets [emmanuelle.comets@inserm.fr,](mailto:emmanuelle.comets@inserm.fr) Audrey Lavenu, Marc Lavielle.

## References

E Comets, A Lavenu, M Lavielle M (2017). Parameter estimation in nonlinear mixed effect models using saemix, an R implementation of the SAEM algorithm. Journal of Statistical Software, 80(3):1-41.

E Kuhn, M Lavielle (2005). Maximum likelihood estimation in nonlinear mixed effects models. Computational Statistics and Data Analysis, 49(4):1020-1038.

E Comets, A Lavenu, M Lavielle (2011). SAEMIX, an R version of the SAEM algorithm. 20th meeting of the Population Approach Group in Europe, Athens, Greece, Abstr 2173.

# See Also

[SaemixObject](#page-81-1),[saemix](#page-55-1),[llis.saemix](#page-24-1)

#### <span id="page-24-0"></span>llis.saemix 25

## Examples

```
# Running the main algorithm to estimate the population parameters
data(theo.saemix)
saemix.data<-saemixData(name.data=theo.saemix,header=TRUE,sep=" ",na=NA,
 name.group=c("Id"),name.predictors=c("Dose","Time"),
 name.response=c("Concentration"),name.covariates=c("Weight","Sex"),
 units=list(x="hr",y="mg/L",covariates=c("kg","-")), name.X="Time")
model1cpt<-function(psi,id,xidep) {
 dose<-xidep[,1]
 tim<-xidep[,2]
 ka<-psi[id,1]
 V<-psi[id,2]
 CL<-psi[id,3]
 k<-CL/V
 ypred<-dose*ka/(V*(ka-k))*(exp(-k*tim)-exp(-ka*tim))
 return(ypred)
}
saemix.model<-saemixModel(model=model1cpt,
 description="One-compartment model with first-order absorption",
 psi0=matrix(c(1.,20,0.5,0.1,0,-0.01),ncol=3,byrow=TRUE,
 dimnames=list(NULL, c("ka","V","CL"))), transform.par=c(1,1,1),
 covariate.model=matrix(c(0,1,0,0,0,0),ncol=3,byrow=TRUE),fixed.estim=c(1,1,1),
 covariance.model=matrix(c(1,0,0,0,1,0,0,0,1),ncol=3,byrow=TRUE),
 omega.init=matrix(c(1,0,0,0,1,0,0,0,1),ncol=3,byrow=TRUE), error.model="constant")
saemix.options<-list(seed=632545,save=FALSE,save.graphs=FALSE)
# Not run (strict time constraints for CRAN)
# saemix.fit<-saemix(saemix.model,saemix.data,saemix.options)
# Estimating the likelihood by Gaussian Quadrature using the result of saemix
# & returning the result in the same object
# saemix.fit<-llgq.saemix(saemix.fit)
```
<span id="page-24-1"></span>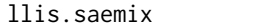

```
Log-likelihood using Importance Sampling
```
## Description

Estimate the log-likelihood using Importance Sampling

## Usage

llis.saemix(saemixObject)

## Arguments

[saemix](#page-55-1)Object an object returned by the saemix function

#### Details

The likelihood of the observations is estimated without any approximation using a Monte-Carlo approach (see documentation).

## Value

the log-likelihood estimated by Importance Sampling

#### Author(s)

Emmanuelle Comets [emmanuelle.comets@inserm.fr,](mailto:emmanuelle.comets@inserm.fr) Audrey Lavenu, Marc Lavielle.

#### **References**

E Comets, A Lavenu, M Lavielle M (2017). Parameter estimation in nonlinear mixed effect models using saemix, an R implementation of the SAEM algorithm. Journal of Statistical Software, 80(3):1-41.

E Kuhn, M Lavielle (2005). Maximum likelihood estimation in nonlinear mixed effects models. Computational Statistics and Data Analysis, 49(4):1020-1038.

E Comets, A Lavenu, M Lavielle (2011). SAEMIX, an R version of the SAEM algorithm. 20th meeting of the Population Approach Group in Europe, Athens, Greece, Abstr 2173.

## See Also

[SaemixObject](#page-81-1),[saemix](#page-55-1),[llgq.saemix](#page-23-1)

## Examples

```
# Running the main algorithm to estimate the population parameters
data(theo.saemix)
saemix.data<-saemixData(name.data=theo.saemix,header=TRUE,sep=" ",na=NA,
 name.group=c("Id"),name.predictors=c("Dose","Time"),
 name.response=c("Concentration"),name.covariates=c("Weight","Sex"),
 units=list(x="hr",y="mg/L",covariates=c("kg","-")), name.X="Time")
model1cpt<-function(psi,id,xidep) {
 dose<-xidep[,1]
 tim<-xidep[,2]
 ka<-psi[id,1]
 V<-psi[id,2]
 CL<-psi[id,3]
 k<-CL/V
 ypred<-dose*ka/(V*(ka-k))*(exp(-k*tim)-exp(-ka*tim))
 return(ypred)
}
```
#### <span id="page-26-0"></span>logLik 27

```
saemix.model<-saemixModel(model=model1cpt,
 description="One-compartment model with first-order absorption", modeltype="structural",
 psi0=matrix(c(1.,20,0.5,0.1,0,-0.01),ncol=3, byrow=TRUE,
 dimnames=list(NULL, c("ka","V","CL"))), transform.par=c(1,1,1),
 covariate.model=matrix(c(0,1,0,0,0,0),ncol=3,byrow=TRUE),fixed.estim=c(1,1,1),
 covariance.model=matrix(c(1,0,0,0,1,0,0,0,1),ncol=3,byrow=TRUE),
 omega.init=matrix(c(1,0,0,0,1,0,0,0,1),ncol=3,byrow=TRUE),error.model="constant")
saemix.options<-list(algorithm=c(1,0,0),seed=632545,save=FALSE,save.graphs=FALSE)
# Not run (strict time constraints for CRAN)
# saemix.fit<-saemix(saemix.model,saemix.data,saemix.options)
# Estimating the likelihood by importance sampling using the result of saemix
# & returning the result in the same object
# saemix.fit<-llis.saemix(saemix.fit)
```
logLik *Extract likelihood from a saemixObject resulting from a call to saemix*

#### **Description**

The likelihood in saemix can be computed by one of three methods: linearisation (linearisation of the model), importance sampling (stochastic integration) and gaussian quadrature (numerical integration). The linearised likelihood is obtained as a byproduct of the computation of the Fisher Information Matrix (argument FIM=TRUE in the options given to the saemix function). If no method argument is given, this function will attempt to extract the likelihood computed by importance sampling (method="is"), unless the object contains the likelihood computed by linearisation, in which case the function will extract this component instead. If the requested likelihood is not present in the object, it will be computed and aded to the object before returning.

## Usage

```
## S3 method for class 'SaemixObject'
logLik(object, method = c("is", "lin", "gq"), ...)## S3 method for class 'SaemixObject'
AIC(object, method = c("is", "lin", "gq"), ..., k = 2)## S3 method for class 'SaemixObject'
BIC(object, method = c("is", "lin", "gq"), ...)
## S3 method for class 'covariate'
BIC(object, method = c("is", "lin", "gq"), ...)
```
#### **Arguments**

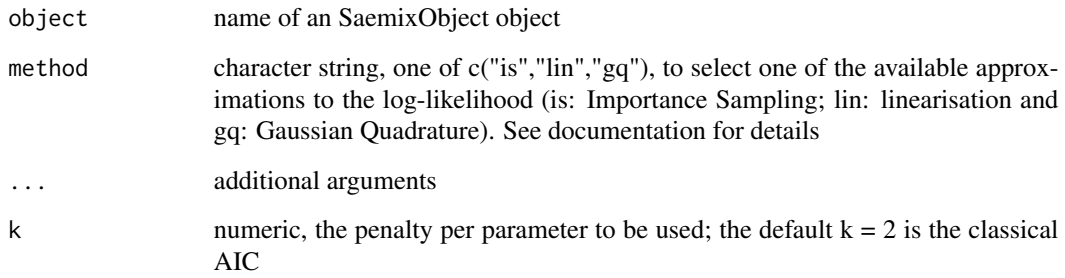

# Details

BIC.covariate implements the computation of the BIC from Delattre et al. 2014.

#### Value

Returns the selected statistical criterion (log-likelihood, AIC, BIC) extracted from the SaemixObject, computed with the 'method' argument if given (defaults to IS).

# Author(s)

Emmanuelle Comets <emmanuelle.comets@inserm.fr>

Audrey Lavenu

Marc Lavielle

Maud Delattre

# References

E Comets, A Lavenu, M Lavielle M (2017). Parameter estimation in nonlinear mixed effect models using saemix, an R implementation of the SAEM algorithm. Journal of Statistical Software, 80(3):1-41.

E Kuhn, M Lavielle (2005). Maximum likelihood estimation in nonlinear mixed effects models. Computational Statistics and Data Analysis, 49(4):1020-1038.

E Comets, A Lavenu, M Lavielle (2011). SAEMIX, an R version of the SAEM algorithm. 20th meeting of the Population Approach Group in Europe, Athens, Greece, Abstr 2173.

## See Also

[AIC](#page-0-0),[BIC](#page-0-0), [saemixControl](#page-68-1), [saemix](#page-55-1)

<span id="page-28-0"></span>

#### Description

The lung.saemix contains survival data in patients with advanced lung cancer from the North Central Cancer Treatment Group. Performance scores rate how well the patient can perform usual daily activities. This data is available in the survival library for R and has been reformatted here for use in saemix (see details).

#### Usage

lung.saemix

#### Format

This data frame contains the following columns:

id subject index in file

inst institution code

time observation time since the beginning of follow-up

status 0=alive, 1=dead

cens 0=observed, 1=censored

sex patient gender (0=male, 1=female)

age age in years

ph.ecog ECOG performance score as rated by the physician. 0=asymptomatic, 1= symptomatic but completely ambulatory,  $2=$  in bed <50% of the day,  $3=$  in bed > 50% of the day but not bedbound,  $4 =$  bedbound

ph.karno Karnofsky performance score (bad=0-good=100) rated by physician (%)

**pat.karno** Karnofsky performance score (bad=0-good=100) rated by patient  $(\%)$ 

meal.cal calories consumed at meals (cal)

wt.loss weight loss in last six months (pounds)

#### Details

The data in the lung. saemix was reformatted from the lung cancer dataset (see data(cancer, package="survival")). Patients with missing age, sex, institution or physician assessments were removed from the dataset. Status was recoded as 1 for death and 0 for a censored event, and a censoring column was added to denote whether the patient was dead or alive at the time of the last observation. For saemix, a line at time=0 was added for all subjects. Finally, subjects were numbered consecutively from 0 to 1.

## Source

Terry Therneau from the survival package in R

## References

CL Loprinzi, JA Laurie, HS Wieand, JE Krook, PJ Novotny, JW Kugler, et al. (1994). Prospective evaluation of prognostic variables from patient-completed questionnaires. North Central Cancer Treatment Group. Journal of Clinical Oncology. 12(3):601-7.

#### Examples

```
data(lung.saemix)
```

```
saemix.data<-saemixData(name.data=lung.saemix,header=TRUE,name.group=c("id"),
name.predictors=c("time","status","cens"),name.response=c("status"),
name.covariates=c("age", "sex", "ph.ecog", "ph.karno", "pat.karno", "wt.loss","meal.cal"),
units=list(x="days",y="",covariates=c("yr","","-","%","%","cal","pounds")))
weibulltte.model<-function(psi,id,xidep) {
 T<-xidep[,1]
 y<-xidep[,2] # events (1=event, 0=no event)
 cens<-which(xidep[,3]==1) # censoring times (subject specific)
 init \leftarrow which(T==0)
 lambda <- psi[id,1] # Parameters of the Weibull model
 beta \leq psi[id,2]
 Nj <- length(T)
 ind <- setdiff(1:Nj, append(init,cens)) # indices of events
 hazard <- (beta/lambda)*(T/lambda)^(beta-1) # H'
 H <- (T/lambda)^beta # H
 logpdf \leftarrow rep(0,Nj) # ln(1(T=0))=0logpdf[cens] <- -H[cens] + H[cens-1] # ln(l(T=censoring time))
 logpdf[ind] <- -H[ind] + H[ind-1] + log(hazard[ind]) # ln(l(T=event time))
 return(logpdf)
}
saemix.model<-saemixModel(model=weibulltte.model,description="time model",modeltype="likelihood",
          psi0=matrix(c(1,2),ncol=2,byrow=TRUE,dimnames=list(NULL, c("lambda","beta"))),
            transform.par=c(1,1),covariance.model=matrix(c(1,0,0,0),ncol=2, byrow=TRUE))
saemix.options<-list(seed=632545,save=FALSE,save.graphs=FALSE, displayProgress=FALSE)
tte.fit<-saemix(saemix.model,saemix.data,saemix.options)
# The fit from saemix using the above Weibull model may be compared
# to the non-parametric KM estimate
## Not run:
library(survival)
 lung.surv<-lung.saemix[lung.saemix$time>0,]
 lung.surv$status<-lung.surv$status+1
 Surv(lung.surv$time, lung.surv$status) # 1=censored, 2=dead
 f1 <- survfit(Surv(time, status) \sim 1, data = lung.surv)
 xtim<-seq(0,max(lung.saemix$time), length.out=200)
 estpar<-tte.fit@results@fixed.effects
 ypred<-exp(-(xtim/estpar[1])^(estpar[2]))
 plot(f1, xlab = "Days", ylab = "Overall survival probability")
 lines(xtim,ypred, col="red",lwd=2)
```
## End(Not run)

<span id="page-30-0"></span>

# Description

Compute the estimates of the individual parameters PSI\_i (conditional mode - Maximum A Posteriori)

#### Usage

```
map.saemix(saemixObject)
```
#### Arguments

[saemix](#page-55-1)Object an object returned by the saemix function

## Details

The MCMC procedure is used to estimate the conditional mode (or Maximum A Posteriori) m(phi\_i  $|yi$ ; hattheta) = Argmax\_phi\_i p(phi\_i  $|yi$ ; hattheta)

#### Value

saemixObject: returns the object with the estimates of the MAP parameters (see example for usage)

## Author(s)

Emmanuelle Comets [emmanuelle.comets@inserm.fr,](mailto:emmanuelle.comets@inserm.fr) Audrey Lavenu, Marc Lavielle.

## References

E Comets, A Lavenu, M Lavielle M (2017). Parameter estimation in nonlinear mixed effect models using saemix, an R implementation of the SAEM algorithm. Journal of Statistical Software, 80(3):1-41.

E Kuhn, M Lavielle (2005). Maximum likelihood estimation in nonlinear mixed effects models. Computational Statistics and Data Analysis, 49(4):1020-1038.

E Comets, A Lavenu, M Lavielle (2011). SAEMIX, an R version of the SAEM algorithm. 20th meeting of the Population Approach Group in Europe, Athens, Greece, Abstr 2173.

### See Also

[SaemixObject](#page-81-1),[saemix](#page-55-1)

## Examples

```
data(theo.saemix)
saemix.data<-saemixData(name.data=theo.saemix,header=TRUE,sep=" ",na=NA,
 name.group=c("Id"),name.predictors=c("Dose","Time"),
 name.response=c("Concentration"),name.covariates=c("Weight","Sex"),
 units=list(x="hr",y="mg/L",covariates=c("kg","-")), name.X="Time")
model1cpt<-function(psi,id,xidep) {
 dose<-xidep[,1]
 tim<-xidep[,2]
 ka<-psi[id,1]
 V<-psi[id,2]
 CL<-psi[id,3]
 k<-CL/V
 ypred<-dose*ka/(V*(ka-k))*(exp(-k*tim)-exp(-ka*tim))
 return(ypred)
}
saemix.model<-saemixModel(model=model1cpt,
 description="One-compartment model with first-order absorption",
 psi0=matrix(c(1.,20,0.5,0.1,0,-0.01),ncol=3, byrow=TRUE,
 dimnames=list(NULL, c("ka","V","CL"))), transform.par=c(1,1,1),
 covariate.model=matrix(c(0,1,0,0,0,0),ncol=3,byrow=TRUE),fixed.estim=c(1,1,1),
 covariance.model=matrix(c(1,0,0,0,1,0,0,0,1),ncol=3,byrow=TRUE),
 omega.init=matrix(c(1,0,0,0,1,0,0,0,1),ncol=3,byrow=TRUE),error.model="constant")
saemix.options<-list(algorithm=c(1,0,0),seed=632545,
 save=FALSE, save.graphs=FALSE)
# Not run (strict time constraints for CRAN)
# saemix.fit<-saemix(saemix.model,saemix.data,saemix.options)
# Estimating the individual parameters using the result of saemix
# & returning the result in the same object
# saemix.fit<-map.saemix(saemix.fit)
```
mydiag *Matrix diagonal*

#### **Description**

Extract or replace the diagonal of a matrix, or construct a diagonal matrix (replace diag function from R-base)

#### Usage

 $mydiag(x = 1, nrow, ncol)$ 

<span id="page-31-0"></span>

# <span id="page-32-0"></span>npdeSaemix 33

#### **Arguments**

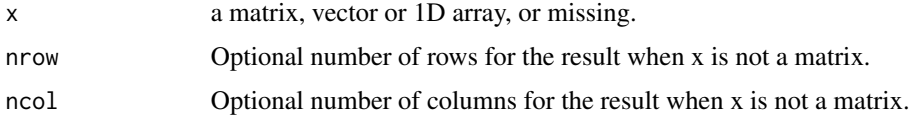

# Value

If x is a matrix then  $diag(x)$  returns the diagonal of x. The resulting vector will have names if the matrix x has matching column and rownames.

## Author(s)

Emmanuelle Comets [emmanuelle.comets@inserm.fr,](mailto:emmanuelle.comets@inserm.fr) Audrey Lavenu, Marc Lavielle.

# See Also

diag

# Examples

mydiag(1) mydiag(c(1,2))

npdeSaemix *Create an npdeObject from an saemixObject*

# Description

This function uses the npde library to compute normalised prediction distribution errors (npde) and normalised prediction discrepancies (npd). The simulations can also be used to plot VPCs. As of version 3.0, the plot functions for diagnostics involving VPC, npde or npd are deprecated and the user will be redirected to the current proposed method (creating an NpdeObject and using the plot functions from the library npde).

## Usage

```
npdeSaemix(saemixObject, nsim = 1000)
```
# Arguments

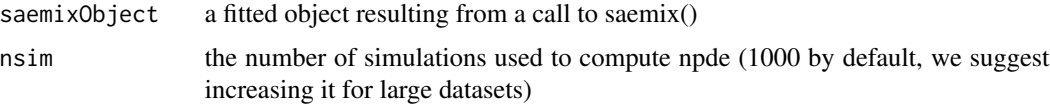

# Details

Since version 3.0, the saemix package depends on the npde package, which computes the npd/npde and produces graphs. See the documentation for [npde](#page-0-0) for details on the computation methods See the PDF documentation and the bookdown [https://iame-researchcenter.github.io/npde\\_](https://iame-researchcenter.github.io/npde_bookdown/) [bookdown/](https://iame-researchcenter.github.io/npde_bookdown/) for details on the different plots available.

#### Value

An object of class [NpdeObject](#page-0-0)

## Author(s)

Emmanuelle Comets [emmanuelle.comets@bichat.inserm.fr](mailto:emmanuelle.comets@bichat.inserm.fr)

## References

E Comets, K Brendel, F Mentre (2008). Computing normalised prediction distribution errors to evaluate nonlinear mixed-effect models: the npde add-on package for R. Computer Methods and Programs in Biomedicine, 90:154-66.

K Brendel, E Comets, C Laffont, C Laveille, F Mentre (2006). Metrics for external model evaluation with an application to the population pharmacokinetics of gliclazide. Pharmaceutical Research, 23:2036–49

PDF documentation for npde 3.0: [https://github.com/ecomets/npde30/blob/main/userguide](https://github.com/ecomets/npde30/blob/main/userguide_npde_3.1.pdf)\_ [npde\\_3.1.pdf](https://github.com/ecomets/npde30/blob/main/userguide_npde_3.1.pdf)

## See Also

[npde.graphs](#page-0-0), [gof.test](#page-0-0) [NpdeObject](#page-0-0) [npde.plot.select](#page-0-0) [autonpde](#page-0-0) [npde.plot.scatterplot](#page-0-0) [npde.plot.dist](#page-0-0)

#### Examples

data(theo.saemix)

```
saemix.data<-saemixData(name.data=theo.saemix,header=TRUE,sep=" ",na=NA,
 name.group=c("Id"),name.predictors=c("Dose","Time"),
 name.response=c("Concentration"),name.covariates=c("Weight","Sex"),
 units=list(x="hr",y="mg/L",covariates=c("kg","-")), name.X="Time")
model1cpt<-function(psi,id,xidep) {
 dose<-xidep[,1]
 tim<-xidep[,2]
 ka<-psi[id,1]
 V<-psi[id,2]
 CL<-psi[id,3]
 k<-CL/V
 ypred<-dose*ka/(V*(ka-k))*(exp(-k*tim)-exp(-ka*tim))
 return(ypred)
```
#### <span id="page-34-0"></span>}

```
saemix.model<-saemixModel(model=model1cpt,
 description="One-compartment model with first-order absorption",
 psi0=matrix(c(1.,20,0.5,0.1,0,-0.01),ncol=3, byrow=TRUE,
 dimnames=list(NULL, c("ka","V","CL"))), transform.par=c(1,1,1),
 covariate.model=matrix(c(0,1,0,0,0,0),ncol=3,byrow=TRUE),fixed.estim=c(1,1,1),
 covariance.model=matrix(c(1,0,0,0,1,0,0,0,1),ncol=3,byrow=TRUE),
 omega.init=matrix(c(1,0,0,0,1,0,0,0,1),ncol=3,byrow=TRUE),error.model="constant")
saemix.options<-list(algorithm=c(1,0,0),seed=632545,save=FALSE,save.graphs=FALSE,
displayProgress=FALSE)
# Not run
# Works interactively but not in the contained environment of CRAN (it looks for a datafile
# instesad of finding the dataset in the environment)
# saemix.fit<-saemix(saemix.model,saemix.data,saemix.options)
# npde.obj<-npdeSaemix(saemix.fit)
# plot(npde.obj)
# plot(npde.obj, plot.type="vpc")
# plot(npde.obj, plot.type="covariates")
# plot(npde.obj, plot.type="cov.x.scatter")
# plot(npde.obj, plot.type="cov.ecdf")
```
oxboys.saemix *Heights of Boys in Oxford*

## Description

The oxboys.saemix data collects the height and age of students in Oxford measured over time. The data frame has 234 rows and 4 columns.

#### Usage

oxboys.saemix

#### Format

This data frame contains the following columns:

**Subject** an ordered factor giving a unique identifier for each boy in the experiment

age a numeric vector giving the standardized age (dimensionless)

height a numeric vector giving the height of the boy (cm)

Occasion an ordered factor - the result of converting 'age' from a continuous variable to a count so these slightly unbalanced data can be analyzed as balanced

# <span id="page-35-0"></span>Details

These data are described in Goldstein (1987) as data on the height of a selection of boys from Oxford, England versus a standardized age. The dataset can be found in the package nlme. We use an linear model for this data:  $y_{ij} = Base_i + slope_i$  x<sub>ij</sub> +epsilon<sub>ij</sub>

## References

JC Pinheiro, DM Bates (2000) *Mixed-effects Models in S and S-PLUS*, Springer, New York (Appendix A.19)

## Examples

```
data(oxboys.saemix)
saemix.data<-saemixData(name.data=oxboys.saemix,header=TRUE,
      name.group=c("Subject"),name.predictors=c("age"),name.response=c("height"),
     units=list(x="yr",y="cm"))
# plot the data
plot(saemix.data)
growth.linear<-function(psi,id,xidep) {
 x<-xidep[,1]
 base<-psi[id,1]
 slope<-psi[id,2]
 f<-base+slope*x
 return(f)
}
saemix.model<-saemixModel(model=growth.linear,description="Linear model",
     psi0=matrix(c(140,1),ncol=2,byrow=TRUE,dimnames=list(NULL,c("base","slope"))),
      transform.par=c(1,0),covariance.model=matrix(c(1,1,1,1),ncol=2,byrow=TRUE),
     error.model="constant")
saemix.options<-list(algorithms=c(1,1,1),nb.chains=1,seed=201004,
      save=FALSE, save.graphs=FALSE, displayProgress=FALSE)
saemix.fit<-saemix(saemix.model,saemix.data,saemix.options)
```
PD1.saemix *Data simulated according to an Emax response model, in SAEM format*

#### Description

The PD1.saemix and PD2.saemix data frames were simulated according to an Emax dose-response model.
### PD1.saemix 37

### Usage

PD1.saemix

PD2.saemix

### Format

This data frame contains the following columns:

subject an variable identifying the subject on whom the observation was made. The ordering is by the dose at which the observation was made.

dose simulated dose.

response simulated response

gender gender (0 for male, 1 for female)

### Details

These examples were used by P. Girard and F. Mentre for the symposium dedicated to Comparison of Algorithms Using Simulated Data Sets and Blind Analysis, that took place in Lyon, France, September 2004. The datasets contain 100 individuals, each receiving 3 different doses:(0, 10, 90), (5, 25, 65) or (0, 20, 30). It was assumed that doses were given in a cross-over study with sufficient wash out period to avoid carry over. Responses  $(y_{ij})$  were simulated with the following pharmacodynamic model:  $y$ \_ij = E0\_i + D\_ij Emax\_i/(D\_ij + ED50\_i) +epsilon\_ij The individual parameters were simulated according to  $log (EO_i) = log (EO) + eta_i 1 log (Emax_i) = log (Emax)$  $+$  eta\_i2 log (E50\_i) = log (E50) + beta w\_i + eta\_i3

PD1.saemix contains the data simulated with a gender effect, beta=0.3. PD2.saemix contains the data simulated without a gender effect, beta=0.

#### References

P Girard, F Mentre (2004). Comparison of Algorithms Using Simulated Data Sets and Blind Analysis workshop, Lyon, France.

### Examples

```
data(PD1.saemix)
saemix.data<-saemixData(name.data=PD1.saemix,header=TRUE,name.group=c("subject"),
      name.predictors=c("dose"),name.response=c("response"),
     name.covariates=c("gender"), units=list(x="mg",y="-",covariates=c("-")))
modelemax<-function(psi,id,xidep) {
# input:
# psi : matrix of parameters (3 columns, E0, Emax, EC50)
# id : vector of indices
# xidep : dependent variables (same nb of rows as length of id)
# returns:
# a vector of predictions of length equal to length of id
 dose<-xidep[,1]
 e0<-psi[id,1]
```

```
emax<-psi[id,2]
 e50<-psi[id,3]
 f<-e0+emax*dose/(e50+dose)
 return(f)
}
# Plotting the data
plot(saemix.data,main="Simulated data PD1")
# Compare models with and without covariates with LL by Importance Sampling
model1<-saemixModel(model=modelemax,description="Emax growth model",
       psi0=matrix(c(20,300,20,0,0,0),ncol=3,byrow=TRUE,dimnames=list(NULL,
       c("E0", "Emax", "EC50")), transform.par=c(1,1,1),
       covariate.model=matrix(c(\emptyset, \emptyset, \emptyset), ncol=3,byrow=TRUE),fixed.estim=c(1,1,1))
model2<-saemixModel(model=modelemax,description="Emax growth model",
       psi0=matrix(c(20,300,20,0,0,0),ncol=3,byrow=TRUE,dimnames=list(NULL,
       c("E0","Emax","EC50"))), transform.par=c(1,1,1),
       covariate.model=matrix(c(0,0,1), ncol=3,byrow=TRUE),fixed.estim=c(1,1,1))
# SE not computed as not needed for the test
saemix.options<-list(algorithms=c(0,1,1),nb.chains=3,seed=765754,
       nbiter.saemix=c(500,300),save=FALSE,save.graphs=FALSE,displayProgress=FALSE)
fit1<-saemix(model1,saemix.data,saemix.options)
fit2<-saemix(model2,saemix.data,saemix.options)
wstat<-(-2)*(fit1["results"]["ll.is"]-fit2["results"]["ll.is"])
cat("LRT test for covariate effect on EC50: p-value=",1-pchisq(wstat,1),"\n")
```
plot, SaemixModel, ANY-method

*Plot model predictions using an SaemixModel object*

# Description

This function will plot predictions obtained from an SaemixModel object over a given range of X. Additional predictors may be passed on to the function using the predictors argument.

#### Usage

## S4 method for signature 'SaemixModel,ANY'  $plot(x, y, range = c(0, 1), psi = NULL, predictions = NULL, ...)$ 

# Arguments

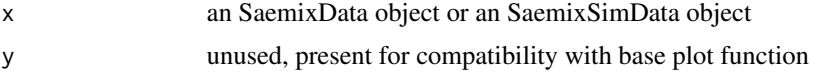

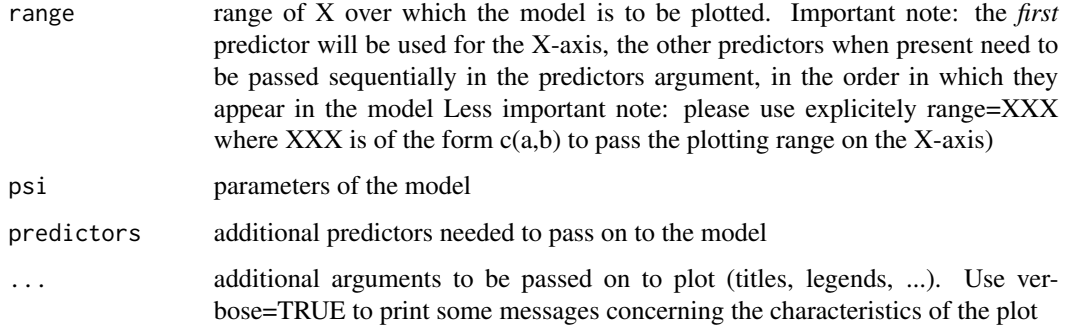

# Examples

```
# Note that we have written the PK model so that time is the first predictor (xidep[,1])
# and dose the second
model1cpt<-function(psi,id,xidep) {
    tim<-xidep[,1]
    dose<-xidep[,2]
    ka<-psi[id,1]
     V<-psi[id,2]
    CL<-psi[id,3]
    k<-CL/V
     ypred<-dose*ka/(V*(ka-k))*(exp(-k*tim)-exp(-ka*tim))
    return(ypred)
     }
x<-saemixModel(model=model1cpt,description="One-compartment model with first-order absorption",
         psi0=matrix(c(1.5,30,1), ncol=3,byrow=TRUE, dimnames=list(NULL, c("ka","V","CL"))))
 # Plot the model over 0-24h, using the parameters given in psi0 and a dose of 300
plot(x, range=c(0,24), predictors=300, verbose=TRUE)
 # Plot the model over 0-24h, using another set of parameters and a dose of 350
plot(x, range=c(0,24), psi=c(1.5,20,2), predictors=350, verbose=TRUE)
```
plot, SaemixModel, SaemixData-method *Plot model predictions for a new dataset. If the dataset is large, only the first 20 subjects (id's) will be shown.*

### Description

Plot model predictions for a new dataset. If the dataset is large, only the first 20 subjects (id's) will be shown.

```
## S4 method for signature 'SaemixModel, SaemixData'
plot(x, y, ...)
```
#### Arguments

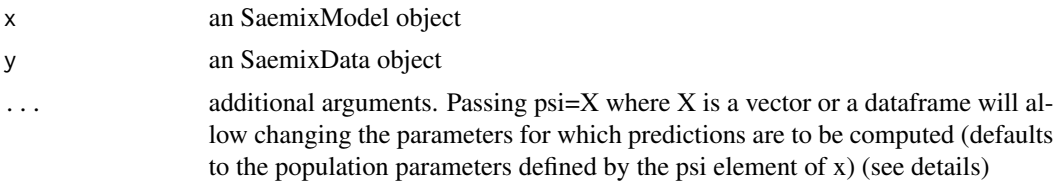

### Details

The function uses the model slot of the SaemixModel object to obtain predictions, using the dataset contained in the SaemixData object. The user is responsible for making sure data and model match. If psi is not given, the predictions will be computed for the population parameters (first line of the psi0 slot) of the object. If psi is given, the number of columns in psi (or the number of elements of psi, if psi is given as a vector) should match the number of parameters in the model, otherwise an error message will be shown and the function will return empty. If psi is a dataframe, each line will be used for a separate subject of the smx.data object. Elements of psi will be recycled if psi has less lines than the number of subjects in the dataset.

Currently this function only works for models defined as 'structural'.

### Value

a ggplot object

### Examples

```
data(theo.saemix)
saemix.data<-saemixData(name.data=theo.saemix,header=TRUE,sep=" ",na=NA,
  name.group=c("Id"),name.predictors=c("Dose","Time"),
  name.response=c("Concentration"),name.covariates=c("Weight","Sex"),
  units=list(x="hr",y="mg/L", covariates=c("kg","-")), name.X="Time")
model1cpt<-function(psi,id,xidep) {
 dose<-xidep[,1]
 tim<-xidep[,2]
 ka<-psi[id,1]
 V<-psi[id,2]
 CL < -psi[id,3]
 k<-CL/V
 ypred<-dose*ka/(V*(ka-k))*(exp(-k*tim)-exp(-ka*tim))
 return(ypred)
}
saemix.model<-saemixModel(model=model1cpt,modeltype="structural",
 description="One-compartment model with first-order absorption",
 psi0=matrix(c(1.,20,0.5,0.1,0,-0.01),ncol=3, byrow=TRUE,
 dimnames=list(NULL, c("ka","V","CL"))), transform.par=c(1,1,1),
 covariate.model=matrix(c(0,1,0,0,0,0),ncol=3,byrow=TRUE),fixed.estim=c(1,1,1),
 covariance.model=matrix(c(1,0,0,0,1,0,0,0,1),ncol=3,byrow=TRUE),
 omega.init=matrix(c(1,0,0,0,1,0,0,0,1),ncol=3,byrow=TRUE),error.model="constant")
```

```
plot(saemix.model, saemix.data)
plot(saemix.model, saemix.data, psi=c(2, 40, 3))
indpsi<-data.frame(ka=2, V=seq(25,47,2), CL=seq(2.5,4.7, 0.2))
plot(saemix.model, saemix.data, psi=indpsi)
```
plot,SaemixObject,ANY-method

*General plot function from SAEM*

## <span id="page-40-0"></span>Description

Several plots (selectable by the type argument) are currently available: convergence plot, individual plots, predictions versus observations, distribution plots, VPC, residual plots, mirror.

#### Usage

## S4 method for signature 'SaemixObject,ANY'  $plot(x, y, ...)$ 

### Arguments

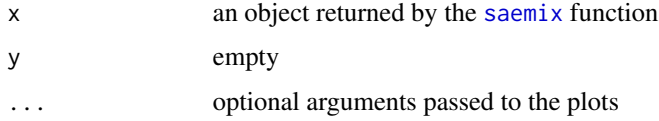

### Details

This is the generic plot function for an SaemixObject object, which implements different graphs related to the algorithm (convergence plots, likelihood estimation) as well as diagnostic graphs. A description is provided in the PDF documentation. Arguments such as main, xlab, etc... that can be given to the generic plot function may be used, and will be interpreted according to the type of plot that is to be drawn.

A special argument plot.type can be set to determine the type of plot; it can be one of:

- data: A spaghetti plot of the data, displaying the observed data y as a function of the regression variable (time for a PK application)
- convergence: For each parameter in the model, this plot shows the evolution of the parameter estimate versus the iteration number
- likelihood: Graph showing the evolution of the log-likelihood during the estimation by importance sampling
- observations.vs.predictions: Plot of the predictions computed with the population parameters versus the observations (left), and plot of the predictions computed with the individual parameters versus the observations (right)
- residuals.scatter: Scatterplot of the residuals versus the predictor (top) and versus predictions (bottom), for weighted residuals (population residuals, left), individual weighted residuals (middle) and npde (right).
- residuals.distribution: Distribution of the residuals, plotted as histogram (top) and as a QQ-plot (bottom), for weighted residuals (population residuals, left), individual weighted residuals (middle) and npde (right).
- individual.fit: Individual fits are obtained using the individual parameters with the individual covariates
- population.fit: Population fits are obtained using the population parameters with the individual covariates
- **both.fit:** Individual fits, superposing fits obtained using the population parameters with the individual covariates (red) and using the individual parameters with the individual covariates (green)
- mirror: Mirror plots assessing the compatibility of simulated data compared to the original
- **marginal.distribution:** Distribution of the parameters (conditional on covariates when some are included in the model). A histogram of individual parameter estimates can be overlayed on the plot, but it should be noted that the histogram does not make sense when there are covariates influencing the parameters and a warning will be displayed
- random.effects: Boxplot of the random effects
- correlations: Correlation between the random effects
- parameters.vs.covariates: Plots of the estimates of the individual parameters versus the covariates, using scatterplot for continuous covariates, boxplot for categorical covariates
- randeff.vs.covariates: Plots of the estimates of the random effects versus the covariates, using scatterplot for continuous covariates, boxplot for categorical covariates
- npde: Plots 4 graphs to evaluate the shape of the distribution of the normalised prediction distribution errors (npde)
- vpc: Visual Predictive Check, with options to include the prediction intervals around the boundaries of the selected interval as well as around the median (50th percentile of the simulated data).
- In addition, the following values for plot.type produce a series of plots:
- reduced: produces the following plots: plot of the data, convergence plots, plot of the likelihood by importance sampling (if computed), plots of observations versus predictions. This is the default behaviour of the plot function applied to an SaemixObject object
- full: produces the following plots: plot of the data, convergence plots, plot of the likelihood by importance sampling (if computed), plots of observations versus predictions, scatterplots and distribution of residuals, VPC, npde, boxplot of the random effects, distribution of the parameters, correlations between random effects, plots of the relationships between individually estimated parameters and covariates, plots of the relationships between individually estimated random effects and covariates

Each plot can be customised by modifying options, either through a list of options set by the [saemix.plot.setoptions](#page-64-0) function, or on the fly by passing an option in the call to the plot (see examples).

#### Value

None

### Author(s)

Emmanuelle Comets [emmanuelle.comets@inserm.fr,](mailto:emmanuelle.comets@inserm.fr) Audrey Lavenu, Marc Lavielle.

#### References

E Comets, A Lavenu, M Lavielle M (2017). Parameter estimation in nonlinear mixed effect models using saemix, an R implementation of the SAEM algorithm. Journal of Statistical Software, 80(3):1-41.

E Kuhn, M Lavielle (2005). Maximum likelihood estimation in nonlinear mixed effects models. Computational Statistics and Data Analysis, 49(4):1020-1038.

E Comets, A Lavenu, M Lavielle (2011). SAEMIX, an R version of the SAEM algorithm. 20th meeting of the Population Approach Group in Europe, Athens, Greece, Abstr 2173.

### See Also

[SaemixObject](#page-81-0),[saemix](#page-55-0), [saemix.plot.setoptions](#page-64-0), [saemix.plot.select](#page-60-0), [saemix.plot.data](#page-56-0)

## Examples

```
data(theo.saemix)
```

```
saemix.data<-saemixData(name.data=theo.saemix,header=TRUE,sep=" ",na=NA,
 name.group=c("Id"),name.predictors=c("Dose","Time"),
 name.response=c("Concentration"),name.covariates=c("Weight","Sex"),
 units=list(x="hr",y="mg/L",covariates=c("kg","-")), name.X="Time")
model1cpt<-function(psi,id,xidep) {
 dose<-xidep[,1]
 tim<-xidep[,2]
 ka<-psi[id,1]
 V<-psi[id,2]
 CL<-psi[id,3]
 k<-CL/V
 ypred<-dose*ka/(V*(ka-k))*(exp(-k*tim)-exp(-ka*tim))
 return(ypred)
}
saemix.model<-saemixModel(model=model1cpt,
 description="One-compartment model with first-order absorption",
 psi0=matrix(c(1.,20,0.5,0.1,0,-0.01),ncol=3, byrow=TRUE,
 dimnames=list(NULL, c("ka","V","CL"))), transform.par=c(1,1,1),
 covariate.model=matrix(c(0,1,0,0,0,0),ncol=3,byrow=TRUE),fixed.estim=c(1,1,1),
 covariance.model=matrix(c(1,0,0,0,1,0,0,0,1),ncol=3,byrow=TRUE),
 omega.init=matrix(c(1,0,0,0,1,0,0,0,1),ncol=3,byrow=TRUE),error.model="constant")
saemix.options<-list(seed=632545,save=FALSE,save.graphs=FALSE)
# Not run (strict time constraints for CRAN)
```

```
# saemix.fit<-saemix(saemix.model,saemix.data,saemix.options)
```

```
# Set of default plots
# plot(saemix.fit)
# Data
# plot(saemix.fit,plot.type="data")
# Convergence
# plot(saemix.fit,plot.type="convergence")
# Individual plot for subject 1, smoothed
# plot(saemix.fit,plot.type="individual.fit",ilist=1,smooth=TRUE)
# Individual plot for subject 1 to 12, with ask set to TRUE
# (the system will pause before a new graph is produced)
# plot(saemix.fit,plot.type="individual.fit",ilist=c(1:12),ask=TRUE)
# Diagnostic plot: observations versus population predictions
# par(mfrow=c(1,1))
# plot(saemix.fit,plot.type="observations.vs.predictions",level=0,new=FALSE)
# LL by Importance Sampling
# plot(saemix.fit,plot.type="likelihood")
# Scatter plot of residuals
# Data will be simulated to compute weighted residuals and npde
# the results shall be silently added to the object saemix.fit
# plot(saemix.fit,plot.type="residuals.scatter")
# Boxplot of random effects
# plot(saemix.fit,plot.type="random.effects")
# Relationships between parameters and covariates
# plot(saemix.fit,plot.type="parameters.vs.covariates")
# Relationships between parameters and covariates, on the same page
# par(mfrow=c(3,2))
# plot(saemix.fit,plot.type="parameters.vs.covariates",new=FALSE)
# VPC
# Not run (time constraints for CRAN)
# plot(saemix.fit,plot.type="vpc")
```
plot-methods *Methods for Function plot*

### **Description**

Methods for function plot

# plot.SaemixData 45

## Methods

list("signature(x = \"ANY\")") default plot function ?

- list("signature( $x = \text{``SaemixData''''''}$ ) Plots the data. Defaults to a spaghetti plot of response versus predictor, with lines joining the data for one individual.
- list("signature( $x =$ "SaemixModel")") Plots prediction of the model
- list("signature( $x = \text{``SaemixObject''''''}$ ) This method gives access to a number of plots that can be performed on a SaemixObject

list("signature( $x = \Upsilon$ "SaemixSimData $\Upsilon$ ")") Plots simulated datasets

plot.SaemixData *Plot of longitudinal data*

# Description

This function will plot a longitudinal dataframe contained in an SaemixData object. By default it produces a spaghetti plot, but arguments can be passed on to modify this behaviour.

# Usage

## S3 method for class 'SaemixData' plot(x, y, ...) ## S3 method for class 'SaemixSimData'  $plot(x, y, irep = -1, ...)$ 

## Arguments

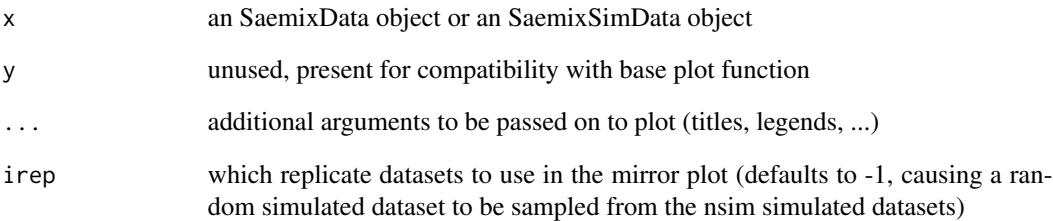

# Description

Methods for function predict

# Usage

```
## S4 method for signature 'SaemixObject'
predict(
 object,
 newdata = NULL,
  type = c("ipred", "ypred", "ppred", "icpred"),
  se.fit = FALSE,...
)
```
# Arguments

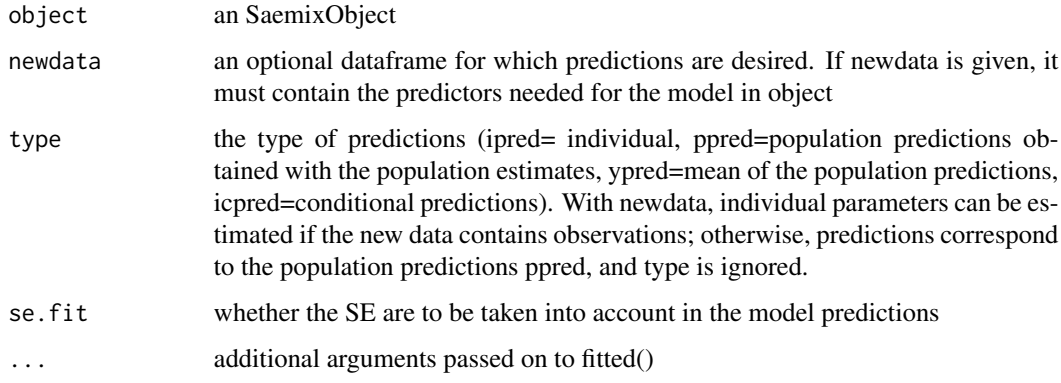

# Value

a vector or a dataframe (if more than one type) with the corresponding predictions for each observation in the dataframe

# Methods

list("signature(object = \"ANY\")") Default predict functions

```
list("signature(object = \"SaemixObject\")") Computes predictions using the results of an SAEM
     fit
```
### Description

Predictions for a new dataset

## Usage

```
## S3 method for class 'SaemixModel'
predict(object, predictors, psi = c(), id = c(), ...)
```
#### Arguments

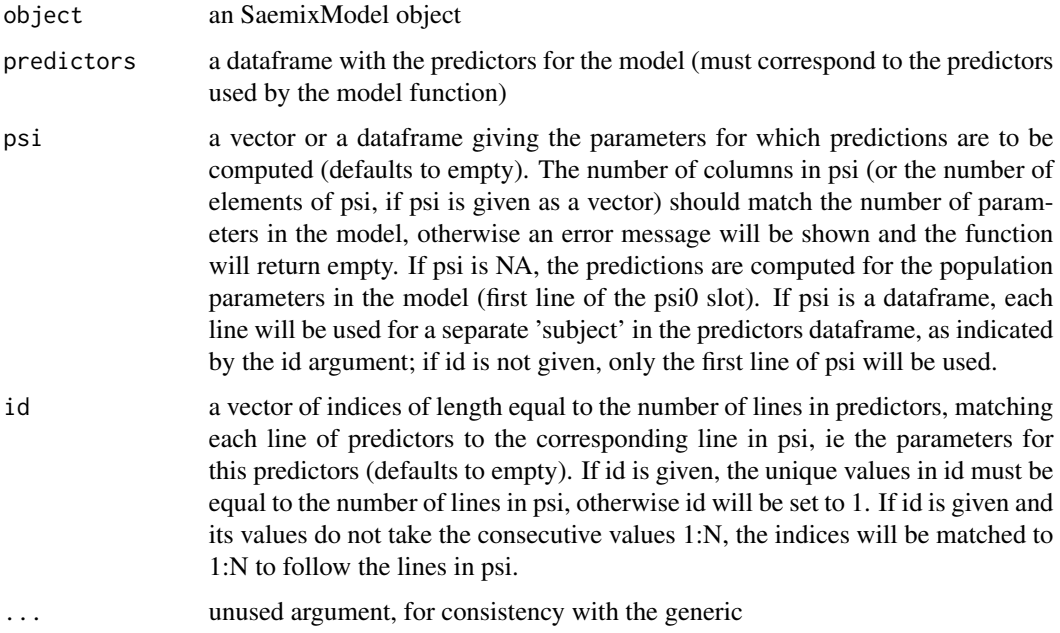

### Details

The function uses the model slot of the SaemixModel object to obtain predictions, using the predictors object. The user is responsible for giving all the predictors needed by the model function. if psi is not given, the predictions will be computed for the population parameters (first line of the psi0 slot) of the object.

The predictions correspond to the structure of the model; for models defined in terms of their likelihood, the predictions are the log-pdf of the model (see documentation for details).

Warning: this function is currently under development and the output may change in future versions of the package to conform to the usual predict functions.

### Value

a list with two components

param a dataframe with the estimated parameters predictions a dataframe with the population predictions

#### Examples

```
data(theo.saemix)
xpred<-theo.saemix[,c("Dose","Time")]
model1cpt<-function(psi,id,xidep) {
 dose<-xidep[,1]
 tim<-xidep[,2]
 ka<-psi[id,1]
 V<-psi[id,2]
 CL<-psi[id,3]
 k<-CL/V
 ypred<-dose*ka/(V*(ka-k))*(exp(-k*tim)-exp(-ka*tim))
 return(ypred)
}
saemix.model<-saemixModel(model=model1cpt,modeltype="structural",
 description="One-compartment model with first-order absorption",
 psi0=matrix(c(1.,20,0.5,0.1,0,-0.01),ncol=3, byrow=TRUE,
 dimnames=list(NULL, c("ka","V","CL"))), transform.par=c(1,1,1),
 covariate.model=matrix(c(0,1,0,0,0,0),ncol=3,byrow=TRUE),fixed.estim=c(1,1,1),
 covariance.model=matrix(c(1,0,0,0,1,0,0,0,1),ncol=3,byrow=TRUE),
 omega.init=matrix(c(1,0,0,0,1,0,0,0,1),ncol=3,byrow=TRUE),error.model="constant")
head(predict(saemix.model, xpred)$predictions)
head(predict(saemix.model, xpred, psi=c(2, 40, 0.5))$predictions)
indpsi<-data.frame(ka=2, V=seq(25,47,2), CL=seq(2.5,4.7, 0.2))
head(predict(saemix.model, xpred, psi=indpsi)$predictions)
```
print-methods *Methods for Function print*

# **Description**

Prints a summary of an object

```
## S4 method for signature 'SaemixData'
print(x, nlines = 10, ...)
## S4 method for signature 'SaemixModel'
```
# psi-methods 49

```
print(x, \ldots)## S4 method for signature 'SaemixRes'
print(x, digits = 2, map = FALSE, ...)
## S4 method for signature 'SaemixObject'
print(x, nlines = 10, ...)
```
# Arguments

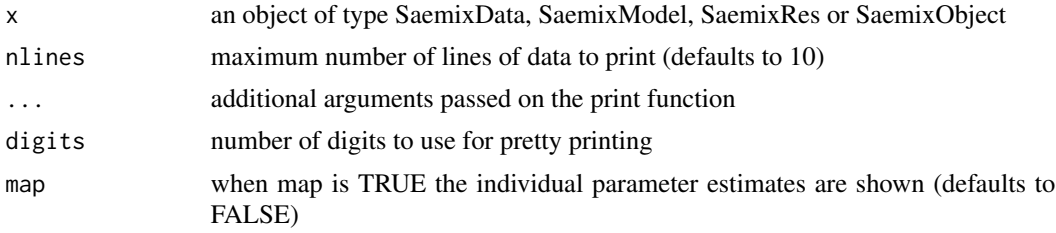

# Methods

list("signature( $x =$ "ANY\")") Default print function list("signature( $x =$  \"SaemixData\")") Prints a summary of a SaemixData object list("signature( $x = \Upsilon'SaemixModel\Upsilon''$ )") Prints a summary of a SaemixModel object list("signature( $x = \text{``SaemixObject''''''}$ ) Prints a summary of the results from a SAEMIX fit list("signature( $x = \Upsilon$ "SaemixRes $\Upsilon$ ")") Not user-level

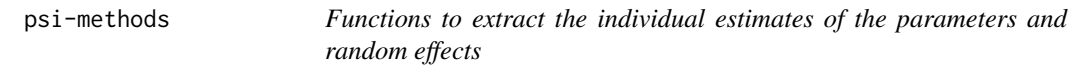

### Description

These three functions are used to access the estimates of individual parameters and random effects.

```
psi(object, type = c("mode", "mean"))
phi(object, type = c("mode", "mean"))
eta(object, type = c("mode", "mean"))
## S4 method for signature 'SaemixObject'
psi(object, type = c("mode", "mean"))
## S4 method for signature 'SaemixObject'
```

```
phi(object, type = c("mode", "mean"))
## S4 method for signature 'SaemixObject'
eta(object, type = c("mode", "mean"))
```
## **Arguments**

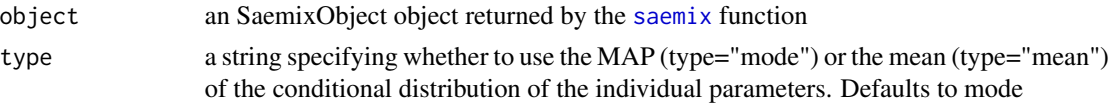

## Details

The psi\_i represent the individual parameter estimates. In the SAEM algorithm, these parameters are assumed to be a transformation of a Gaussian random vector phi\_i, where the phi\_i can be written as a function of the individual random effects (eta i), the covariate matrix  $(C_i)$  and the vector of fixed effects (mu):

 $phi_i = C_i$  mu + eta\_i

More details can be found in the PDF documentation.

# Value

a matrix with the individual parameters (psi/phi) or the random effects (eta). These functions are used to access and output the estimates of parameters and random effects. When the object passed to the function does not contain these estimates, they are automatically computed. The object is then returned (invisibly) with these estimates added to the results.

#### Methods

list("signature(object = \"SaemixObject\")") please refer to the PDF documentation for the models

### Author(s)

Emmanuelle Comets [emmanuelle.comets@inserm.fr,](mailto:emmanuelle.comets@inserm.fr) Audrey Lavenu, Marc Lavielle.

# References

E Comets, A Lavenu, M Lavielle M (2017). Parameter estimation in nonlinear mixed effect models using saemix, an R implementation of the SAEM algorithm. Journal of Statistical Software, 80(3):1-41.

E Kuhn, M Lavielle (2005). Maximum likelihood estimation in nonlinear mixed effects models. Computational Statistics and Data Analysis, 49(4):1020-1038.

E Comets, A Lavenu, M Lavielle (2011). SAEMIX, an R version of the SAEM algorithm. 20th meeting of the Population Approach Group in Europe, Athens, Greece, Abstr 2173.

## See Also

[SaemixData](#page-74-0),[SaemixModel](#page-79-0), [SaemixObject](#page-81-0), [saemixControl](#page-68-0), [plot.saemix](#page-40-0)

# rapi.saemix 51

### Examples

```
data(theo.saemix)
saemix.data<-saemixData(name.data=theo.saemix,header=TRUE,sep=" ",na=NA,
 name.group=c("Id"),name.predictors=c("Dose","Time"),
 name.response=c("Concentration"),name.covariates=c("Weight","Sex"),
 units=list(x="hr",y="mg/L",covariates=c("kg","-")), name.X="Time")
model1cpt<-function(psi,id,xidep) {
 dose<-xidep[,1]
 tim<-xidep[,2]
 ka<-psi[id,1]
 V < -psi[id,2]
 CL<-psi[id,3]
 k<-CL/V
 ypred<-dose*ka/(V*(ka-k))*(exp(-k*tim)-exp(-ka*tim))
 return(ypred)
}
saemix.model<-saemixModel(model=model1cpt,
 description="One-compartment model with first-order absorption",
 psi0=matrix(c(1.,20,0.5,0.1,0,-0.01),ncol=3, byrow=TRUE,
 dimnames=list(NULL, c("ka","V","CL"))), transform.par=c(1,1,1),
 covariate.model=matrix(c(0,1,0,0,0,0),ncol=3,byrow=TRUE),fixed.estim=c(1,1,1),
 covariance.model=matrix(c(1,0,0,0,1,0,0,0,1),ncol=3,byrow=TRUE),
 omega.init=matrix(c(1,0,0,0,1,0,0,0,1),ncol=3,byrow=TRUE),error.model="constant")
saemix.options<-list(algorithm=c(1,0,0),seed=632545,save=FALSE,save.graphs=FALSE,
displayProgress=FALSE)
# Not run (strict time constraints for CRAN)
saemix.fit<-saemix(saemix.model,saemix.data,saemix.options)
psi(saemix.fit)
phi(saemix.fit)
eta(saemix.fit,type="mean")
```

```
rapi.saemix Rutgers Alcohol Problem Index
```
#### Description

The RAPI data studies gender differences across two years in alcohol-related problems, as measured by the Rutgers Alcohol Problem Index (RAPI; White & Labouvie, 1989). The dataset includes 3,616 repeated measures of counts representing the number of alcohol problems reported over six months period, across five time points from 818 individuals.

# 52 rapi.saemix

### Format

This data frame contains the following columns:

id subject identification number

time time since the beginning of the study (months)

rapi the number of reported alcohol problems during a six-months period

gender gender (0=Men, 1=Women

## Source

David Atkins, University of Washington

### References

D Atkins, S Baldwin, C Zheng, R Gallop, C Neighbors C (2013). A tutorial on count regression and zero-altered count models for longitudinal substance use data. Psychology of Addictive Behaviors, 27(1):166–177.

C Neighbors, Lewis MA, Atkins D, Jensen MM, Walter T, Fossos N, Lee C, Larimer M (2010). Efficacy of web-based personalized normative feedback: A two-year randomized controlled trial. Journal of Consulting and Clinical Psychology 78(6):898-911.

C Neighbors, N Barnett, D Rohsenow, S Colby, P Monti (2010). Cost-Effectiveness of a Motivational lntervention for Alcohol-Involved Youth in a Hospital Emergency Department. Journal of Studies on Alcohol and Drugs 71(3):384-394.

# Examples

```
data(rapi.saemix)
 saemix.data<-saemixData(name.data=rapi.saemix, name.group=c("id"),
                     name.predictors=c("time","rapi"),name.response=c("rapi"),
              name.covariates=c("gender"),units=list(x="months",y="",covariates=c("")))
hist(rapi.saemix$rapi, main="", xlab="RAPI score", breaks=30)
# Fitting a Poisson model
count.poisson<-function(psi,id,xidep) {
 time<-xidep[,1]
 y<-xidep[,2]
 intercept<-psi[id,1]
 slope<-psi[id,2]
 lambda<- exp(intercept + slope*time)
 logp <- -lambda + y*log(lambda) - log(factorial(y))
 return(logp)
```

```
}
# Gender effect on intercept and slope
rapimod.poisson<-saemixModel(model=count.poisson,
   description="Count model Poisson",modeltype="likelihood",
  psi0=matrix(c(log(5),0.01),ncol=2,byrow=TRUE,dimnames=list(NULL, c("intercept","slope"))),
   transform.par=c(\emptyset, \emptyset), omega.init=diag(c(\emptyset.5, 0.5)),
    covariance.model =matrix(data=1, ncol=2, nrow=2),
```

```
covariate.model=matrix(c(1,1), ncol=2, byrow=TRUE))
saemix.options<-list(seed=632545,save=FALSE,save.graphs=FALSE, displayProgress=FALSE, fim=FALSE)
poisson.fit<-saemix(rapimod.poisson,saemix.data,saemix.options)
# Fitting a ZIP model
count.poissonzip<-function(psi,id,xidep) {
  time<-xidep[,1]
  y<-xidep[,2]
  intercept<-psi[id,1]
  slope<-psi[id,2]
  p0<-psi[id,3] # Probability of zero's
  lambda<- exp(intercept + slope*time)
  logp <- log(1-p0) -lambda + y*log(lambda) - log(factorial(y)) # Poisson
  logp0 <- log(p0+(1-p0)*exp(-lambda)) # Zeroes
  logp[y==0]<-logp0[y==0]
  return(logp)
}
rapimod.zip<-saemixModel(model=count.poissonzip,
   description="count model ZIP",modeltype="likelihood",
   psi0=matrix(c(1.5, 0.01, 0.2),ncol=3,byrow=TRUE,
   dimnames=list(NULL, c("intercept", "slope","p0"))),
  transform.par=c(0,0,3), covariance.model=diag(c(1,1,0)), omega.init=diag(c(0.5,0.3,0)),
   covariate.model = matrix(c(1,1,0),ncol=3, byrow=TRUE))
zippoisson.fit<-saemix(rapimod.zip,saemix.data,saemix.options)
# Simulation functions to simulate from the models
saemix.simulatePoisson<-function(psi, id, xidep) {
  time<-xidep[,1]
  y<-xidep[,2]
  intercept<-psi[id,1]
  slope<-psi[id,2]
  lambda<- exp(intercept + slope*time)
  y<-rpois(length(time), lambda=lambda)
  return(y)
}
saemix.simulatePoissonZIP<-function(psi, id, xidep) {
  time<-xidep[,1]
  y<-xidep[,2]
  intercept<-psi[id,1]
  slope<-psi[id,2]
  p0<-psi[id,3]
  lambda<- exp(intercept + slope*time)
  prob0<-rbinom(length(time), size=1, prob=p0)
  y<-rpois(length(time), lambda=lambda)
  y[prob0==1]<-0
  return(y)
}
# Using simulations to compare the predicted proportion of 0's in the two models
nsim<-100
yfit1<-simulateDiscreteSaemix(poisson.fit, saemix.simulatePoisson, nsim=nsim)
yfit2<-simulateDiscreteSaemix(zippoisson.fit, saemix.simulatePoissonZIP, 100)
{
```

```
nobssim<-length(yfit1@sim.data@datasim$ysim)
cat("Observed proportion of 0's",
  length(yfit1@data@data$rapi[yfit1@data@data$rapi==0])/yfit1@data@ntot.obs,"\n")
cat(" Poisson model, p=",
  length(yfit1@sim.data@datasim$ysim[yfit1@sim.data@datasim$ysim==0])/nobssim,"\n")
cat(" ZIP model, p=",
  length(yfit2@sim.data@datasim$ysim[yfit2@sim.data@datasim$ysim==0])/nobssim,"\n")
}
```
readSaemix,SaemixData-method

*Create a longitudinal data structure from a file or a dataframe Helper function not intended to be called by the user*

### Description

Create a longitudinal data structure from a file or a dataframe

Helper function not intended to be called by the user

# Usage

## S4 method for signature 'SaemixData' readSaemix(object, dat = NULL)

### Arguments

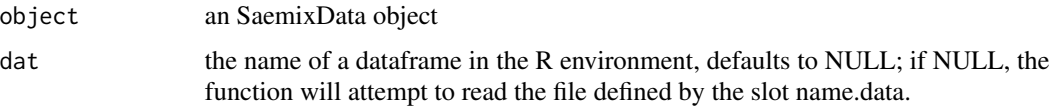

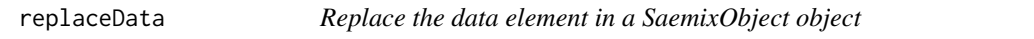

# Description

Returns an SaemixObject object where the data object has been replaced by the data provided in a dataframe

## Usage

replaceData.saemixObject(saemixObject, newdata)

#### resid.saemix 55

#### Arguments

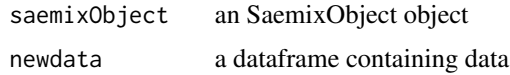

#### Value

an object of class ["SaemixObject"](#page-81-1). The population parameters are retained but all the predictions, individual parameters and statistical criteria are removed. The function attempts to extract the elements entering the statistical model (subject id, predictors, covariates and response).

### Examples

# TODO

### resid.saemix *Extract Model Residuals*

# Description

residuals is a generic function which extracts model residuals from objects returned by modelling functions. The abbreviated form resid is an alias for residuals

# Usage

```
## S3 method for class 'SaemixRes'
resid(object, type = c("ires", "wres", "npde", "pd", "iwres", "icwres"), ...)
## S3 method for class 'SaemixObject'
resid(object, type = c("ires", "wres", "npde", "pd", "iwres", "icwres"), ...)
```
#### Arguments

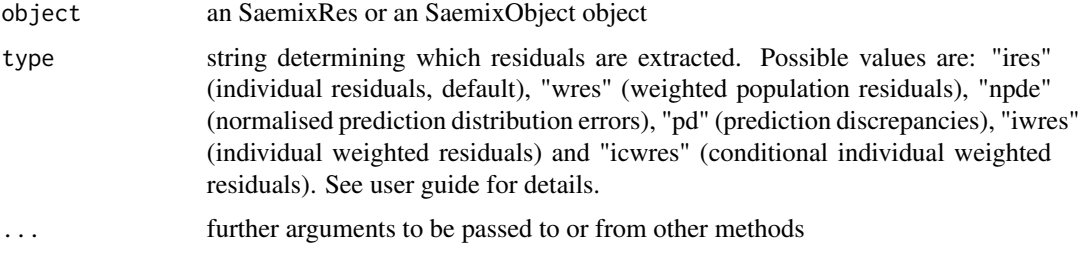

# Value

By default, individual residuals are extracted from the model object

<span id="page-55-0"></span>

## Description

SAEM algorithm perform parameter estimation for nonlinear mixed effects models without any approximation of the model (linearization, quadrature approximation, . . . )

#### Usage

```
saemix(model, data, control = list())
```
### Arguments

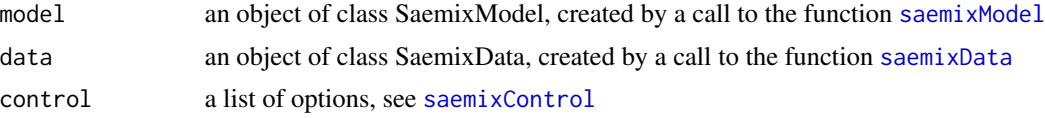

# Details

The SAEM algorithm is a stochastic approximation version of the standard EM algorithm proposed by Kuhn and Lavielle (see reference). Details of the algorithm can be found in the pdf file accompanying the package.

#### Value

An object of class SaemixObject containing the results of the fit of the data by the non-linear mixed effect model. A summary of the results is printed out to the terminal, and, provided the appropriate options have not been changed, numerical and graphical outputs are saved in a directory.

#### Author(s)

Emmanuelle Comets <emmanuelle.comets@inserm.fr>

Audrey Lavenu

Marc Lavielle

# References

E Comets, A Lavenu, M Lavielle M (2017). Parameter estimation in nonlinear mixed effect models using saemix, an R implementation of the SAEM algorithm. Journal of Statistical Software, 80(3):1-41.

E Kuhn, M Lavielle (2005). Maximum likelihood estimation in nonlinear mixed effects models. Computational Statistics and Data Analysis, 49(4):1020-1038.

E Comets, A Lavenu, M Lavielle (2011). SAEMIX, an R version of the SAEM algorithm. 20th meeting of the Population Approach Group in Europe, Athens, Greece, Abstr 2173.

saemix.plot.data 57

### See Also

[SaemixData](#page-74-0),[SaemixModel](#page-79-0), [SaemixObject](#page-81-0), [saemixControl](#page-68-0), [plot.saemix](#page-40-0)

# Examples

```
data(theo.saemix)
saemix.data<-saemixData(name.data=theo.saemix,header=TRUE,sep=" ",na=NA,
  name.group=c("Id"),name.predictors=c("Dose","Time"),
  name.response=c("Concentration"),name.covariates=c("Weight","Sex"),
  units=list(x="hr",y="mg/L", covariates=c("kg","-")), name.X="Time")
model1cpt<-function(psi,id,xidep) {
 dose<-xidep[,1]
 tim<-xidep[,2]
 ka<-psi[id,1]
 V<-psi[id,2]
 CL<-psi[id,3]
 k<-CL/V
 ypred<-dose*ka/(V*(ka-k))*(exp(-k*tim)-exp(-ka*tim))
 return(ypred)
}
saemix.model<-saemixModel(model=model1cpt.modeltype="structural",
 description="One-compartment model with first-order absorption",
 psi0=matrix(c(1.,20,0.5,0.1,0,-0.01),ncol=3, byrow=TRUE,
 dimnames=list(NULL, c("ka","V","CL"))), transform.par=c(1,1,1),
 covariate.model=matrix(c(0,1,0,0,0,0),ncol=3,byrow=TRUE),fixed.estim=c(1,1,1),
 covariance.model=matrix(c(1, 0, 0, 0, 1, 0, 0, 0, 1), ncol=3, by row=TRUE),omega.init=matrix(c(1,0,0,0,1,0,0,0,1),ncol=3,byrow=TRUE),error.model="constant")
# Not run (strict time constraints for CRAN)
saemix.fit<-saemix(saemix.model,saemix.data,list(seed=632545,directory="newtheo",
 save=FALSE, save.graphs=FALSE, print=FALSE))
# Prints a summary of the results
print(saemix.fit)
# Outputs the estimates of individual parameters
psi(saemix.fit)
# Shows some diagnostic plots to evaluate the fit
plot(saemix.fit)
```
<span id="page-56-1"></span><span id="page-56-0"></span>saemix.plot.data *Functions implementing each type of plot in SAEM*

### Description

Several plots (selectable by the type argument) are currently available: convergence plot, individual plots, predictions versus observations, distribution plots, VPC, residual plots, and mirror plots.

### Usage

```
saemix.plot.data(saemixObject, ...)
```
## Arguments

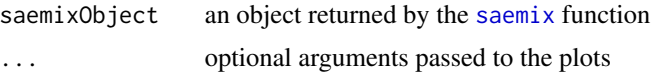

### Details

These functions implement plots different graphs related to the algorithm (convergence plots, likelihood estimation) as well as diagnostic graphs. A description is provided in the PDF documentation.

saemix.plot.parcov.aux, compute.sres and compute.eta.map are helper functions, not intended to be called by the user directly.

By default, the following plots are produced:

- saemix.plot.data: A spaghetti plot of the data, displaying the observed data y as a function of the regression variable (time for a PK application)
- saemix.plot.convergence: For each parameter in the model, this plot shows the evolution of the parameter estimate versus the iteration number
- saemix.plot.llis: Graph showing the evolution of the log-likelihood during the estimation by importance sampling
- saemix.plot.obsvspred: Plot of the predictions computed with the population parameters versus the observations (left), and plot of the predictions computed with the individual parameters versus the observations (right)
- saemix.plot.scatterresiduals: Scatterplot of the residuals versus the predictor (top) and versus predictions (bottom), for weighted residuals (population residuals, left), individual weighted residuals (middle) and npde (right).
- saemix.plot.distribresiduals: Distribution of the residuals, plotted as histogram (top) and as a QQplot (bottom), for weighted residuals (population residuals, left), individual weighted residuals (middle) and npde (right).
- saemix.plot.fits: Model fits. Individual fits are obtained using the individual parameters with the individual covariates. Population fits are obtained using the population parameters with the individual covariates (red) and the individual parameters with the individual covariates (green). By default the individual plots are displayed.
- saemix.plot.distpsi: Distribution of the parameters (conditional on covariates when some are included in the model). A histogram of individual parameter estimates can be overlayed on the plot, but it should be noted that the histogram does not make sense when there are covariates influencing the parameters and a warning will be displayed

saemix.plot.randeff: Boxplot of the random effects

saemix.plot.correlations: Correlation between the random effects

- saemix.plot.parcov: Plots of the estimates of the individual parameters versus the covariates, using scatterplot for continuous covariates, boxplot for categorical covariates
- saemix.plot.randeffcov: Plots of the estimates of the random effects versus the covariates, using scatterplot for continuous covariates, boxplot for categorical covariates
- saemix.plot.npde: Plots 4 graphs to evaluate the shape of the distribution of the normalised prediction distribution errors (npde)
- saemix.plot.vpc: Visual Predictive Check, with options to include the prediction intervals around the boundaries of the selected interval as well as around the median (50th percentile of the simulated data). Several methods are available to define binning on the X-axis (see methods in the PDF guide).
- saemix.plot.mirror: When simulated data is available in the object (component sim.dat, which can be filled by a call to [simulate](#page-0-0)), this function plots the original data as spaghetti plot and compares it to several simulated datasets under the fitted model.

Each plot can be customised by modifying options, either through a list of options set by the [saemix.plot.setoptions](#page-64-0) function, or on the fly by passing an option in the call to the plot (see examples).

#### Value

None

#### Author(s)

Emmanuelle Comets [emmanuelle.comets@inserm.fr,](mailto:emmanuelle.comets@inserm.fr) Audrey Lavenu, Marc Lavielle.

### References

E Comets, A Lavenu, M Lavielle M (2017). Parameter estimation in nonlinear mixed effect models using saemix, an R implementation of the SAEM algorithm. Journal of Statistical Software, 80(3):1-41.

E Kuhn, M Lavielle (2005). Maximum likelihood estimation in nonlinear mixed effects models. Computational Statistics and Data Analysis, 49(4):1020-1038.

E Comets, A Lavenu, M Lavielle (2011). SAEMIX, an R version of the SAEM algorithm. 20th meeting of the Population Approach Group in Europe, Athens, Greece, Abstr 2173.

#### See Also

[SaemixObject](#page-81-0),[saemix](#page-55-0), [saemix.plot.setoptions](#page-64-0), [saemix.plot.select](#page-60-0), [plot.saemix](#page-40-0)

### Examples

data(theo.saemix)

saemix.data<-saemixData(name.data=theo.saemix,header=TRUE,sep=" ",na=NA, name.group=c("Id"),name.predictors=c("Dose","Time"),

```
name.response=c("Concentration"),name.covariates=c("Weight","Sex"),
 units=list(x="hr",y="mg/L",covariates=c("kg","-")), name.X="Time")
model1cpt<-function(psi,id,xidep) {
 dose<-xidep[,1]
 tim<-xidep[,2]
 ka<-psi[id,1]
 V<-psi[id,2]
 CL<-psi[id,3]
 k<-CL/V
 ypred<-dose*ka/(V*(ka-k))*(exp(-k*tim)-exp(-ka*tim))
 return(ypred)
}
saemix.model<-saemixModel(model=model1cpt,
 description="One-compartment model with first-order absorption",
 psi0=matrix(c(1.,20,0.5,0.1,0,-0.01),ncol=3, byrow=TRUE,
 dimnames=list(NULL, c("ka","V","CL"))), transform.par=c(1,1,1),
 covariate.model=matrix(c(\emptyset,1,\emptyset,\emptyset,\emptyset,\emptyset),ncol=3,byrow=TRUE),fixed.estim=c(1,1,1),
 covariance.model=matrix(c(1,0,0,0,1,0,0,0,1),ncol=3,byrow=TRUE),
 omega.init=matrix(c(1,0,0,0,1,0,0,0,1),ncol=3,byrow=TRUE),error.model="constant")
saemix.options<-list(seed=632545,save=FALSE,save.graphs=FALSE)
# Not run (strict time constraints for CRAN)
saemix.fit<-saemix(saemix.model,saemix.data,saemix.options)
# Simulate data and compute weighted residuals and npde
saemix.fit<-compute.sres(saemix.fit)
# Data
saemix.plot.data(saemix.fit)
# Convergence
saemix.plot.convergence(saemix.fit)
# Individual plot for subject 1, smoothed
saemix.plot.fits(saemix.fit,ilist=1,smooth=TRUE)
# Individual plot for subject 1 to 12, with ask set to TRUE
# (the system will pause before a new graph is produced)
saemix.plot.fits(saemix.fit,ilist=c(1:12),ask=TRUE)
# Mirror plots (plots of simulated data compared to the original)
saemix.plot.mirror(saemix.fit)
# Diagnostic plot: observations versus population predictions
par(mfrow=c(1,1))
saemix.plot.obsvspred(saemix.fit,level=0,new=FALSE)
# LL by Importance Sampling
saemix.plot.llis(saemix.fit)
```
saemix.plot.select 61

```
# Boxplot of random effects
saemix.plot.randeff(saemix.fit)
# Relationships between parameters and covariates
saemix.plot.parcov(saemix.fit)
# Relationships between parameters and covariates, on the same page
par(mfrow=c(3,2))
saemix.plot.parcov(saemix.fit,new=FALSE)
# Scatter plot of residuals
# Not run
# Works interactively but not in the contained environment of CRAN (it looks for a datafile
# instesad of finding the dataset in the environment)
# saemix.fit<-saemix(saemix.model,saemix.data,saemix.options)
# npde.obj<-npdeSaemix(saemix.fit)
# plot(npde.obj)
# VPC, default options (10 bins, equal number of observations in each bin)
# plot(npde.obj, plot.type="vpc")
# plot(npde.obj, plot.type="covariates")
# plot(npde.obj, plot.type="cov.x.scatter")
# plot(npde.obj, plot.type="cov.ecdf")
# VPC, user-defined breaks for binning
# plot(npde.obj, plot.type="vpc", bin.method="user", bin.breaks=c(0.4,0.8,1.5,2.5,4,5.5,8,10,13))
```
<span id="page-60-0"></span>saemix.plot.select *Plots of the results obtained by SAEM*

## **Description**

Several plots (selectable by the type argument) are currently available: convergence plot, individual plots, predictions versus observations, distribution plots, residual plots, VPC.

```
saemix.plot.select(
  saemixObject,
  data = FALSE,convergence = FALSE,
  likelihood = FALSE,
  individual.fit = FALSE,
  population.fit = FALSE,
  both.fit = FALSE,observations.vs.predictions = FALSE,
  residuals.scatter = FALSE,
  residuals.distribution = FALSE,
  random.effects = FALSE,
```

```
correlations = FALSE,
parameters.vs.covariates = FALSE,
randeff.vs.covariates = FALSE,
marginal.distribution = FALSE,
vpc = FALSE,
npde = FALSE,
...
```
#### Arguments

)

```
saemixObject an object returned by the saemix function
data if TRUE, produce a plot of the data. Defaults to FALSE
convergence if TRUE, produce a convergence plot. Defaults to FALSE
likelihood if TRUE, produce a plot of the estimation of the LL by importance sampling.
                 Defaults to FALSE
individual.fit if TRUE, produce individual fits with individual estimates. Defaults to FALSE
population.fit if TRUE, produce individual fits with population estimates. Defaults to FALSE
both.fit if TRUE, produce individual fits with both individual and population estimates.
                 Defaults to FALSE
observations.vs.predictions
                 if TRUE, produce a plot of observations versus predictions. Defaults to FALSE
residuals.scatter
                 if TRUE, produce scatterplots of residuals versus predictor and predictions. De-
                 faults to FALSE
residuals.distribution
                 if TRUE, produce plots of the distribution of residuals. Defaults to FALSE
random.effects if TRUE, produce boxplots of the random effects. Defaults to FALSE
correlations if TRUE, produce a matrix plot showing the correlation between random effects.
                 Defaults to FALSE
parameters.vs.covariates
                 if TRUE, produce plots of the relationships between parameters and covari-
                 ates, using the Empirical Bayes Estimates of individual parameters. Defaults
                 to FALSE
randeff.vs.covariates
                 if TRUE, produce plots of the relationships between random effects and covari-
                 ates, using the Empirical Bayes Estimates of individual random effects. Defaults
                 to FALSE
marginal.distribution
                 if TRUE, produce plots of the marginal distribution of the random effects. De-
                 faults to FALSE
vpc if TRUE, produce Visual Predictive Check plots. Defaults to FALSE (we sug-
                 gest to use npdeSaemix instead)
npde if TRUE, produce plots of the npde. Defaults to FALSE (deprecated in 3.0,
                 please use npdeSaemix instead)
... optional arguments passed to the plots
```
#### Details

This function plots different graphs related to the algorithm (convergence plots, likelihood estimation) as well as diagnostic graphs. A description is provided in the PDF documentation.

- data A spaghetti plot of the data, displaying the observed data y as a function of the regression variable (eg time for a PK application)
- convergence For each parameter in the model, this plot shows the evolution of the parameter estimate versus the iteration number
- likelihood Estimation of the likelihood estimated by importance sampling, as a function of the number of MCMC samples
- individual.fit Individual fits, using the individual parameters with the individual covariates
- **population.fit** Individual fits, using the population parameters with the individual covariates
- **both.fit** Individual fits, using the population parameters with the individual covariates and the individual parameters with the individual covariates
- observations.vs.predictions Plot of the predictions computed with the population parameters versus the observations (left), and plot of the predictions computed with the individual parameters versus the observations (right)
- residuals.scatter Scatterplot of standardised residuals versus the X predictor and versus predictions. These plots are shown for individual and population residuals, as well as for npde when they are available
- residuals.distribution Distribution of standardised residuals, using histograms and QQ-plot. These plots are shown for individual and population residuals, as well as for npde when they are available
- random.effects Boxplot of the random effects
- correlations Correlation between the random effects, with a smoothing spline
- parameters.versus.covariates Plots of the estimate of the individual parameters versus the covariates, using scatterplot for continuous covariates, boxplot for categorical covariates
- randeff.versus.covariates Plots of the estimate of the individual random effects versus the covariates, using scatterplot for continuous covariates, boxplot for categorical covariates
- **marginal.distribution** Distribution of each parameter in the model (conditional on covariates when some are included in the model)
- npde Plot of npde as in package npde (deprecated in 3.0, please use [npdeSaemix](#page-32-0) instead)
- vpc Visual Predictive Check (we suggest to use [npdeSaemix](#page-32-0) instead)

#### Value

None

### Author(s)

Emmanuelle Comets [emmanuelle.comets@inserm.fr,](mailto:emmanuelle.comets@inserm.fr) Audrey Lavenu, Marc Lavielle.

### References

E Comets, A Lavenu, M Lavielle M (2017). Parameter estimation in nonlinear mixed effect models using saemix, an R implementation of the SAEM algorithm. Journal of Statistical Software, 80(3):1-41.

E Kuhn, M Lavielle (2005). Maximum likelihood estimation in nonlinear mixed effects models. Computational Statistics and Data Analysis, 49(4):1020-1038.

E Comets, A Lavenu, M Lavielle (2011). SAEMIX, an R version of the SAEM algorithm. 20th meeting of the Population Approach Group in Europe, Athens, Greece, Abstr 2173.

#### See Also

```
SaemixObjectsaemixdefault.saemix.plotssaemix.plot.setoptionssaemix.plot.data,
saemix.plot.convergence, saemix.plot.llis, saemix.plot.randeff, saemix.plot.obsvspred,
saemix.plot.fits, saemix.plot.parcov, saemix.plot.randeffcov, saemix.plot.distpsi,
npdeSaemix saemix.plot.scatterresiduals, saemix.plot.distribresiduals, saemix.plot.vpc
```
### Examples

```
data(theo.saemix)
```

```
saemix.data<-saemixData(name.data=theo.saemix,header=TRUE,sep=" ",na=NA,
 name.group=c("Id"),name.predictors=c("Dose","Time"),
 name.response=c("Concentration"),name.covariates=c("Weight","Sex"),
 units=list(x="hr",y="mg/L",covariates=c("kg","-")), name.X="Time")
model1cpt<-function(psi,id,xidep) {
 dose<-xidep[,1]
 tim<-xidep[,2]
 ka<-psi[id,1]
 V<-psi[id,2]
 CL<-psi[id,3]
 k<-CL/V
 ypred<-dose*ka/(V*(ka-k))*(exp(-k*tim)-exp(-ka*tim))
 return(ypred)
}
saemix.model<-saemixModel(model=model1cpt,
 description="One-compartment model with first-order absorption",
 psi0=matrix(c(1.,20,0.5,0.1,0,-0.01),ncol=3, byrow=TRUE,
 dimnames=list(NULL, c("ka","V","CL"))), transform.par=c(1,1,1),
 covariate.model=matrix(c(\emptyset,1,\emptyset,\emptyset,\emptyset,\emptyset),ncol=3,byrow=TRUE),fixed.estim=c(1,1,1),
 covariance.model=matrix(c(1,0,0,0,1,0,0,0,1),ncol=3,byrow=TRUE),
 omega.init=matrix(c(1,0,0,0,1,0,0,0,1),ncol=3,byrow=TRUE),error.model="constant")
saemix.options<-list(seed=632545,save=FALSE,save.graphs=FALSE)
# Not run (strict time constraints for CRAN)
```

```
# saemix.fit<-saemix(saemix.model,saemix.data,saemix.options)
```
#### saemix.plot.setoptions 65

- # saemix.plot.select(saemix.fit,data=TRUE,main="Spaghetti plot of data")
- # Putting several graphs on the same plot
- # par(mfrow=c(2,2))
- # saemix.plot.select(saemix.fit,data=TRUE,vpc=TRUE,observations.vs.predictions=TRUE, new=FALSE)

<span id="page-64-0"></span>saemix.plot.setoptions

*Function setting the default options for the plots in SAEM*

### **Description**

- ablinecol Color of the lines added to the plots (default: "DarkRed")
- ablinelty Type of the lines added to the plots. Defaults to 2 (dashed line)
- ablinelwd Width of the lines added to the plots (default: 2)
- ask A logical value. If TRUE, users will be prompted before each new plot. Defaults to FALSE
- cex A numerical value giving the amount by which plotting text and symbols should be magnified relative to the default. Defaults to 1 (no magnification)
- cex.axis Magnification to be used for axis annotation relative to the current setting of 'cex'. Defaults to 1 (no magnification)
- cex.main Magnification to be used for main titles relative to the current setting of 'cex'. Defaults to 1 (no magnification)
- cex.lab Magnification to be used for x and y labels relative to the current setting of 'cex'. Defaults to 1 (no magnification)
- col.fillmed For the VPC plots: color filling the prediction interval for the median. Defaults to "pink"
- col.fillpi For the VPC plots: color filling the prediction interval for the limits of the prediction interval. Defaults to "slategray1"
- col.lmed For the VPC plots: color of the line showing the median of the simulated data. Defaults to "indianred4"
- col.lobs For the VPC plots: color of the lines showing the median, 2.5 and 97.5th percentiles (for a 95% prediction interval). Defaults to "steelblue4"
- col.lpi For the VPC plots: color of the line showing the boundaries of the prediction intervals. Defaults to "slategray4"
- col.obs For the VPC plots: color used to plot the observations. Defaults to "steelblue4"
- cov.name Name of the covariate to be used in the plots. Defaults to the first covariate in the model
- cov.value Value of the covariate to be used in the plots. Defaults to NA, indicating that the median value of the covariate (for continuous covariates) or the reference category (for categorical covariates) will be used
- ilist List of indices of subjects to be included in the individual plots (defaults to all subjects)
- indiv.par a string, giving the type of the individual estimates ("map"= conditional mode, "eap"=conditional mean). Defaults to conditional mode
- lcol Main line color (default: black)
- line.smooth Type of smoothing when a smoothed line is used in the plot ("m": mean value, "l": linear regression; "s": natural splines). Several options may be combined, for instance "ls" will add both a linear regression line and a line representing the fit of a natural spline. Defaults to "s"
- lty Line type. Defaults to 1, corresponding to a straight line
- lty.lmed For the VPC plots: type of the line showing the median of the simulated data. Defaults to 2 (dashed)
- lty.obs For the VPC plots: type of the line showing the observed data. Defaults to 1
- lty.lpi For the VPC plots: type of the line showing the boundaries of the simulated data. Defaults to 2 (dashed)
- lwd Line width (default: 1)
- lwd.lmed For the VPC plots: thickness of the line showing the median of the simulated data. Defaults to 2
- lwd.obs For the VPC plots: thickness of the line showing the median and boundaries of the observed data. Defaults to 2
- lwd.lpi For the VPC plots: thickness of the line showing the boundaries of the simulated data. Defaults to 1
- par.name Name of the parameter to be used in the plots. Defaults to the first parameter in the model
- pch Symbol type. Defaults to 20, corresponding to small dots
- pcol Main symbol color (default: black)
- range Range (expressed in number of SD) over which to plot the marginal distribution. Defaults to 4, so that the random effects for the marginal distribution is taken over the range [-4 SD; 4 SD]
- res.plot Type of residual plot ("res.vs.x": scatterplot versus X, "res.vs.pred": scatterplot versus predictions, "hist": histogram, "qqplot": QQ-plot) (default: "res.vs.x")
- smooth When TRUE, smoothed lines are added in the plots of predictions versus observations (default: FALSE)
- tit Title of the graph (default: none)
- type Type of the plot (as in the *R* plot function. Defaults to "b", so that both lines and symbols are shown
- units Name of the predictor used in the plots (X). Defaults to the name of the first predictor in the model (saemix.data\$names\$predictors[1])
- vpc.bin Number of binning intervals when plotting the VPC (the (vpc.bin-1) breakpoints are taken as the empirical quantiles of the X data). Defaults to 10
- vpc.interval Size of the prediction intervals.Defaults to 0.95 for the 95\
- vpc.obs Should the observations be overlayed on the VPC plot. Defaults to TRUE
- vpc.pi Should prediction bands be computed around the median and the bounds of the prediction intervals for the VPC. Defaults to TRUE
- xlab Label for the X-axis. Defaults to the name of the X predictor followed by the unit in bracket (eg "Time (hr)")
- xlim Range for the X-axis. Defaults to NA, indicating that the range is to be set by the plot function
- xlog A logical value. If TRUE, a logarithmic scale is in use. Defaults to FALSE
- xname Name of the predictor used in the plots (X)
- ylab Label for the Y-axis. Defaults to the name of the response followed by the unit in bracket (eg "Concentration (mg/L)" (Default: none)
- ylim Range for the Y-axis. Defaults to NA, indicating that the range is to be set by the plot function
- ylog A logical value. If TRUE, a logarithmic scale is in use. Defaults to FALSE

Plotting a SaemixData object also allows the following options:

- individual if TRUE, plots separate plots for each individual, otherwise plots a spaghetti plot of all the data. Defaults to FALSE
- limit for individual plots, plots only a limited number of subjets (nmax). Defaults to TRUE
- **nmax** for individual plots, when limit is TRUE, the maximum number of plots to produce. Defaults to 12
- sample for individual plots, if TRUE, randomly samples nmax different subjects to plot. Defaults to FALSE (the first nmax subjects are used in the plots)

#### Usage

saemix.plot.setoptions(saemixObject)

## Arguments

saemixObject an object returned by the [saemix](#page-55-0) function

#### Details

This function can be used to create a list containing the default options and arguments used by the plot functions.

A more detailed description of the options set via these lists is provided in the PDF documentation. The "replace" functions are helper functions used within the plot functions. saemix.plot.setoptions has more available options than saemix.data.setoptions since it applies to all possible plots while the latter only applies to data.

#### Value

A list containing the options set at their default value. This list can be stored in an object and its elements modified to provide suitable graphs.

### Author(s)

Emmanuelle Comets <emmanuelle.comets@inserm.fr>, Audrey Lavenu, Marc Lavielle.

### References

E Comets, A Lavenu, M Lavielle M (2017). Parameter estimation in nonlinear mixed effect models using saemix, an R implementation of the SAEM algorithm. Journal of Statistical Software, 80(3):1-41.

E Kuhn, M Lavielle (2005). Maximum likelihood estimation in nonlinear mixed effects models. Computational Statistics and Data Analysis, 49(4):1020-1038.

E Comets, A Lavenu, M Lavielle (2011). SAEMIX, an R version of the SAEM algorithm. 20th meeting of the Population Approach Group in Europe, Athens, Greece, Abstr 2173.

### See Also

[SaemixObject](#page-81-0),[saemix](#page-55-0), [saemix.plot.data](#page-56-0), [saemix.plot.convergence](#page-56-1), [saemix.plot.llis](#page-56-1), [saemix.plot.randeff](#page-56-1), [saemix.plot.obsvspred](#page-56-1), [saemix.plot.fits](#page-56-1), [saemix.plot.parcov](#page-56-1), [saemix.plot.distpsi](#page-56-1), saemix.plot.scatterres [saemix.plot.vpc](#page-56-1), [saemix.plot.mirror](#page-56-1)

## Examples

# Theophylline example, after a call to fit.saemix (see examples) # Not run # sopt<-saemix.plot.setoptions(saemix.fit) # sopt\$ask<-TRUE

saemix.predict *Compute model predictions after an saemix fit*

### Description

In nonlinear mixed effect models, different types of predictions may be obtained, including individual predictions and population predictions. This function takes an SaemixObject and adds any missing predictions for maximum a posteriori and conditional mean estimations of the individual parameters, and for the different types of individual and population predictions for the response variable.

```
saemix.predict(object, type = c("ipred", "ypred", "ppred", "icpred"))
```
## saemixControl 69

#### **Arguments**

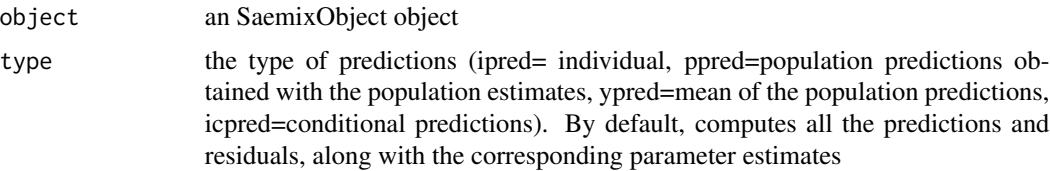

# Details

This function is used internally by saemix to automatically compute a number of elements needed for diagnostic plots. It is normally executed directly during a call to saemix() but can be called to add residuals

### Value

an updated SaemixObject object

<span id="page-68-0"></span>saemixControl *List of options for running the algorithm SAEM*

# Description

List containing the variables relative to the optimisation algorithm. All these elements are optional and will be set to default values when running the algorithm if they are not specified by the user.

```
saemixControl(
 map = TRUE,fin = TRUE,ll.is = TRUE,
 11.gq = FALSE,nbiter.saemix = c(300, 100),
 nbiter.sa = NA,
 nb.chains = 1,
 fix.eed = TRUE,seed = 23456,
 nmc.is = 5000,nu.is = 4,
 print.is = FALSE,
 nbdisplay = 100.
 displayProgress = FALSE,
 nbiter.burn = 5,
 nbiter.map = 5,
 nbiter.mcmc = c(2, 2, 2, 0),
 proba.mcmc = 0.4,
```

```
stepsize.rw = 0.4,
 rw.init = 0.5,
 alpha.sa = 0.97,
 nnodes.gq = 12,nsd.gq = 4,
 maxim.maxiter = 100,
 nb.sim = 1000,nb.simpred = 100,ipar.lmcmc = 50,
 ipar.rmcmc = 0.05,
 print = TRUE,
 save = TRUE,
 save.graphs = TRUE,
 directory = "newdir",
 warnings = FALSE
)
```
# Arguments

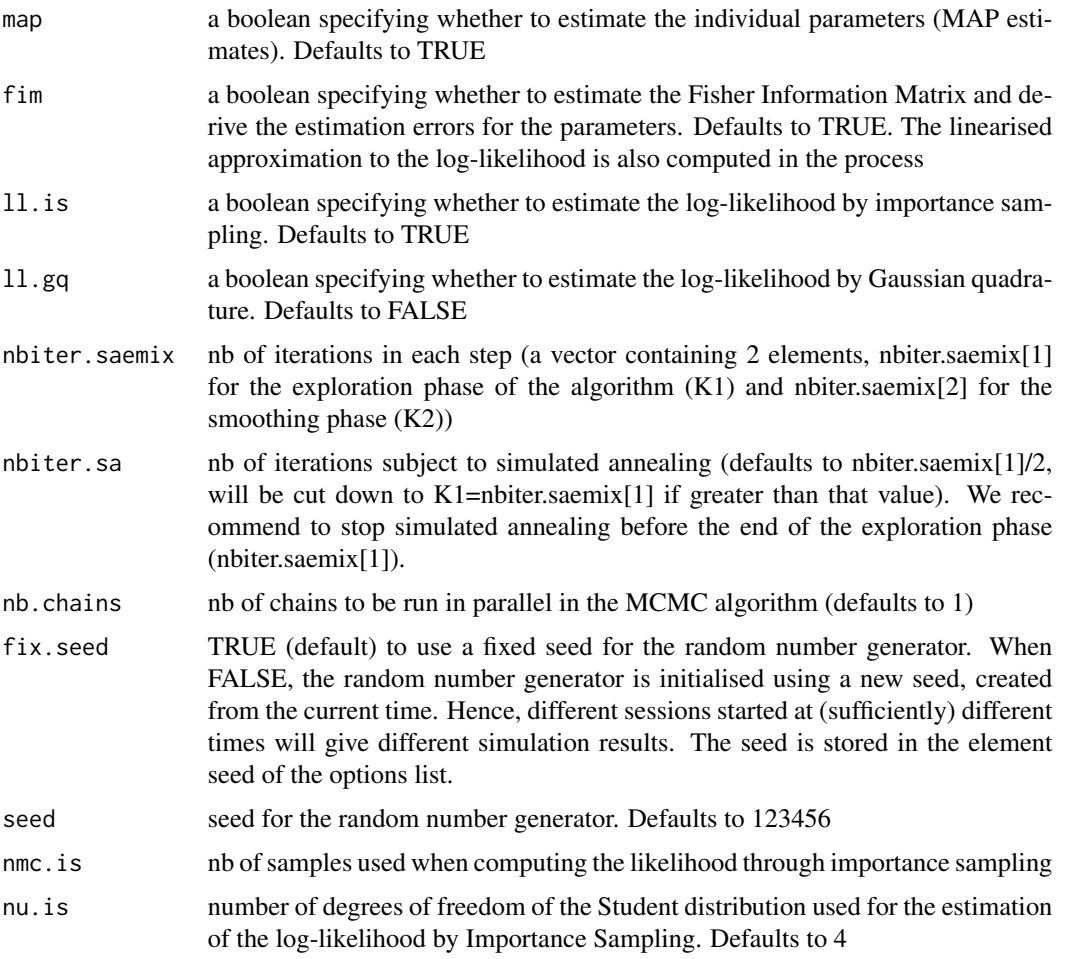

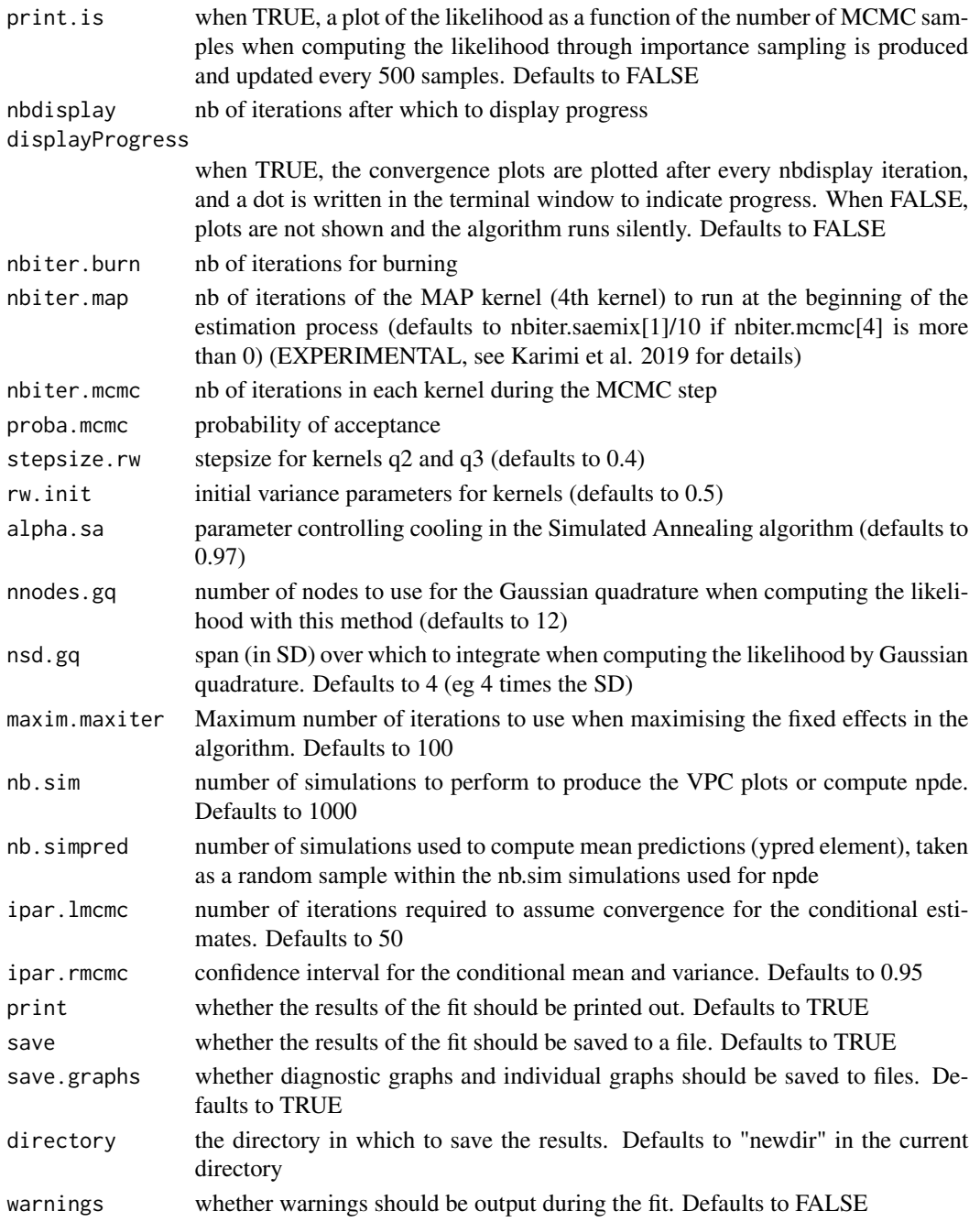

# Details

All the variables are optional and will be set to their default value when running [saemix](#page-55-0).

The function [saemix](#page-55-0) returns an object with an element options containing the options used for the algorithm, with defaults set for elements which have not been specified by the user.

These elements are used in subsequent functions and are not meant to be used directly.

### Author(s)

Emmanuelle Comets [emmanuelle.comets@inserm.fr,](mailto:emmanuelle.comets@inserm.fr) Audrey Lavenu, Marc Lavielle.

### References

E Comets, A Lavenu, M Lavielle M (2017). Parameter estimation in nonlinear mixed effect models using saemix, an R implementation of the SAEM algorithm. Journal of Statistical Software, 80(3):1-41.

E Kuhn, M Lavielle (2005). Maximum likelihood estimation in nonlinear mixed effects models. Computational Statistics and Data Analysis, 49(4):1020-1038.

E Comets, A Lavenu, M Lavielle (2011). SAEMIX, an R version of the SAEM algorithm. 20th meeting of the Population Approach Group in Europe, Athens, Greece, Abstr 2173.

B Karimi, M Lavielle , E Moulines E (2019). f-SAEM: A fast Stochastic Approximation of the EM algorithm for nonlinear mixed effects models. Computational Statistics & Data Analysis, 141:123- 38

## See Also

[SaemixData](#page-74-0),[SaemixModel](#page-79-0), [SaemixObject](#page-81-0), [saemix](#page-55-0)

### Examples

```
# All default options
saemix.options<-saemixControl()
```

```
# All default options, changing seed
saemix.options<-saemixControl(seed=632545)
```
<span id="page-71-0"></span>saemixData *Function to create a SaemixData object*

#### Description

This function creates a SaemixData object. The only mandatory argument is the name of the dataset. If the dataset has a header (or named columns), the program will attempt to detect which column correspond to ID, predictor(s) and response. Warning messages will be printed during the object creation and should be read for details.

```
saemixData(
  name.data,
  header,
  sep,
  na,
```
# saemixData 73

```
name.group,
 name.predictors,
 name.response,
 name.X,
 name.covariates = c(),
 name.genetic.covariates = c(),
  name.mdv = "",name.cens = "",name.occ = "",name.ytype = ",
 units = list(x = "", y = "", covariates = c());verbose = TRUE,
 automatic = TRUE
)
```
# Arguments

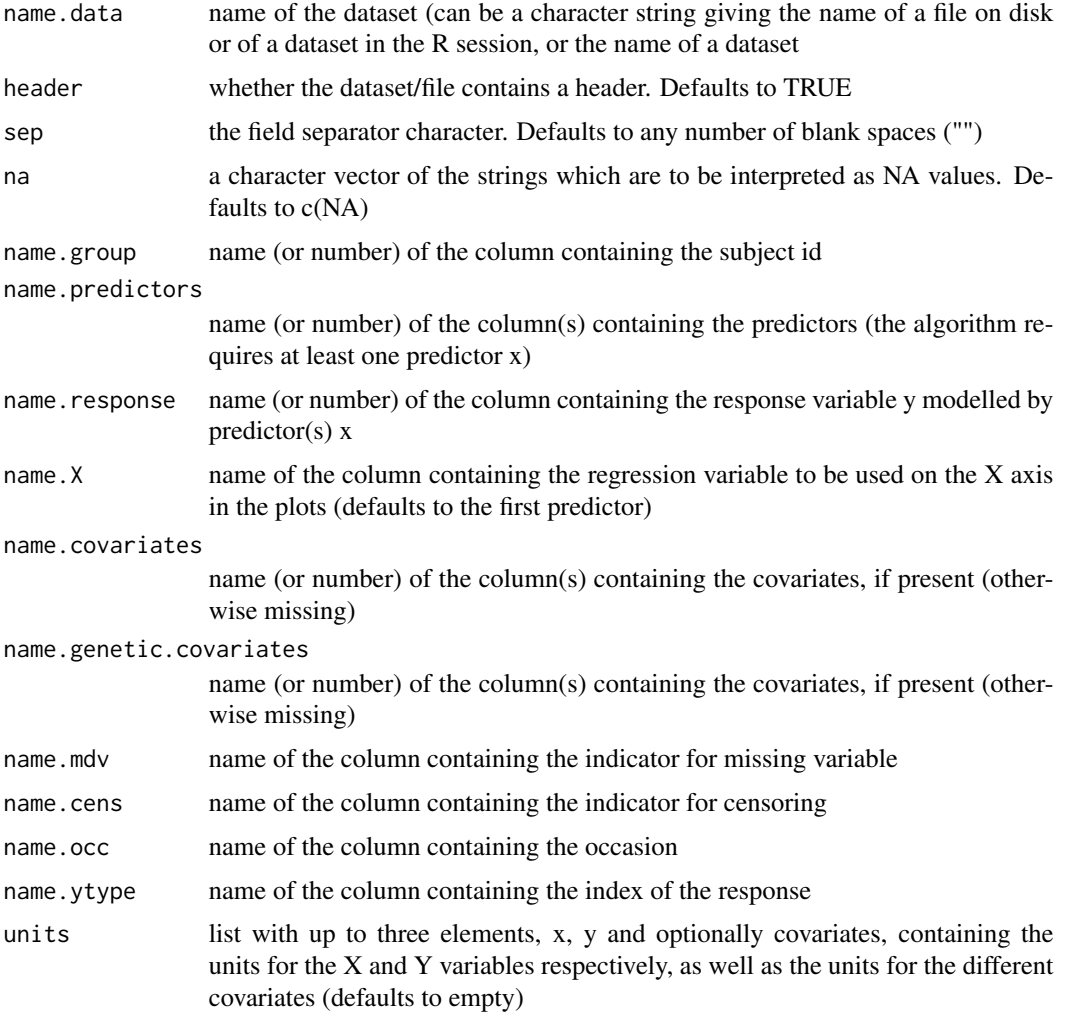

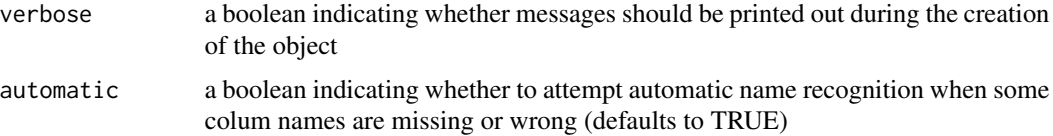

## **Details**

This function is the user-friendly constructor for the SaemixData object class. The read.saemixData is a helper function, used to read the dataset, and is not intended to be called directly.

This function is the user-friendly constructor for the SaemixData object class. The read is a helper function, used to read the dataset, and is not intended to be called directly.

#### Value

A SaemixData object (see [saemixData](#page-71-0)).

## Author(s)

Emmanuelle Comets <emmanuelle.comets@inserm.fr>, Audrey Lavenu, Marc Lavielle.

## References

E Comets, A Lavenu, M Lavielle M (2017). Parameter estimation in nonlinear mixed effect models using saemix, an R implementation of the SAEM algorithm. Journal of Statistical Software, 80(3):1-41.

E Kuhn, M Lavielle (2005). Maximum likelihood estimation in nonlinear mixed effects models. Computational Statistics and Data Analysis, 49(4):1020-1038.

E Comets, A Lavenu, M Lavielle (2011). SAEMIX, an R version of the SAEM algorithm. 20th meeting of the Population Approach Group in Europe, Athens, Greece, Abstr 2173.

#### See Also

[SaemixData](#page-74-0),[SaemixModel](#page-79-0), [saemixControl](#page-68-0),[saemix](#page-55-0)

#### Examples

```
data(theo.saemix)
```

```
saemix.data<-saemixData(name.data=theo.saemix,header=TRUE,sep=" ",na=NA,
 name.group=c("Id"),name.predictors=c("Dose","Time"),
 name.response=c("Concentration"),name.covariates=c("Weight","Sex"),
 units=list(x="hr",y="mg/L",covariates=c("kg","-")), name.X="Time")
```
print(saemix.data)

plot(saemix.data)

<span id="page-74-1"></span><span id="page-74-0"></span>An object of the SaemixData class, representing a longitudinal data structure, used by the SAEM algorithm.

#### **Slots**

name.data Object of class "character": name of the dataset

header Object of class "logical": whether the dataset/file contains a header. Defaults to TRUE

- sep Object of class "character": the field separator character
- na Object of class "character": a character vector of the strings which are to be interpreted as NA values
- messages Object of class "logical": if TRUE, the program will display information about the creation of the data object
- automatic Object of class "logical": if TRUE, automatic name recognition is on (used at the creation of the object)
- name.group Object of class "character": name of the column containing the subject id
- name.predictors Object of class "character": name of the column(s) containing the predictors
- name.response Object of class "character": name of the column containing the response variable y modelled by predictor(s) x
- name.covariates Object of class "character": name of the column(s) containing the covariates, if present (otherwise empty)
- name.X Object of class "character": name of the column containing the regression variable to be used on the X axis in the plots
- name.mdv Object of class "character": name of the column containing the indicator variable denoting missing data
- name.cens Object of class "character": name of the column containing the indicator variable denoting censored data (the value in the name.response column will be taken as the censoring value)
- name.occ Object of class "character": name of the column containing the value of the occasion
- name.ytype Object of class "character": name of the column containing the response number
- trans.cov Object of class "list": the list of transformation applied to the covariates (currently unused, TODO)
- units Object of class "list": list with up to three elements, x, y and optionally covariates, containing the units for the X and Y variables respectively, as well as the units for the different covariates
- data Object of class "data.frame": dataframe containing the data, with columns for id (name.group), predictors (name.predictors), response (name.response), and covariates if present in the dataset (name.covariates). A column "index" contains the subject index (used to map the subject id). The column names, except for the additional column index, correspond to the names in the original dataset.
- N Object of class "numeric": number of subjects
- yorig Object of class "numeric": response data, on the original scale. Used when the error model is exponential
- ocov Object of class "data.frame": original covariate data (before transformation in the algorithm)
- ind.gen Object of class "logical": indicator for genetic covariates (internal)
- ntot.obs Object of class "numeric": total number of observations
- nind.obs Object of class "numeric": vector containing the number of observations for each subject

#### Objects from the Class

An object of the SaemixData class can be created by using the function [saemixData](#page-71-0) and contain the following slots:

## Methods

[<- signature(x = "SaemixData"): replace elements of object

- [ signature(x = "SaemixData"): access elements of object
- initialize signature(.Object = "SaemixData"): internal function to initialise object, not to be used
- plot signature( $x =$  "SaemixData"): plot the data
- print signature( $x =$  "SaemixData"): prints details about the object (more extensive than show)

read signature(object = "SaemixData"): internal function, not to be used

showall signature(object = "SaemixData"): shows all the elements in the object

show signature(object = "SaemixData"): prints details about the object

- summary signature(object = "SaemixData"): summary of the data. Returns a list with a number of elements extracted from the dataset (N: the number of subjects; nobs: the total number of observations; nind.obs: a vector giving the number of observations for each subject; id: subject ID; x: predictors; y: response, and, if present in the data, covariates: the covariates (as many lines as observations) and ind.covariates: the individual covariates (one line per individual).
- subset signature(object = "SaemixData"): extract part of the data; this function will operate on the rows of the dataset (it can be used for instance to extract the data corresponding to the first ten subjects)

## Author(s)

Emmanuelle Comets <emmanuelle.comets@inserm.fr> Audrey Lavenu Marc Lavielle.

#### saemixModel 2008 and 2008 and 2008 and 2008 and 2008 and 2008 and 2008 and 2008 and 2008 and 2008 and 2008 and

#### References

E Comets, A Lavenu, M Lavielle M (2017). Parameter estimation in nonlinear mixed effect models using saemix, an R implementation of the SAEM algorithm. Journal of Statistical Software, 80(3):1-41.

E Kuhn, M Lavielle (2005). Maximum likelihood estimation in nonlinear mixed effects models. Computational Statistics and Data Analysis, 49(4):1020-1038.

E Comets, A Lavenu, M Lavielle (2011). SAEMIX, an R version of the SAEM algorithm. 20th meeting of the Population Approach Group in Europe, Athens, Greece, Abstr 2173.

#### See Also

[saemixData](#page-71-0) [SaemixModel](#page-79-0) [saemixControl](#page-68-0) [saemix](#page-55-0)

## Examples

```
showClass("SaemixData")
```

```
# Specifying column names
data(theo.saemix)
saemix.data<-saemixData(name.data=theo.saemix,header=TRUE,sep=" ",na=NA,
 name.group=c("Id"),name.predictors=c("Dose","Time"),
 name.response=c("Concentration"),name.covariates=c("Weight","Sex"),
 units=list(x="hr",y="mg/L",covariates=c("kg","-")), name.X="Time")
# Specifying column numbers
data(theo.saemix)
saemix.data<-saemixData(name.data=theo.saemix,header=TRUE,sep=" ",na=NA,
 name.group=1,name.predictors=c(2,3),name.response=c(4), name.covariates=5:6,
 units=list(x="hr",y="mg/L",covariates=c("kg","-")), name.X="Time")
# No column names specified, using automatic recognition of column names
data(PD1.saemix)
saemix.data<-saemixData(name.data=PD1.saemix,header=TRUE,
 name.covariates=c("gender"),units=list(x="mg",y="-",covariates=c("-")))
```

```
saemixModel Function to create a SaemixModel object
```
#### Description

This function creates a SaemixModel object. The two mandatory arguments are the name of a R function computing the model in the SAEMIX format (see details and examples) and a matrix psi0 giving the initial estimates of the fixed parameters in the model, with one row for the population mean parameters and one row for the covariate effects (see documentation).

# Usage

```
saemixModel(
 model,
 psi0,
  description = ",
 modeltype = "structural",
 name.response = ",
 name.sigma = character(),
  error.model = character(),transform.par = numeric(),
  fixed.estim = numeric(),
 covariate.model = matrix(nrow = 0, ncol = 0),
  covariance.model = matrix(nrow = 0, ncol = 0),
  omega.init = matrix(nrow = 0, ncol = 0),
  error.init = numeric(),name.modpar = character(),
 verbose = TRUE
\mathcal{L}
```
## Arguments

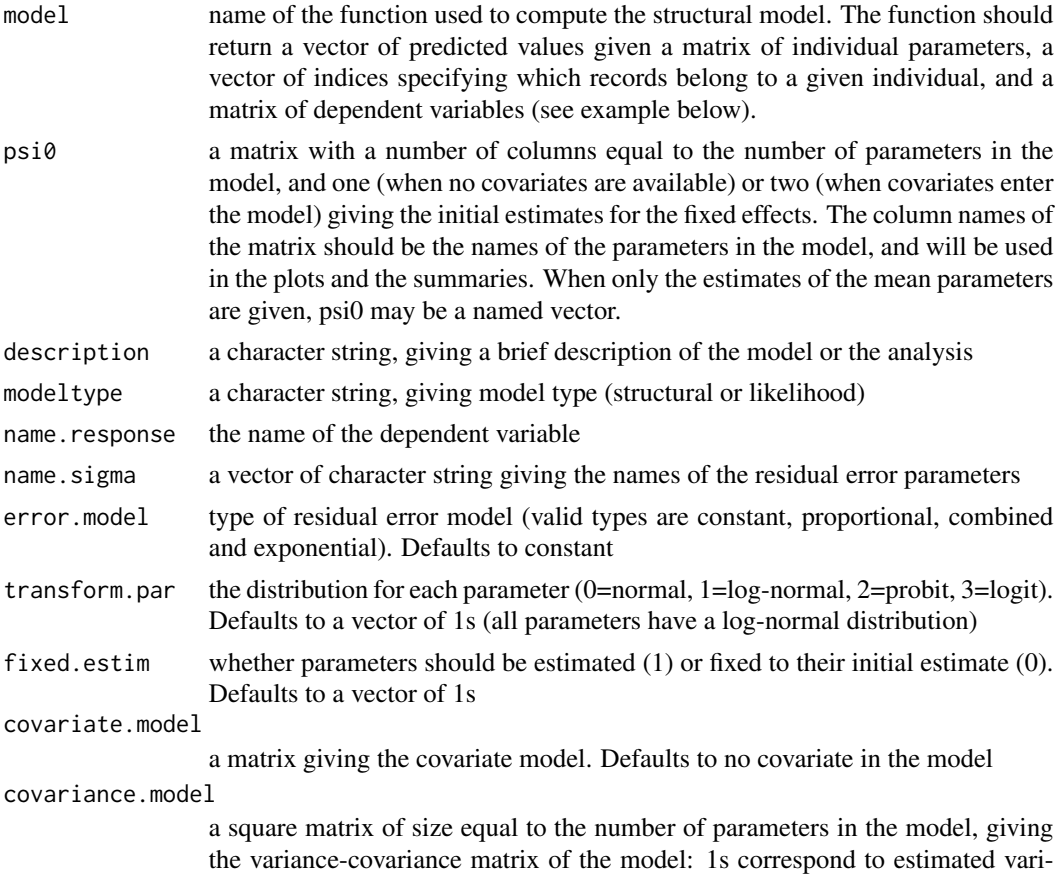

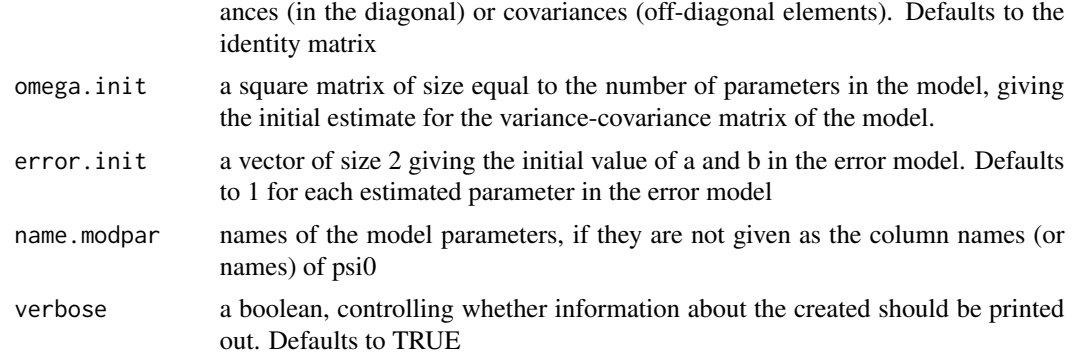

## Details

This function is the user-friendly constructor for the SaemixModel object class.

#### Value

A SaemixModel object (see [saemixModel](#page-76-0)).

#### Author(s)

Emmanuelle Comets [emmanuelle.comets@inserm.fr,](mailto:emmanuelle.comets@inserm.fr) Audrey Lavenu, Marc Lavielle.

#### References

E Comets, A Lavenu, M Lavielle M (2017). Parameter estimation in nonlinear mixed effect models using saemix, an R implementation of the SAEM algorithm. Journal of Statistical Software, 80(3):1-41.

E Kuhn, M Lavielle (2005). Maximum likelihood estimation in nonlinear mixed effects models. Computational Statistics and Data Analysis, 49(4):1020-1038.

E Comets, A Lavenu, M Lavielle (2011). SAEMIX, an R version of the SAEM algorithm. 20th meeting of the Population Approach Group in Europe, Athens, Greece, Abstr 2173.

#### See Also

[SaemixData](#page-74-0),[SaemixModel](#page-79-0), [saemixControl](#page-68-0),[saemix](#page-55-0)

## Examples

```
model1cpt<-function(psi,id,xidep) {
  dose<-xidep[,1]
  tim<-xidep[,2]
  ka<-psi[id,1]
  V<-psi[id,2]
  CL<-psi[id,3]
  k<-CL/V
  ypred<-dose*ka/(V*(ka-k))*(exp(-k*tim)-exp(-ka*tim))
  return(ypred)
```

```
saemix.model<-saemixModel(model=model1cpt,
 description="One-compartment model with first-order absorption",
 psi0=matrix(c(1.,20,0.5,0.1,0,-0.01),ncol=3, byrow=TRUE,
 dimnames=list(NULL, c("ka","V","CL"))), transform.par=c(1,1,1),
 covariate.model=matrix(c(0,1,0,0,0,0),ncol=3,byrow=TRUE),fixed.estim=c(1,1,1),
 covariance.model=matrix(c(1,0,0,0,1,0,0,0,1),ncol=3,byrow=TRUE),
 omega.init=matrix(c(1,0,0,0,1,0,0,0,1),ncol=3,byrow=TRUE),error.model="constant")
```
SaemixModel-class *Class "SaemixModel"*

#### <span id="page-79-0"></span>**Description**

An object of the SaemixModel class, representing a nonlinear mixed-effect model structure, used by the SAEM algorithm.

#### Objects from the Class

An object of the SaemixModel class can be created by using the function [saemixModel](#page-76-0) and contain the following slots:

- model: Object of class "function": name of the function used to get predictions from the model (see the User Guide and the online examples for the format and what this function should return).
- description: Object of class "character": an optional text description of the model
- psi0: Object of class "matrix": a matrix with named columns containing the initial estimates for the parameters in the model (first line) and for the covariate effects (second and subsequent lines, optional). The number of columns should be equal to the number of parameters in the model.
- transform.par: Object of class "numeric": vector giving the distribution for each model parameter (0: normal, 1: log-normal, 2: logit, 3: probit). Its length should be equal to the number of parameters in the model.
- fixed.estim: Object of class "numeric": for each parameter, 0 if the parameter is fixed and 1 if it should be estimated. Defaults to a vector of 1 (all parameters are estimated). Its length should be equal to the number of parameters in the model.
- error.model: Object of class "character": name of the error model. Valid choices are "constant" (default), "proportional" and "combined" (see equations in User Guide, except for combined which was changed to  $y = f + \sqrt{\frac{2 + b^2 + f^2}{2}}$  (e)
- covariate.model: Object of class "matrix": a matrix of 0's and 1's, with a 1 indicating that a parameter-covariate relationship is included in the model (and an associated fixed effect will be estimated). The nmuber of columns should be equal to the number of parameters in the model and the number of rows to the number of covariates.

}

- covariance.model: Object of class "matrix": a matrix f 0's and 1's giving the structure of the variance-covariance matrix. Defaults to the Identity matrix (diagonal IIV, no correlations between parameters)
- omega.init: Object of class "matrix": a matrix giving the initial estimate for the variancecovariance matrix
- error.init: Object of class "numeric": a vector giving the initial estimate for the parameters of the residual error

Additional elements are added to the model object after a call to saemix and are used in the algorithm.

#### Methods

[<- signature(x = "SaemixModel"): replace elements of object

[ signature(x = "SaemixModel"): access elements of object

initialize signature(.Object = "SaemixModel"): internal function to initialise object, not to be used

 $plot$  signature( $x =$  "SaemixModel"): plot predictions from the model

print signature( $x =$  "SaemixModel"): prints details about the object (more extensive than show) showall signature(object = "SaemixModel"): shows all the elements in the object show signature(object = "SaemixModel"): prints details about the object

#### Author(s)

Emmanuelle Comets <emmanuelle.comets@inserm.fr> Audrey Lavenu Marc Lavielle.

## References

E Comets, A Lavenu, M Lavielle M (2017). Parameter estimation in nonlinear mixed effect models using saemix, an R implementation of the SAEM algorithm. Journal of Statistical Software, 80(3):1-41.

E Kuhn, M Lavielle (2005). Maximum likelihood estimation in nonlinear mixed effects models. Computational Statistics and Data Analysis, 49(4):1020-1038.

E Comets, A Lavenu, M Lavielle (2011). SAEMIX, an R version of the SAEM algorithm. 20th meeting of the Population Approach Group in Europe, Athens, Greece, Abstr 2173.

#### See Also

[SaemixData](#page-74-0) [SaemixObject](#page-81-0) [saemixControl](#page-68-0) [saemix](#page-55-0) [plot.saemix](#page-40-0)

#### Examples

showClass("SaemixModel")

<span id="page-81-0"></span>An object of the SaemixObject class, storing the input to saemix, and the results obtained by a call to the SAEM algorithm

## Details

Details of the algorithm can be found in the pdf file accompanying the package.

#### Objects from the Class

An object of the SaemixObject class is created after a call to [saemix](#page-55-0) and contain the following slots:

data: Object of class "SaemixData": saemix dataset, created by a call to saemixData

model: Object of class "SaemixModel": saemix model, created by a call to saemixModel

results: Object of class "SaemixData": saemix dataset, created by a call to saemixData

rep.data: Object of class "SaemixRepData": (internal) replicated saemix dataset, used the execution of the algorithm

sim.data: Object of class "SaemixSimData": simulated saemix dataset

options: Object of class "list": list of settings for the algorithm

prefs: Object of class "list": list of graphical options for the graphs

#### Methods

[<- signature(x = "SaemixObject"): replace elements of object

- $[$  signature(x = "SaemixObject"): access elements of object
- initialize signature(.Object = "SaemixObject"): internal function to initialise object, not to be used

plot signature( $x =$  "SaemixObject"): plot the data

**print** signature( $x =$  "SaemixObject"): prints details about the object (more extensive than show)

```
showall signature(object = "SaemixObject"): shows all the elements in the object
```
show signature(object = "SaemixObject"): prints details about the object

summary signature(object = "SaemixObject"): summary of the object. Returns a list with a number of elements extracted from the object.

## Author(s)

Emmanuelle Comets <emmanuelle.comets@inserm.fr> Audrey Lavenu Marc Lavielle.

## References

E Comets, A Lavenu, M Lavielle M (2017). Parameter estimation in nonlinear mixed effect models using saemix, an R implementation of the SAEM algorithm. Journal of Statistical Software, 80(3):1-41.

E Kuhn, M Lavielle (2005). Maximum likelihood estimation in nonlinear mixed effects models. Computational Statistics and Data Analysis, 49(4):1020-1038.

E Comets, A Lavenu, M Lavielle (2011). SAEMIX, an R version of the SAEM algorithm. 20th meeting of the Population Approach Group in Europe, Athens, Greece, Abstr 2173.

## See Also

[SaemixData](#page-74-0) [SaemixModel](#page-79-0) [saemixControl](#page-68-0) [saemix](#page-55-0) [plot.saemix](#page-40-0),

## Examples

```
showClass("SaemixObject")
```
saemixPredictNewdata *Predictions for a new dataset*

#### Description

Predictions for a new dataset

#### Usage

```
saemixPredictNewdata(
  saemixObject,
  newdata,
  type = c("ipred", "ypred", "ppred", "icpred"),
  nsamp = 1)
```
## Arguments

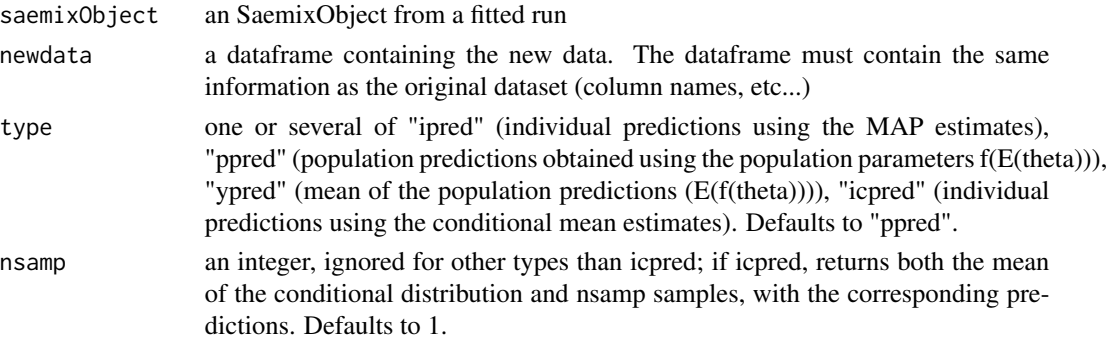

## Details

This function is the workhorse behind the predict method for SaemixObject. It computes predictions for a new dataframe based on the results of an saemix fit. Since the predict function only returns predicted values, this function is provided so that users can access other elements, for example the different types of parameter estimates (such as individual or population parameters) associated with the predictions For other purposes such as simply obtaining model predictions, we suggest using the predict() method with or without newdata.

The function uses estimateMeanParametersNewdata() to set the population estimates for the individual parameters taking into account the individual covariates and doses, and estimateIndividualParametersNewdata() to derive individual estimates by computing the mean of the conditional distributions (type="icpred") or the MAP estimate (type="ipred")

#### Value

a list with three components (five if type includes "icpred" and nsamp>1)

- **param** a dataframe with the estimated parameters. The columns in the dataframe depend on which type of predictions were requested (argument type)
- predictions a dataframe with the predictions. The columns in the dataframe depend on which type of predictions were requested (argument type)
- saemixObject the SaemixObject with the data slot replaced by the new data. The elements of the results slot pertaining to individual (including population individual parameters) predictions and likelihood will have been removed, and only the elements computed within the function will have been replaced (eg individual estimated parameters and predictions for the new data)
- parSample a dataframe with parameters sampled from the conditional distribution of the individual parameters (only present if type includes 'icpred' and nsamp>1)
- predSample a dataframe with the predictions corresponding to the parameters sampled from the conditional distribution of the individual parameters (only present if type includes 'icpred' and nsamp>1)

#### Examples

# TODO

SaemixRes-class *Class "SaemixRes"*

## **Description**

An object of the SaemixRes class, representing the results of a fit through the SAEM algorithm.

## SaemixRes-class 85

#### **Slots**

modeltype string giving the type of model used for analysis

- status string indicating whether a model has been run successfully; set to "empty" at initialisation, used to pass on error messages or fit status
- name.fixed a vector containing the names of the fixed parameters in the model
- name. random a vector containing the names of the random parameters in the model
- name.sigma a vector containing the names of the parameters of the residual error model
- npar.est the number of parameters estimated (fixed, random and residual)
- nbeta.random the number of estimated fixed effects for the random parameters in the model
- nbeta.fixed the number of estimated fixed effects for the non random parameters in the model
- fixed.effects a vector giving the estimated h(mu) and betas
- fixed.psi a vector giving the estimated h(mu)
- betas a vector giving the estimated mu
- betaC a vector with the estimates of the fixed effects for covariates
- omega the estimated variance-covariance matrix
- respar the estimated parameters of the residual error model
- fim the Fisher information matrix
- se.fixed a vector giving the estimated standard errors of estimation for the fixed effect parameters
- se.omega a vector giving the estimated standard errors of estimation for Omega
- se.cov a matrix giving the estimated SE for each term of the covariance matrix (diagonal elements represent the SE on the variances of the random effects and off-diagonal elements represent the SE on the covariance terms)
- se.respar a vector giving the estimated standard errors of estimation for the parameters of the residual variability
- conf.int a dataframe containing the estimated parameters, their estimation error (SE), coefficient of variation (CV), and the associated confidence intervals; the variabilities for the random effects are presented first as estimated (variances) then converted to standard deviations (SD), and the correlations are computed. For SD and correlations, the SE are estimated via the delta-method
- parpop a matrix tracking the estimates of the population parameters at each iteration
- allpar a matrix tracking the estimates of all the parameters (including covariate effects) at each iteration
- indx.fix the index of the fixed parameters (used in the estimation algorithm)
- indx.cov the index of the covariance parameters (used in the estimation algorithm)
- indx omega the index of the random effect parameters (used in the estimation algorithm)
- indx.res the index of the residual error model parameters (used in the estimation algorithm)
- MCOV a matrix of covariates (used in the estimation algorithm)
- cond.mean.phi a matrix giving the conditional mean estimates of phi (estimated as the mean of the conditional distribution)

cond.mean.psi a matrix giving the conditional mean estimates of psi (h(cond.mean.phi))

- cond.var.phi a matrix giving the variance on the conditional mean estimates of phi (estimated as the variance of the conditional distribution)
- cond.mean.eta a matrix giving the conditional mean estimates of the random effect eta
- cond.shrinkage a vector giving the shrinkage on the conditional mean estimates of eta
- mean.phi a matrix giving the population estimate (Ci\*mu) including covariate effects, for each subject
- map.psi a dataframe giving the MAP estimates of individual parameters
- map.phi a dataframe giving the MAP estimates of individual phi
- map.eta a matrix giving the individual estimates of the random effects corresponding to the MAP estimates
- map.shrinkage a vector giving the shrinkage on the MAP estimates of eta
- phi individual parameters, estimated at the end of the estimation process as the average over the chains of the individual parameters sampled during the successive E-steps
- psi.samp a three-dimensional array with samples of psi from the conditional distribution
- phi.samp a three-dimensional array with samples of phi from the conditional distribution
- phi.samp.var a three-dimensional array with the variance of phi
- ll.lin log-likelihood computed by lineariation
- aic.lin Akaike Information Criterion computed by linearisation
- bic.lin Bayesian Information Criterion computed by linearisation
- bic.covariate.lin Specific Bayesian Information Criterion for covariate selection computed by linearisation
- ll.is log-likelihood computed by Importance Sampling
- aic.is Akaike Information Criterion computed by Importance Sampling
- bic.is Bayesian Information Criterion computed by Importance Sampling
- bic.covariate.is Specific Bayesian Information Criterion for covariate selection computed by Importance Sampling
- LL a vector giving the conditional log-likelihood at each iteration of the algorithm
- ll.gq log-likelihood computed by Gaussian Quadrature
- aic.gq Akaike Information Criterion computed by Gaussian Quadrature
- bic.gq Bayesian Information Criterion computed by Gaussian Quadrature
- bic.covariate.gq Specific Bayesian Information Criterion for covariate selection computed by Gaussian Quadrature
- predictions a data frame containing all the predictions and residuals in a table format
- ppred a vector giving the population predictions obtained with the population estimates

ypred a vector giving the mean population predictions

ipred a vector giving the individual predictions obtained with the MAP estimates

icpred a vector giving the individual predictions obtained with the conditional estimates

ires a vector giving the individual residuals obtained with the MAP estimates

## SaemixRes-class 87

iwres a vector giving the individual weighted residuals obtained with the MAP estimates

icwres a vector giving the individual weighted residuals obtained with the conditional estimates

wres a vector giving the population weighted residuals

npde a vector giving the normalised prediction distribution errors

pd a vector giving the prediction discrepancies

## Objects from the Class

An object of the SaemixData class can be created by using the function [saemixData](#page-71-0) and contain the following slots:

## Methods

[<- signature(x = "SaemixRes"): replace elements of object

 $[$  signature(x = "SaemixRes"): access elements of object

- initialize signature(.Object = "SaemixRes"): internal function to initialise object, not to be used
- print signature( $x =$  "SaemixRes"): prints details about the object (more extensive than show)

read signature(object = "SaemixRes"): internal function, not to be used

showall signature(object = "SaemixRes"): shows all the elements in the object

show signature(object = "SaemixRes"): prints details about the object

summary signature(object = "SaemixRes"): summary of the results. Returns a list with a number of elements extracted from the results ().

#### Author(s)

Emmanuelle Comets <emmanuelle.comets@inserm.fr>

Audrey Lavenu

Marc Lavielle.

## References

E Comets, A Lavenu, M Lavielle M (2017). Parameter estimation in nonlinear mixed effect models using saemix, an R implementation of the SAEM algorithm. Journal of Statistical Software, 80(3):1-41.

E Kuhn, M Lavielle (2005). Maximum likelihood estimation in nonlinear mixed effects models. Computational Statistics and Data Analysis, 49(4):1020-1038.

E Comets, A Lavenu, M Lavielle (2011). SAEMIX, an R version of the SAEM algorithm. 20th meeting of the Population Approach Group in Europe, Athens, Greece, Abstr 2173.

### See Also

[saemixData](#page-71-0) [SaemixModel](#page-79-0) [saemixControl](#page-68-0) [saemix](#page-55-0)

#### Examples

```
methods(class="SaemixRes")
```

```
showClass("SaemixRes")
```
#### show-methods *Methods for Function show*

## Description

Prints a short summary of an object

## Usage

## S4 method for signature 'SaemixData' show(object) ## S4 method for signature 'SaemixRepData' show(object) ## S4 method for signature 'SaemixSimData' show(object) ## S4 method for signature 'SaemixModel' show(object) ## S4 method for signature 'SaemixRes' show(object) ## S4 method for signature 'SaemixObject'

## Arguments

show(object)

object an object of type SaemixData, SaemixModel, SaemixRes or SaemixObject

#### Methods

list("signature( $x = \Upsilon'$ ANY\")") Default show function

list("signature( $x = \Upsilon$ "SaemixData $\Upsilon$ ")") Prints a short summary of a SaemixData object

list("signature( $x = V'Sa$ emixModel $V'$ )") Prints a short summary of a SaemixModel object

list("signature(x = \"SaemixObject\")") Prints a short summary of the results from a SAEMIX fit

list("signature( $x =$ "SaemixRes\")") Not user-level

## showall-methods 89

list("signature(object = \"SaemixRepData\")") Prints a short summary of a SaemixRepData object

list("signature(object = \"SaemixSimData\")") Prints a short summary of a SaemixSimData object

showall-methods *Methods for Function showall*

## Description

This function is used to visualise the majority of the elements of an object

## Usage

```
showall(object)
## S4 method for signature 'SaemixData'
showall(object)
## S4 method for signature 'SaemixModel'
showall(object)
## S4 method for signature 'SaemixRes'
showall(object)
## S4 method for signature 'SaemixObject'
showall(object)
```
## Arguments

object showall methods are available for objects of type SaemixData, SaemixModel and SaemixObject

#### Value

None

## Methods

list("signature(x = \"SaemixData\")") Prints a extensive summary of a SaemixData object list("signature(x = \"SaemixModel\")") Prints a extensive summary of a SaemixModel object

list("signature( $x = \text{``SaemixObject''''''}$ ) Prints a extensive summary of the results from a SAEMIX fit

list("signature( $x =$ "SaemixRes\")") Not user-level

## See Also

[SaemixData](#page-74-0),[SaemixModel](#page-79-0), [SaemixObject](#page-81-0)

## Examples

```
# A SaemixData object
data(theo.saemix)
saemix.data<-saemixData(name.data=theo.saemix,header=TRUE,sep=" ",na=NA,
 name.group=c("Id"),name.predictors=c("Dose","Time"),
 name.response=c("Concentration"),name.covariates=c("Weight","Sex"),
 units=list(x="hr",y="mg/L",covariates=c("kg","-")), name.X="Time")
showall(saemix.data)
# A SaemixModel object
model1cpt<-function(psi,id,xidep) {
 dose<-xidep[,1]
 tim<-xidep[,2]
 ka<-psi[id,1]
 V<-psi[id,2]
 CL<-psi[id,3]
 k<-CL/V
 ypred<-dose*ka/(V*(ka-k))*(exp(-k*tim)-exp(-ka*tim))
 return(ypred)
}
saemix.model<-saemixModel(model=model1cpt,
 description="One-compartment model with first-order absorption",
 psi0=matrix(c(1.,20,0.5,0.1,0,-0.01),ncol=3, byrow=TRUE,
 dimnames=list(NULL, c("ka","V","CL"))), transform.par=c(1,1,1),
 covariate.model=matrix(c(\emptyset,1,\emptyset,\emptyset,\emptyset,\emptyset),ncol=3,byrow=TRUE),fixed.estim=c(1,1,1),
 covariance.model=matrix(c(1,0,0,0,1,0,0,0,1),ncol=3,byrow=TRUE),
 omega.init=matrix(c(1,0,0,0,1,0,0,0,1),ncol=3,byrow=TRUE),error.model="constant")
showall(saemix.model)
```
<span id="page-89-0"></span>simulate.SaemixObject *Perform simulations under the model for an saemixObject object*

## **Description**

This function is used to simulate data under the empirical design, using the model and estimated parameters from a fit.

## Usage

```
## S3 method for class 'SaemixObject'
simulate(
 object,
  nsim,
  seed,
  predictions = TRUE,
```

```
res.var = TRUE,
uncertainty = FALSE,
...
```
#### **Arguments**

)

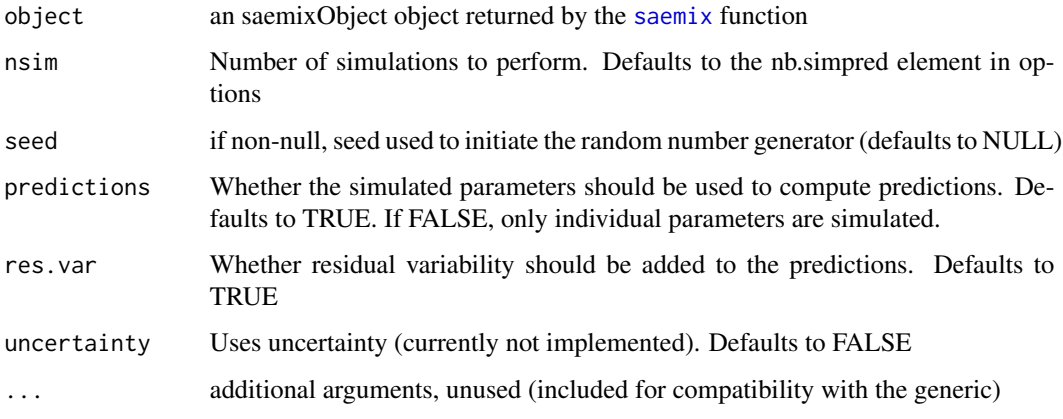

## Details

The simulated data can then be used to produce Visual Predictive Check graphs, as well as to compute the normalised prediction distribution errors (npde).

This function replaces the previous function (simul.saemix), which will be deprecated in future versions but can still be called as previously for compatibility purposes.

#### Author(s)

Emmanuelle Comets [emmanuelle.comets@inserm.fr,](mailto:emmanuelle.comets@inserm.fr) Audrey Lavenu, Marc Lavielle.

#### References

Brendel, K, Comets, E, Laffont, C, Laveille, C, Mentre, F. Metrics for external model evaluation with an application to the population pharmacokinetics of gliclazide, Pharmaceutical Research 23 (2006), 2036-2049.

Holford, N. The Visual Predictive Check: superiority to standard diagnostic (Rorschach) plots (Abstract 738), in: 14th Meeting of the Population Approach Group in Europe, Pamplona, Spain, 2005.

## See Also

[SaemixObject](#page-81-0),[saemix](#page-55-0), [saemix.plot.data](#page-56-0), [saemix.plot.convergence](#page-56-1), [saemix.plot.llis](#page-56-1), [saemix.plot.randeff](#page-56-1), [saemix.plot.obsvspred](#page-56-1), [saemix.plot.fits](#page-56-1), [saemix.plot.parcov](#page-56-1), [saemix.plot.distpsi](#page-56-1), saemix.plot.scatterres [saemix.plot.vpc](#page-56-1)

```
simulateDiscreteSaemix
```
*Perform simulations under the model for an saemixObject object defined by its log-likelihood*

## Description

This function is used to simulate from discrete response models.

#### Usage

```
simulateDiscreteSaemix(
  object,
  simulate.function,
 nsim,
  seed,
  uncertainty = FALSE
)
```
#### Arguments

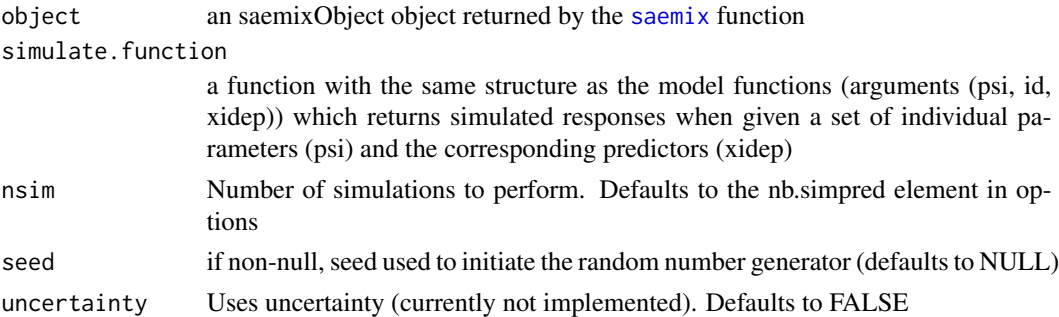

## Details

To call this function, the user needs to define a simulate.function matching the model function in the object. The function will then be used to simulate data under the empirical design, using the model and estimated parameters from a fit.

This function calls simulate.SaemixObject with the prediction=FALSE option to simulate individual parameters, then the simulate.function to obtain corresponding predictions.

## Author(s)

Emmanuelle Comets [emmanuelle.comets@inserm.fr](mailto:emmanuelle.comets@inserm.fr)

## See Also

[SaemixObject](#page-81-0),[saemix](#page-55-0), [simulate.SaemixObject](#page-89-0)

Joint selection of covariates and random effects in a nonlinear mixed effects model by a stepwisetype algorithm based on two different versions of BIC for covariate selection and random effects selection respectively. Selection is made among the covariates as such specified in the SaemixData object. Only uncorrelated random effects structures are considered.

## Usage

```
step.saemix(
  saemixObject,
  trace = TRUE,
  direction = "forward",
  covariate.init = NULL
)
```
## Arguments

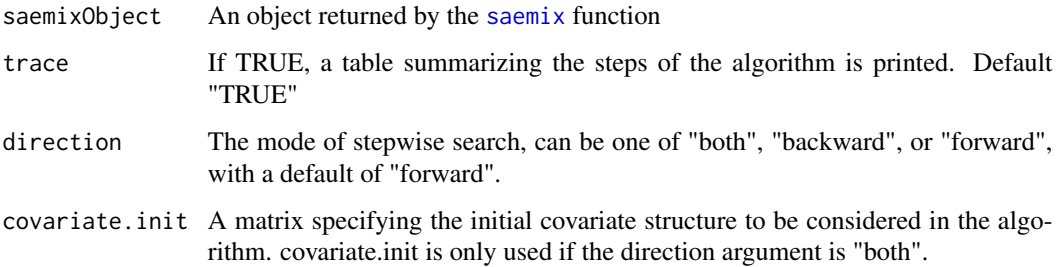

## Value

An object of the SaemixObject class storing the covariate model and the covariance structure of random effects of the final model.

#### Author(s)

Maud Delattre

## References

M Delattre, M Lavielle, MA Poursat (2014) A note on BIC in mixed effects models. Electronic Journal of Statistics 8(1) p. 456-475 M Delattre, MA Poursat (2017) BIC strategies for model choice in a population approach. (arXiv:1612.02405)

## Examples

```
data(theo.saemix)
```

```
saemix.data<-saemixData(name.data=theo.saemix,header=TRUE,sep=" ",na=NA,
 name.group=c("Id"),name.predictors=c("Dose","Time"),
 name.response=c("Concentration"),name.covariates=c("Weight","Sex"),
 units=list(x="hr",y="mg/L",covariates=c("kg","-")), name.X="Time")
# Definition of models to be compared
model1cpt<-function(psi,id,xidep) {
  dose<-xidep[,1]
   tim<-xidep[,2]
  ka<-psi[id,1]
  V<-psi[id,2]
  CL < -psi[id,3]
  k<-CL/V
  ypred<-dose*ka/(V*(ka-k))*(exp(-k*tim)-exp(-ka*tim))
  return(ypred)
}
saemix.model1<-saemixModel(model=model1cpt,modeltype="structural",
     description="One-compartment model with first-order absorption",
     psi0=matrix(c(1.,20,0.5,0.1,0,-0.01),ncol=3,byrow=TRUE,
     dimnames=list(NULL, c("ka","V","CL"))), transform.par=c(1,1,1),
     covariate.model=matrix(c(0,0,1,0,0,0),ncol=3,byrow=TRUE))
saemix.options<-list(seed=632545,save=FALSE,save.graphs=FALSE)
saemix.fit1<-saemix(saemix.model1,saemix.data,saemix.options)
## Not run:
res.forward <- step.saemix(saemix.fit1, direction = "forward")
res.backward <- step.saemix(saemix.fit1, direction = "backward")
covariate.init <- matrix(c(1,0,0,0,1,0),ncol=3,nrow=2)res.stepwise <- step.saemix(saemix.fit1, direction="both")
## End(Not run)
```
stepwise.procedure *Stepwise procedure for joint selection of covariates and random effects*

## Description

Joint selection of covariates and random effects in a nonlinear mixed effects model by a stepwisetype algorithm based on two different versions of BIC for covariate selection and random effects selection respectively. Selection is made among the covariates as such specified in the SaemixData object. Only uncorrelated random effects structures are considered.

## Usage

```
stepwise.procedure(saemixObject, covariate.init = NULL, trace = TRUE)
```
#### subset 95

## Arguments

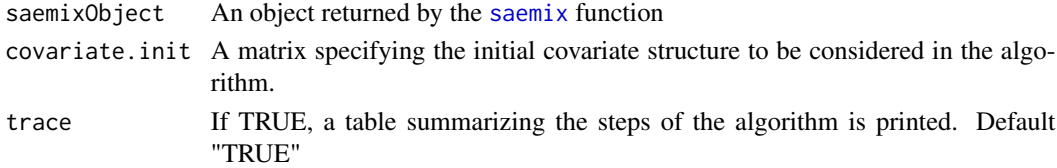

## Value

An object of the SaemixObject class storing the covariate model and the covariance structure of random effects of the final model.

## Author(s)

Maud Delattre

## References

M Delattre, M Lavielle, MA Poursat (2014) A note on BIC in mixed effects models. Electronic Journal of Statistics 8(1) p. 456-475 M Delattre, MA Poursat (2017) BIC strategies for model choice in a population approach. (arXiv:1612.02405)

subset *Data subsetting*

## Description

Return an SaemixData object containing the subset of data which meets conditions.

## Usage

```
## S3 method for class 'SaemixData'
subset(x, subset, ...)
```
# Arguments

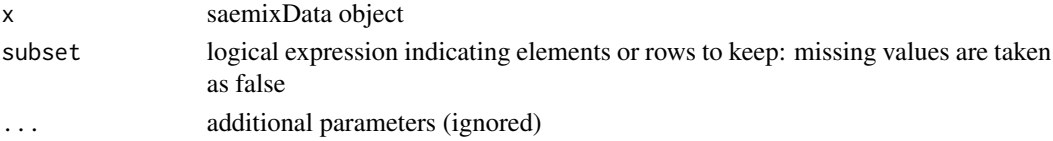

## Value

an object of class ["SaemixData"](#page-74-1)

## Examples

# TODO

Methods for function summary summary method for class SaemixData

#### Usage

```
## S4 method for signature 'SaemixData'
summary(object, print = TRUE, ...)## S4 method for signature 'SaemixModel'
summary(object, print = TRUE, ...)## S4 method for signature 'SaemixRes'
summary(object, print = TRUE, ...)## S4 method for signature 'SaemixObject'
summary(object, print = TRUE, ...)
```
## Arguments

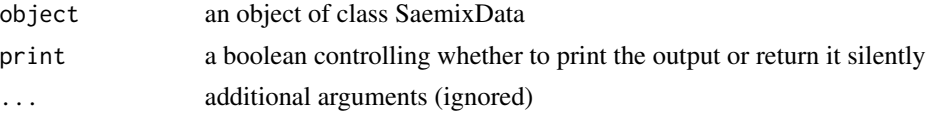

## Value

a list with a number of elements extracted from the dataset

N number of subjects

nobs the total number of observations

nind.obs a vector giving the number of observations for each subject

id subject ID; x: predictors; y: response, and, if present in the data, covariates: the covariates (as many lines as observations) and ind.covariates: the individual covariates (one

## Methods

list("signature(x = \"ANY\")") default summary function ? list("signature( $x =$  \"SaemixData\")") summary of the data list("signature( $x =$  \"SaemixModel\")") summary of the model **list("signature(x = \"SaemixObject\")")** summary of an SaemixObject

Performs tests for the normalised prediction distribution errors returned by npde

## Usage

testnpde(npde)

## Arguments

npde the vector of prediction distribution errors

## **Details**

Given a vector of normalised prediction distribution errors (npde), this function compares the npde to the standardised normal distribution  $N(0,1)$  using a Wilcoxon test of the mean, a Fisher test of the variance, and a Shapiro-Wilks test for normality. A global test is also reported.

The helper functions kurtosis and skewness are called to compute the kurtosis and skewness of the distribution of the npde.

## Value

a list containing 4 components:

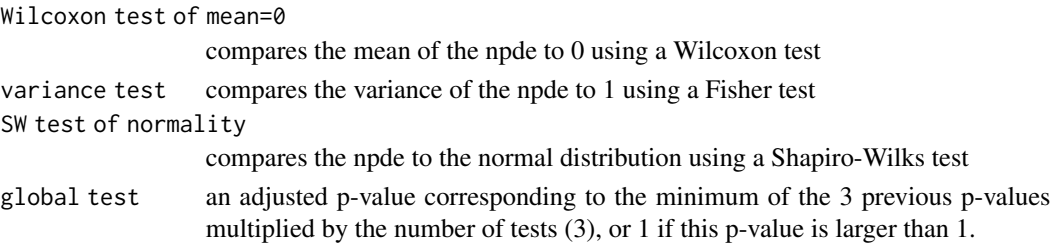

## Author(s)

Emmanuelle Comets [emmanuelle.comets@inserm.fr](mailto:emmanuelle.comets@inserm.fr)

#### References

K. Brendel, E. Comets, C. Laffont, C. Laveille, and F. Mentr\'e. Metrics for external model evaluation with an application to the population pharmacokinetics of gliclazide. *Pharmaceutical Research*, 23:2036–49, 2006.

## See Also

[saemix](#page-55-0), [saemix.plot.npde](#page-56-1)

The theo.saemix data frame has 132 rows and 6 columns of data from an experiment on the pharmacokinetics of theophylline. A column with gender was added to the original data for demo purposes, and contains simulated data.

#### Usage

theo.saemix

#### Format

This data frame contains the following columns:

Id an ordered factor with levels 1, ..., 12 identifying the subject on whom the observation was made. The ordering is by time at which the observation was made.

Dose dose of theophylline administered orally to the subject (mg/kg).

Time time since drug administration when the sample was drawn (hr).

Concentration theophylline concentration in the sample (mg/L).

Weight weight of the subject (kg).

Sex gender (simulated, 0=male, 1=female

#### Details

Boeckmann, Sheiner and Beal (1994) report data from a study by Dr. Robert Upton of the kinetics of the anti-asthmatic drug theophylline. Twelve subjects were given oral doses of theophylline then serum concentrations were measured at 11 time points over the next 25 hours.

These data are analyzed in Davidian and Giltinan (1995) and Pinheiro and Bates (2000) using a two-compartment open pharmacokinetic model.

These data are also available in the library datasets under the name Theoph in a slightly modified format and including the data at time 0. Here, we use the file in the format provided in the *NONMEM* installation path (see the User Guide for that software for details).

#### Source

AJ Boeckmann, LB Sheiner, SL Beal (1994), *NONMEM Users Guide: Part V*, NONMEM Project Group, University of California, San Francisco.

#### References

M Davidian, DM Giltinan (1995) *Nonlinear Models for Repeated Measurement Data*, Chapman & Hall (section 5.5, p. 145 and section 6.6, p. 176)

JC Pinheiro, DM Bates (2000) *Mixed-effects Models in S and S-PLUS*, Springer (Appendix A.29)

## toenail.saemix 99

## Examples

data(theo.saemix)

```
#Plotting the theophylline data
plot(Concentration~Time,data=theo.saemix,xlab="Time after dose (hr)",
ylab="Theophylline concentration (mg/L)")
saemix.data<-saemixData(name.data=theo.saemix,header=TRUE,sep=" ",na=NA,
 name.group=c("Id"),name.predictors=c("Dose","Time"),
 name.response=c("Concentration"),name.covariates=c("Weight","Sex"),
 units=list(x="hr",y="mg/L",covariates=c("kg","-")), name.X="Time")
 model1cpt<-function(psi,id,xidep) {
    dose<-xidep[,1]
    tim<-xidep[,2]
   ka<-psi[id,1]
    V<-psi[id,2]
    CL<-psi[id,3]
   k<-CL/V
   ypred<-dose*ka/(V*(ka-k))*(exp(-k*tim)-exp(-ka*tim))
   return(ypred)
    }
# Default model, no covariate
saemix.model<-saemixModel(model=model1cpt,
      description="One-compartment model with first-order absorption",
      psi0=matrix(c(1.,20,0.5,0.1,0,-0.01),ncol=3,byrow=TRUE,
      dimnames=list(NULL, c("ka","V","CL"))), transform.par=c(1,1,1))
 # Note: remove the options save=FALSE and save.graphs=FALSE
 # to save the results and graphs
 saemix.options<-list(seed=632545,save=FALSE,save.graphs=FALSE, displayProgress=FALSE)
 # Not run (strict time constraints for CRAN)
 saemix.fit<-saemix(saemix.model,saemix.data,saemix.options)
 # Model with covariates
 saemix.model<-saemixModel(model=model1cpt,
      description="One-compartment model with first-order absorption",
      psi0=matrix(c(1.,20,0.5,0.1,0,-0.01),ncol=3,byrow=TRUE,
      dimnames=list(NULL, c("ka","V","CL"))), transform.par=c(1,1,1),
      covariate.model=matrix(c(0,0,1,0,0,0),ncol=3,byrow=TRUE),fixed.estim=c(1,1,1),
      covariance.model=matrix(c(1,0,0,0,1,1,0,1,1),ncol=3,byrow=TRUE),
      omega.init=matrix(c(1,0,0,0,1,0,0,0,1),ncol=3,byrow=TRUE),error.model="combined")
 saemix.options<-list(seed=39546,save=FALSE,save.graphs=FALSE,displayProgress=FALSE)
 # Not run (strict time constraints for CRAN)
 saemix.fit<-saemix(saemix.model,saemix.data,saemix.options)
```
The toenail. saemix data are from a multicenter study comparing two oral treatments for toe-nail infection, including information for 294 patients measured at 7 weeks, comprising a total of 1908 measurements. The outcome binary variable "onycholysis" indicates the degree of separation of the nail plate from the nail-bed (none or mild versus moderate or severe). Patients were evaluated at baseline (week 0) and at weeks 4, 8, 12, 24, 36, and 48 thereafter.

## Usage

toenail.saemix

#### Format

This data frame contains the following columns:

id subject index in file

time time of measurement (in months)

y degree of onycholysis (0 if none or mild, 1 if moderate or severe)

treatment treatment indicator (1=Treatment A, 0= Treatment B)

visit visit number (visit numbers 1-7 correspond to scheduled visits at 0, 4, 8, 12, 24, 36, and 48 weeks)

#'

#### Details

The data in the toenail.saemix was copied from the Toenail dataset provided by the prLogistic package. Different models and analyses have been performed to describe this dataset in Molenberg and Verbeke (2000). Please refer to the PDF documentation (chapter 4, section 4.6) for more details on the analysis, including how to obtain diagnostic plots.

#### Source

prLogistic package in R

## References

M De Backer, C De Vroey, E Lesaffre, I Scheys, P De Keyser (1998). Twelve weeks of continuous oral therapy for toenail onychomycosis caused by dermatophytes: A double-blind comparative trial of terbinafine 250 mg/day versus itraconazole 200 mg/day. Journal of the American Academy of Dermatology, 38:57-63.

E Lesaffre, B Spiessens (2001). On the effect of the number of quadrature points in a logistic random-effects model: An example. Journal of the Royal Statistical Society, Series C, 50:325-335.

G Verbeke, G Molenberghs (2000). Linear mixed models for longitudinal data, Springer, New York.

S Rabe-Hesketh, A Skrondal (2008). Multilevel and Longitudinal Modeling Using Stata. Mahwah, NJ: Lawrence Erlbaum Associates. Second Edition.

#### transform 101

## Examples

```
data(toenail.saemix)
saemix.data<-saemixData(name.data=toenail.saemix,name.group=c("id"), name.predictors=c("time","y"),
name.response="y", name.covariates=c("treatment"),name.X=c("time"))
binary.model<-function(psi,id,xidep) {
 tim<-xidep[,1]
 y<-xidep[,2]
 inter<-psi[id,1]
 slope<-psi[id,2]
 logit<-inter+slope*tim
 pevent<-exp(logit)/(1+exp(logit))
 pobs = (y==0)*(1-pevent)+(y==1)*peventlogpdf \leftarrow log(pobs)return(logpdf)
}
saemix.model<-saemixModel(model=binary.model,description="Binary model",
     modeltype="likelihood",
   psi0=matrix(c(-5,-.1,0,0),ncol=2,byrow=TRUE,dimnames=list(NULL,c("theta1","theta2"))),
     transform.par=c(0,0), covariate.model=c(0,1),
     covariance.model=matrix(c(1,0,0,1),ncol=2))
saemix.options<-list(seed=1234567,save=FALSE,save.graphs=FALSE, displayProgress=FALSE,
  nb.chains=10, fim=FALSE)
binary.fit<-saemix(saemix.model,saemix.data,saemix.options)
plot(binary.fit, plot.type="convergence")
```
transform *Transform covariates*

## Description

Transform and/or center a vector

## Usage

```
## S3 method for class 'numeric'
transform(
  `_data`,
  transformation = function(x) x,
  centering = "median",
 verbose = FALSE,
  ...
)
```
# Arguments

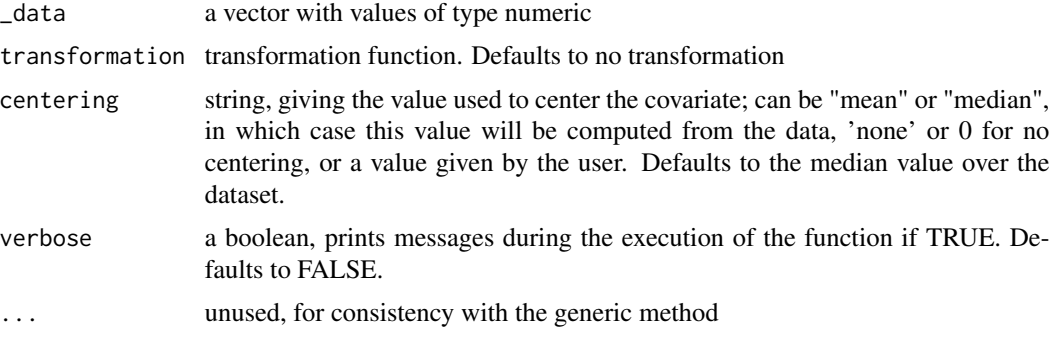

# Value

a vector

# Examples

# TODO

transformCatCov *Transform covariates*

# Description

Regroup categorical covariates

# Usage

```
transformCatCov(object, covariate, group, reference, verbose = FALSE)
```
# Arguments

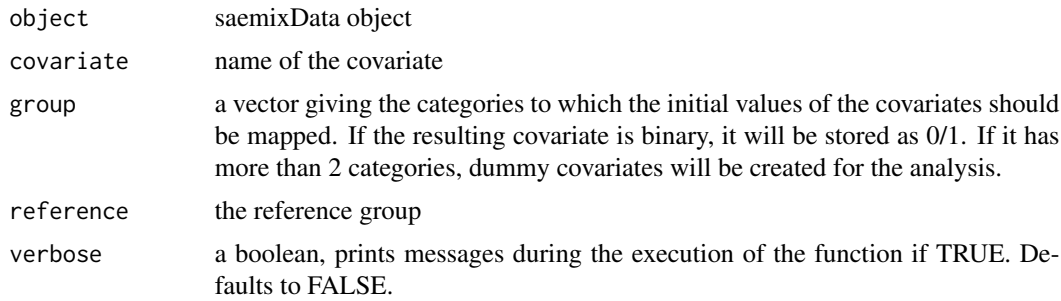

## Value

an object of class ["SaemixData"](#page-74-1)

# transformContCov 103

# Examples

# TODO

transformContCov *Transform covariates*

# Description

Transform and/or center continuous covariates

# Usage

```
transformContCov(
 object,
 covariate,
  transformation = function(x) x,
 centering = "median",
 verbose = FALSE
)
```
# Arguments

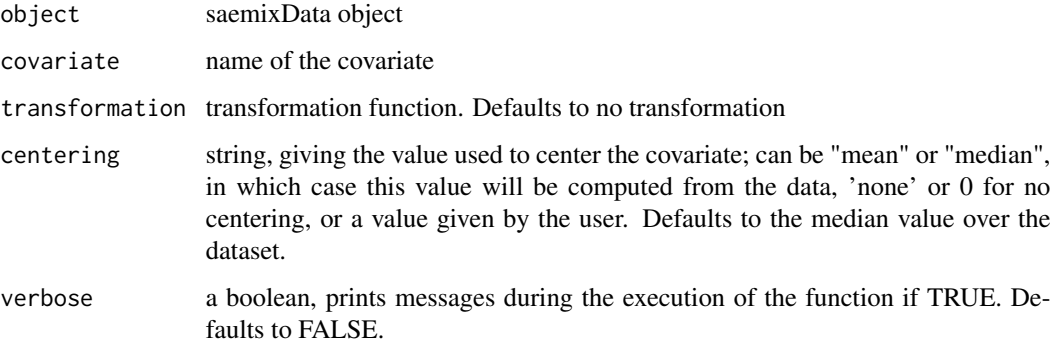

# Value

```
an object of class "SaemixData"
```
## Examples

# TODO

```
validate.covariance.model
```
*Validate the structure of the covariance model*

#### Description

Check that a matrix corresponds to a structure defining a covariance model for a non-linear mixed effect model. Such a matrix should be composed of only 0s and 1s, with at least one element set to 1, and should be square and symmetrical. 1s on the diagonal indicate that the corresponding parameter has interindividual variability and that its variance will be estimated. 1s as off-diagonal elements indicate that a covariance between the two corresponding parameters will be estimated.

#### Usage

```
validate.covariance.model(x, verbose = TRUE)
```
## Arguments

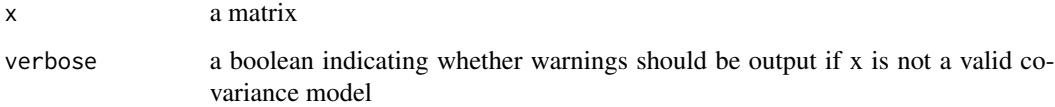

## Value

a boolean, TRUE if x is an acceptable structure and FALSE if not. Messages will be output to describe why x isn't a valid covariance model if the argument verbose is TRUE.

## Author(s)

Emmanuelle Comets [emmanuelle.comets@inserm.fr,](mailto:emmanuelle.comets@inserm.fr) Belhal Karimi

## See Also

SaemixModel

## Examples

```
covarmodel<-diag(c(1,1,0))
validate.covariance.model(covarmodel) # should return TRUE
```
Helper function, checks if the names given by the user match to the names in the dataset. If not, automatic recognition is attempted when automatic=TRUE.

## Arguments

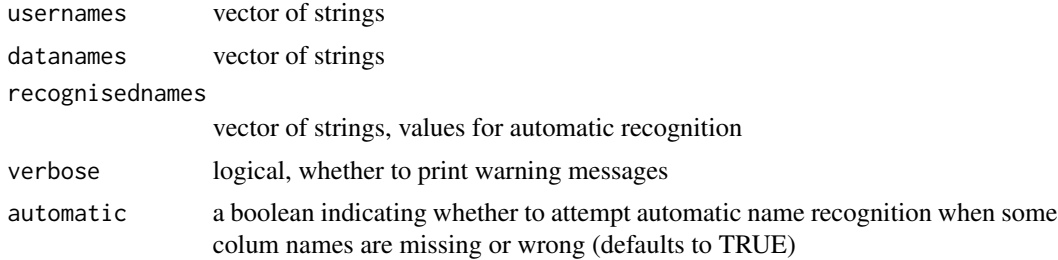

## Value

a vector with valid names

## Examples

# TODO

vcov *Extracts the Variance-Covariance Matrix for a Fitted Model Object*

## Description

Returns the variance-covariance matrix of the main parameters of a fitted model object

## Usage

```
## S3 method for class 'SaemixRes'
vcov(object, ...)
## S3 method for class 'SaemixObject'
vcov(object, ...)
## S3 method for class 'SaemixObject'
vcov(object, ...)
```
#### Arguments

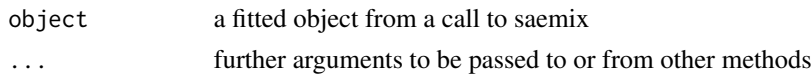

### Value

A matrix of the estimated covariances between the parameter estimates in model. In saemix, this matrix is obtained as the inverse of the Fisher Information Matrix computed by linearisation

yield.saemix *Wheat yield in crops treated with fertiliser, in SAEM format*

## **Description**

Theyield. saemix contains data from winter wheat experiments.

## Usage

yield.saemix

#### Format

This data frame contains the following columns:

site the site number

dose dose of nitrogen fertiliser (kg/ha)

yield grain yield (kg/ha)

soil.nitrogen end-of-winter mineral soil nitrogen (NO3- plus NH4+) in the 0 to 90 cm layer was measured on each site/year (kg/ha)

## Details

The data in the yield.saemix comes from 37 winter wheat experiments carried out between 1990 and 1996 on commercial farms near Paris, France. Each experiment was from a different site. Two soil types were represented, a loam soil and a chalky soil. Common winter wheat varieties were used. Each experiment consisted of five to eight different nitrogen fertiliser rates, for a total of 224 nitrogen treatments. Nitrogen fertilizer was applied in two applications during the growing season. For each nitrogen treatment, grain yield (adjusted to 150 g.kg-1 grain moisture content) was measured. In addition, end-of-winter mineral soil nitrogen (NO3- plus NH4+) in the 0 to 90 cm layer was measured on each site-year during February when the crops were tillering. Yield and end-of-winter mineral soil nitrogen measurements were in the ranges 3.44-11.54 t.ha-1 , and 40-180 kg.ha-1 respectively.

#### Source

Makowski, D., Wallach, D., and Meynard, J.-M (1999). Models of yield, grain protein, and residual mineral nitrogen responses to applied nitrogen for winter wheat. Agronomy Journal 91: 377-385.

## yield.saemix 107

## Examples

```
data(yield.saemix)
saemix.data<-saemixData(name.data=yield.saemix,header=TRUE,name.group=c("site"),
      name.predictors=c("dose"),name.response=c("yield"),
   name.covariates=c("soil.nitrogen"),units=list(x="kg/ha",y="t/ha",covariates=c("kg/ha")))
# Model: linear + plateau
yield.LP<-function(psi,id,xidep) {
 x<-xidep[,1]
 ymax<-psi[id,1]
 xmax<-psi[id,2]
 slope<-psi[id,3]
 f<-ymax+slope*(x-xmax)
  #' cat(length(f)," ",length(ymax),"\n")
 f[x>xmax]<-ymax[x>xmax]
 return(f)
}
saemix.model<-saemixModel(model=yield.LP,description="Linear plus plateau model",
        psi0=matrix(c(8,100,0.2,0,0,0),ncol=3,byrow=TRUE,dimnames=list(NULL,
         c("Ymax", "Xmax", "slope")), covariate.model=matrix(c(\emptyset, \emptyset, \emptyset), ncol=3, byrow=TRUE),
        transform.par=c(0,0,0),covariance.model=matrix(c(1,0,0,0,1,0,0,0,1),ncol=3,
            byrow=TRUE),error.model="constant")
saemix.options<-list(algorithms=c(1,1,1),nb.chains=1,seed=666,
       save=FALSE, save.graphs=FALSE, displayProgress=FALSE)
# Plotting the data
plot(saemix.data,xlab="Fertiliser dose (kg/ha)", ylab="Wheat yield (t/ha)")
saemix.fit<-saemix(saemix.model,saemix.data,saemix.options)
# Comparing the likelihoods obtained by linearisation and importance sampling
# to the likelihood obtained by Gaussian Quadrature
saemix.fit <- llgq.saemix(saemix.fit)
{
  cat("LL by Importance sampling, LL_IS=",saemix.fit["results"]["ll.is"],"\n")
  cat("LL by linearisation, LL_lin=",saemix.fit["results"]["ll.lin"],"\n")
  cat("LL by Gaussian Quadrature, LL_GQ=",saemix.fit["results"]["ll.gq"],"\n")
}
# Testing for an effect of covariate soil.nitrogen on Xmax
saemix.model2<-saemixModel(model=yield.LP,description="Linear plus plateau model",
         psi0=matrix(c(8,100,0.2,0,0,0),ncol=3,byrow=TRUE,dimnames=list(NULL,
         c("Ymax", "Xmax", "slope"))),covariate.model=matrix(c(0,1,0),ncol=3,byrow=TRUE),
         transform.par=c(0,0,0),covariance.model=matrix(c(1,0,0,0,1,0,0,0,1),ncol=3,
             byrow=TRUE),error.model="constant")
saemix.fit2<-saemix(saemix.model2,saemix.data,saemix.options)
# BIC for the two models
{
 cat("Model without covariate, BIC=",saemix.fit["results"]["bic.is"],"\n")
```

```
108
```

```
cat("Model with covariate, BIC=",saemix.fit2["results"]["bic.is"],"\n")
 pval<-1-pchisq(-2*saemix.fit["results"]["ll.is"]+2*saemix.fit2["results"]["ll.is"],1)
 cat(" LRT: p = ", pval, "\n")
}
#' @keywords datasets
```
# [ *Get/set methods for SaemixData object*

## Description

Access slots of a SaemixData object using the object["slot"] format

## Usage

```
## S4 method for signature 'SaemixData'
x[i, j, drop]
## S4 method for signature 'SaemixRepData'
x[i, j, drop]
## S4 replacement method for signature 'SaemixRepData'
x[i, j] <- value
## S4 method for signature 'SaemixSimData'
x[i, j, drop]
## S4 replacement method for signature 'SaemixSimData'
x[i, j] <- value
## S4 replacement method for signature 'SaemixRes'
x[i, j] <- value
```
# Arguments

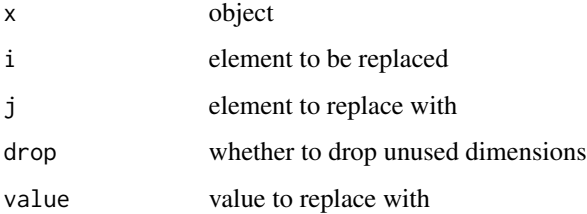
<span id="page-108-0"></span>[,SaemixModel-method *Get/set methods for SaemixModel object*

#### Description

Access slots of a SaemixModel object using the object["slot"] format

#### Usage

```
## S4 method for signature 'SaemixModel'
x[i, j, drop]
```
# Arguments

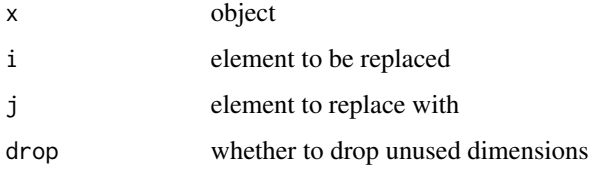

[,SaemixObject-method *Get/set methods for SaemixObject object*

# Description

Access slots of a SaemixObject object using the object["slot"] format

#### Usage

```
## S4 method for signature 'SaemixObject'
x[i, j, drop]
```
#### Arguments

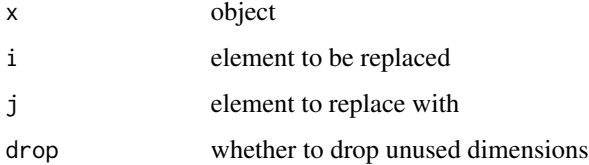

<span id="page-109-0"></span>[,SaemixRes-method *Get/set methods for SaemixRes object*

# Description

Access slots of a SaemixRes object using the object["slot"] format

#### Usage

## S4 method for signature 'SaemixRes' x[i, j, drop]

# Arguments

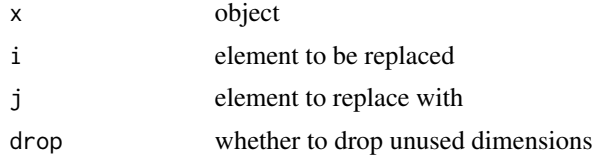

# Index

∗ AIC compare.saemix, [5](#page-4-0) ∗ BIC compare.saemix, [5](#page-4-0) ∗ backward backward.procedure, [4](#page-3-0) ∗ classes SaemixData-class, [75](#page-74-0) SaemixModel-class, [80](#page-79-0) SaemixObject-class, [82](#page-81-0) SaemixRes-class, [84](#page-83-0) ∗ covariate backward.procedure, [4](#page-3-0) forward.procedure, [18](#page-17-0) step.saemix, [93](#page-92-0) stepwise.procedure, [94](#page-93-0) ∗ datasets cow.saemix, [9](#page-8-0) epilepsy.saemix, [14](#page-13-0) lung.saemix, [29](#page-28-0) oxboys.saemix, [35](#page-34-0) PD1.saemix, [36](#page-35-0) rapi.saemix, [51](#page-50-0) theo.saemix, [98](#page-97-0) toenail.saemix, [99](#page-98-0) ∗ data transform, [101](#page-100-0) transformCatCov, [102](#page-101-0) transformContCov, [103](#page-102-0) ∗ forward forward.procedure, [18](#page-17-0) ∗ methods [, [108](#page-107-0) [, SaemixModel-method, [109](#page-108-0) [,SaemixObject-method, [109](#page-108-0) [, SaemixRes-method, [110](#page-109-0) createSaemixObject, [11](#page-10-0) fitted.saemix, [17](#page-16-0) initialize-methods, [18](#page-17-0)

logLik, [27](#page-26-0) plot, SaemixModel, ANY-method, [38](#page-37-0) plot-methods, [44](#page-43-0) predict-methods, [46](#page-45-0) print-methods, [48](#page-47-0) psi-methods, [49](#page-48-0) replaceData, [54](#page-53-0) resid.saemix, [55](#page-54-0) saemix.predict, [68](#page-67-0) show-methods, [88](#page-87-0) showall-methods, [89](#page-88-0) subset, [95](#page-94-0) summary-methods, [96](#page-95-0) validate.names, [105](#page-104-0) ∗ models fim.saemix, [15](#page-14-0) llgq.saemix, [24](#page-23-0) llis.saemix, [25](#page-24-0) map.saemix, [31](#page-30-0) mydiag, [32](#page-31-0) saemix, [56](#page-55-0) saemixControl, [69](#page-68-0) saemixModel, [77](#page-76-0) testnpde, [97](#page-96-0) validate.covariance.model, [104](#page-103-0) ∗ model compare.saemix, [5](#page-4-0) conddist.saemix, [7](#page-6-0) simulate.SaemixObject, [90](#page-89-0) simulateDiscreteSaemix, [92](#page-91-0) ∗ plots default.saemix.plots, [12](#page-11-0) ∗ plot plot,SaemixObject,ANY-method, [41](#page-40-0) plot.SaemixData, [45](#page-44-0) saemix.plot.data, [57](#page-56-0) saemix.plot.select, [61](#page-60-0) saemix.plot.setoptions, [65](#page-64-0) ∗ selection

#### 112 INDEX

```
backward.procedure, 4
    forward.procedure, 18
    step.saemix, 93
    stepwise.procedure, 94
∗ stepwise
    93
    stepwise.procedure, 94
[, 108
[,SaemixData-method ([), 108
109
109
[,SaemixRepData-method ([), 108
110
[,SaemixSimData-method ([), 108
[<-,SaemixData-method ([), 108
[<-,SaemixModel-method
       (SaemixModel-class), 80
[<-,SaemixObject-method
       (SaemixObject-class), 82
[<-,SaemixRepData-method ([), 108
[<-,SaemixRes-method ([), 108
[<-,SaemixSimData-method ([), 108
advanced.gof (default.saemix.plots), 12
AIC, 28
AIC.SaemixObject (logLik), 27
autonpde, 34
backward.procedure, 4
basic.gof (default.saemix.plots), 12
BIC, 28
BIC.covariate (logLik), 27
BIC.SaemixObject (logLik), 27
coef (coef.saemix), 4
coef,SaemixObject (coef.saemix), 4
coef,SaemixObject-method (coef.saemix),
       \Deltacoef.saemix, 4
coef.SaemixObject (coef.saemix), 4
5
compute.eta.map (saemix.plot.data), 57
compute.sres (saemix.plot.data), 57
conddist.saemix, 7
covariate.fits (default.saemix.plots),
       12
cow.saemix, 9
createSaemixObject, 11
```

```
default.saemix.plots, 12, 64
```

```
epilepsy.saemix, 14
estep (saemix), 56
estimateIndividualParametersNewdata
        (saemixPredictNewdata), 83
estimateMeanParametersNewdata
        (saemixPredictNewdata), 83
eta (psi-methods), 49
eta,SaemixObject-method (psi-methods),
        49
eta-methods (psi-methods), 49
eta.saemix (psi-methods), 49
eta.SaemixObject (psi-methods), 49
fim.saemix, 15
fitted (fitted.saemix), 17
fitted.saemix, 17
forward.procedure, 18
gof.test, 34
gqg.mlx (llgq.saemix), 24
individual.fits (default.saemix.plots),
        12
initialiseMainAlgo (saemix), 56
initialize,SaemixData-method
        (initialize-methods), 18
initialize,SaemixModel-method
        (initialize-methods), 18
initialize,SaemixObject-method
        (initialize-methods), 18
initialize,SaemixRepData-method
        (initialize-methods), 18
initialize,SaemixRes-method
        (initialize-methods), 18
initialize,SaemixSimData-method
        (initialize-methods), 18
initialize-methods, 18
```

```
23
kurtosis (testnpde), 97
```

```
llgq.saemix, 24, 26
llis.saemix, 24, 25
llqg.saemix (llgq.saemix), 24
logLik, 27
29
```

```
31
mstep (saemix), 56
mydiag, 32
```
#### INDEX 113

npde, *[34](#page-33-0)* npde.graphs, *[34](#page-33-0)* npde.plot.dist, *[34](#page-33-0)* npde.plot.scatterplot, *[34](#page-33-0)* npde.plot.select, *[34](#page-33-0)* NpdeObject, *[34](#page-33-0)* npdeSaemix, [33,](#page-32-0) *[62](#page-61-0)[–64](#page-63-0)* oxboys.saemix, [35](#page-34-0) PD1.saemix, [36](#page-35-0) PD2.saemix *(*PD1.saemix*)*, [36](#page-35-0) phi *(*psi-methods*)*, [49](#page-48-0) phi,SaemixObject-method *(*psi-methods*)*, [49](#page-48-0) phi-methods *(*psi-methods*)*, [49](#page-48-0) phi.saemix *(*psi-methods*)*, [49](#page-48-0) phi.SaemixObject *(*psi-methods*)*, [49](#page-48-0) plot *(*plot,SaemixObject,ANY-method*)*, [41](#page-40-0) plot,ANY-method *(*plot-methods*)*, [44](#page-43-0) plot,SaemixData *(*plot.SaemixData*)*, [45](#page-44-0) plot,SaemixData,ANY-method *(*plot.SaemixData*)*, [45](#page-44-0) plot,SaemixData-methods *(*plot.SaemixData*)*, [45](#page-44-0) plot, SaemixModel *(*plot,SaemixModel,ANY-method*)*, [38](#page-37-0) plot, SaemixModel, ANY-method, [38](#page-37-0) plot, SaemixModel, SaemixData-method, [39](#page-38-0) plot,SaemixModel-methods *(*plot,SaemixModel,ANY-method*)*, [38](#page-37-0) plot,SaemixObject *(*plot,SaemixObject,ANY-method*)*, [41](#page-40-0) plot,SaemixObject,ANY-method, [41](#page-40-0) plot,SaemixRes *(*SaemixRes-class*)*, [84](#page-83-0) plot,SaemixSimData *(*plot.SaemixData*)*, [45](#page-44-0) plot,SaemixSimData,ANY-method *(*plot.SaemixData*)*, [45](#page-44-0) plot,SaemixSimData-method *(*plot.SaemixData*)*, [45](#page-44-0) plot-methods, [44](#page-43-0) plot-SaemixData *(*plot.SaemixData*)*, [45](#page-44-0) plot-SaemixModel *(*plot,SaemixModel,ANY-method*)*, [38](#page-37-0) plot.saemix, *[13](#page-12-0)*, *[50](#page-49-0)*, *[57](#page-56-0)*, *[59](#page-58-0)*, *[81](#page-80-0)*, *[83](#page-82-0)*

plot.saemix *(*plot,SaemixObject,ANY-method*)*, [41](#page-40-0) plot.SaemixData, [45](#page-44-0) plot.SaemixModel *(*plot,SaemixModel,SaemixData-method*)*, [39](#page-38-0) plot.SaemixSimData *(*plot.SaemixData*)*, [45](#page-44-0) plotnpde *(*plot,SaemixObject,ANY-method*)*, [41](#page-40-0) predict,ANY-method *(*predict-methods*)*, [46](#page-45-0) predict,SaemixObject *(*SaemixObject-class*)*, [82](#page-81-0) predict,SaemixObject-method *(*predict-methods*)*, [46](#page-45-0) predict-methods, [46](#page-45-0) predict.SaemixModel, [47](#page-46-0) print,ANY-method *(*print-methods*)*, [48](#page-47-0) print,SaemixData *(*SaemixData-class*)*, [75](#page-74-0) print,SaemixData-method *(*print-methods*)*, [48](#page-47-0) print,SaemixModel *(*SaemixModel-class*)*, [80](#page-79-0) print,SaemixModel-method *(*print-methods*)*, [48](#page-47-0) print,SaemixObject *(*SaemixObject-class*)*, [82](#page-81-0) print,SaemixObject-method *(*print-methods*)*, [48](#page-47-0) print,SaemixRes *(*SaemixRes-class*)*, [84](#page-83-0) print,SaemixRes-method *(*print-methods*)*, [48](#page-47-0) print-methods, [48](#page-47-0) print.saemix *(*print-methods*)*, [48](#page-47-0) psi *(*psi-methods*)*, [49](#page-48-0) psi,SaemixObject-method *(*psi-methods*)*, [49](#page-48-0) psi-methods, [49](#page-48-0) psi.saemix *(*psi-methods*)*, [49](#page-48-0) psi.SaemixObject *(*psi-methods*)*, [49](#page-48-0) rapi.saemix, [51](#page-50-0) readSaemix,SaemixData *(*readSaemix,SaemixData-method*)*, [54](#page-53-0) readSaemix, SaemixData-method, [54](#page-53-0) replace.data.options *(*saemix.plot.setoptions*)*, [65](#page-64-0)

replace.plot.options *(*saemix.plot.setoptions*)*, [65](#page-64-0) replaceData, [54](#page-53-0) replaceData-methods *(*replaceData*)*, [54](#page-53-0) replaceData.saemixObject *(*replaceData*)*, [54](#page-53-0) resid *(*resid.saemix*)*, [55](#page-54-0) resid.saemix, [55](#page-54-0) residuals *(*resid.saemix*)*, [55](#page-54-0) saemix, *[4,](#page-3-0) [5](#page-4-0)*, *[7](#page-6-0)*, *[9](#page-8-0)*, *[12,](#page-11-0) [13](#page-12-0)*, *[15,](#page-14-0) [16](#page-15-0)*, *[18](#page-17-0)*, *[22](#page-21-0)*, *[24](#page-23-0)*, *[26](#page-25-0)*, *[28](#page-27-0)*, *[31](#page-30-0)*, *[41](#page-40-0)*, *[43](#page-42-0)*, *[50](#page-49-0)*, [56,](#page-55-0) *[58,](#page-57-0) [59](#page-58-0)*, *[62](#page-61-0)*, *[64](#page-63-0)*, *[67,](#page-66-0) [68](#page-67-0)*, *[71,](#page-70-0) [72](#page-71-0)*, *[74](#page-73-0)*, *[77](#page-76-0)*, *[79](#page-78-0)*, *[81–](#page-80-0)[83](#page-82-0)*, *[87](#page-86-0)*, *[91](#page-90-0)[–93](#page-92-0)*, *[95](#page-94-0)*, *[97](#page-96-0)* saemix.data.setoptions *(*saemix.plot.setoptions*)*, [65](#page-64-0) saemix.plot.convergence, *[64](#page-63-0)*, *[68](#page-67-0)*, *[91](#page-90-0)* saemix.plot.convergence *(*saemix.plot.data*)*, [57](#page-56-0) saemix.plot.correlations *(*saemix.plot.data*)*, [57](#page-56-0) saemix.plot.data, *[13](#page-12-0)*, *[43](#page-42-0)*, [57,](#page-56-0) *[64](#page-63-0)*, *[68](#page-67-0)*, *[91](#page-90-0)* saemix.plot.distpsi, *[64](#page-63-0)*, *[68](#page-67-0)*, *[91](#page-90-0)* saemix.plot.distpsi *(*saemix.plot.data*)*, [57](#page-56-0) saemix.plot.distribresiduals, *[64](#page-63-0)* saemix.plot.distribresiduals *(*saemix.plot.data*)*, [57](#page-56-0) saemix.plot.fits, *[64](#page-63-0)*, *[68](#page-67-0)*, *[91](#page-90-0)* saemix.plot.fits *(*saemix.plot.data*)*, [57](#page-56-0) saemix.plot.llis, *[64](#page-63-0)*, *[68](#page-67-0)*, *[91](#page-90-0)* saemix.plot.llis *(*saemix.plot.data*)*, [57](#page-56-0) saemix.plot.mirror, *[68](#page-67-0)* saemix.plot.mirror *(*saemix.plot.data*)*, [57](#page-56-0) saemix.plot.npde, *[97](#page-96-0)* saemix.plot.npde *(*saemix.plot.data*)*, [57](#page-56-0) saemix.plot.obsvspred, *[64](#page-63-0)*, *[68](#page-67-0)*, *[91](#page-90-0)* saemix.plot.obsvspred *(*saemix.plot.data*)*, [57](#page-56-0) saemix.plot.parcov, *[64](#page-63-0)*, *[68](#page-67-0)*, *[91](#page-90-0)* saemix.plot.parcov *(*saemix.plot.data*)*, [57](#page-56-0) saemix.plot.randeff, *[64](#page-63-0)*, *[68](#page-67-0)*, *[91](#page-90-0)* saemix.plot.randeff *(*saemix.plot.data*)*, [57](#page-56-0) saemix.plot.randeffcov, *[64](#page-63-0)* saemix.plot.randeffcov *(*saemix.plot.data*)*, [57](#page-56-0)

saemix.plot.scatterresiduals, *[64](#page-63-0)*, *[68](#page-67-0)*, *[91](#page-90-0)* saemix.plot.scatterresiduals *(*saemix.plot.data*)*, [57](#page-56-0) saemix.plot.select, *[43](#page-42-0)*, *[59](#page-58-0)*, [61](#page-60-0) saemix.plot.setoptions, *[13](#page-12-0)*, *[42,](#page-41-0) [43](#page-42-0)*, *[59](#page-58-0)*, *[64](#page-63-0)*, [65](#page-64-0) saemix.plot.vpc, *[64](#page-63-0)*, *[68](#page-67-0)*, *[91](#page-90-0)* saemix.plot.vpc *(*saemix.plot.data*)*, [57](#page-56-0) saemix.predict, [68](#page-67-0) saemixControl, *[9](#page-8-0)*, *[28](#page-27-0)*, *[50](#page-49-0)*, *[56,](#page-55-0) [57](#page-56-0)*, [69,](#page-68-0) *[74](#page-73-0)*, *[77](#page-76-0)*, *[79](#page-78-0)*, *[81](#page-80-0)*, *[83](#page-82-0)*, *[87](#page-86-0)* SaemixData, *[9](#page-8-0)*, *[50](#page-49-0)*, *[57](#page-56-0)*, *[72](#page-71-0)*, *[74](#page-73-0)*, *[79](#page-78-0)*, *[81](#page-80-0)*, *[83](#page-82-0)*, *[90](#page-89-0)*, *[95](#page-94-0)*, *[102,](#page-101-0) [103](#page-102-0)* SaemixData *(*SaemixData-class*)*, [75](#page-74-0) saemixData, *[22](#page-21-0)*, *[56](#page-55-0)*, [72,](#page-71-0) *[74](#page-73-0)*, *[76,](#page-75-0) [77](#page-76-0)*, *[87](#page-86-0)* SaemixData-class, [75](#page-74-0) SaemixModel, *[9](#page-8-0)*, *[50](#page-49-0)*, *[57](#page-56-0)*, *[72](#page-71-0)*, *[74](#page-73-0)*, *[77](#page-76-0)*, *[79](#page-78-0)*, *[83](#page-82-0)*, *[87](#page-86-0)*, *[90](#page-89-0)* SaemixModel *(*SaemixModel-class*)*, [80](#page-79-0) saemixModel, *[22](#page-21-0)*, *[56](#page-55-0)*, [77,](#page-76-0) *[79,](#page-78-0) [80](#page-79-0)* SaemixModel-class, [80](#page-79-0) SaemixObject, *[9](#page-8-0)*, *[11](#page-10-0)*, *[16](#page-15-0)*, *[24](#page-23-0)*, *[26](#page-25-0)*, *[31](#page-30-0)*, *[43](#page-42-0)*, *[50](#page-49-0)*, *[55](#page-54-0)*, *[57](#page-56-0)*, *[59](#page-58-0)*, *[64](#page-63-0)*, *[68](#page-67-0)*, *[72](#page-71-0)*, *[81](#page-80-0)*, *[90](#page-89-0)[–92](#page-91-0)* SaemixObject *(*SaemixObject-class*)*, [82](#page-81-0) SaemixObject-class, [82](#page-81-0) saemixPredictNewdata, [83](#page-82-0) SaemixRepData *(*SaemixData-class*)*, [75](#page-74-0) SaemixRepData-class *(*SaemixData-class*)*, [75](#page-74-0) SaemixRes *(*SaemixRes-class*)*, [84](#page-83-0) SaemixRes-class, [84](#page-83-0) SaemixSimData *(*SaemixData-class*)*, [75](#page-74-0) SaemixSimData-class *(*SaemixData-class*)*, [75](#page-74-0) show,SaemixData *(*SaemixData-class*)*, [75](#page-74-0) show,SaemixData-method *(*show-methods*)*, [88](#page-87-0) show,SaemixModel *(*SaemixModel-class*)*, [80](#page-79-0) show,SaemixModel-method *(*show-methods*)*, [88](#page-87-0) show,SaemixObject *(*SaemixObject-class*)*, [82](#page-81-0) show, SaemixObject-method *(*show-methods*)*, [88](#page-87-0) show, SaemixRepData-method *(*show-methods*)*, [88](#page-87-0) show,SaemixRes *(*SaemixRes-class*)*, [84](#page-83-0) show,SaemixRes-method *(*show-methods*)*, [88](#page-87-0)

#### INDEX 115

show, SaemixSimData-method *(*show-methods*)*, [88](#page-87-0) show-methods, [88](#page-87-0) showall *(*showall-methods*)*, [89](#page-88-0) showall,SaemixData *(*SaemixData-class*)*, [75](#page-74-0) showall,SaemixData-method *(*showall-methods*)*, [89](#page-88-0) showall, SaemixModel *(*SaemixModel-class*)*, [80](#page-79-0) showall,SaemixModel-method *(*showall-methods*)*, [89](#page-88-0) showall, SaemixObject *(*SaemixObject-class*)*, [82](#page-81-0) showall, SaemixObject-method *(*showall-methods*)*, [89](#page-88-0) showall,SaemixRes *(*SaemixRes-class*)*, [84](#page-83-0) showall, SaemixRes-method *(*showall-methods*)*, [89](#page-88-0) showall-methods, [89](#page-88-0) simul.saemix *(*simulate.SaemixObject*)*, [90](#page-89-0) simulate, *[59](#page-58-0)* simulate.SaemixObject, [90,](#page-89-0) *[92](#page-91-0)* simulateDiscreteSaemix, [92](#page-91-0) skewness *(*testnpde*)*, [97](#page-96-0) step.saemix, [93](#page-92-0) stepwise.procedure, [94](#page-93-0) subset, [95](#page-94-0) subset-methods *(*subset*)*, [95](#page-94-0) subset.SaemixData *(*subset*)*, [95](#page-94-0) summary *(*summary-methods*)*, [96](#page-95-0) summary,ANY-method *(*summary-methods*)*, [96](#page-95-0) summary,SaemixData *(*summary-methods*)*, [96](#page-95-0) summary, SaemixData-method *(*summary-methods*)*, [96](#page-95-0) summary, SaemixModel *(*SaemixModel-class*)*, [80](#page-79-0) summary,SaemixModel-method *(*summary-methods*)*, [96](#page-95-0) summary,SaemixObject *(*SaemixObject-class*)*, [82](#page-81-0) summary,SaemixObject-method *(*summary-methods*)*, [96](#page-95-0) summary, SaemixRes-method *(*summary-methods*)*, [96](#page-95-0) summary-methods, [96](#page-95-0)

toenail.saemix, [99](#page-98-0) transform, [101](#page-100-0) transform.SaemixData *(*transformContCov*)*, [103](#page-102-0) transformCatCov, [102](#page-101-0) transformContCov, [103](#page-102-0) validate.covariance.model, [104](#page-103-0) validate.names, [105](#page-104-0)

yield.saemix, [106](#page-105-0)

vcov, [105](#page-104-0)

testnpde, [97](#page-96-0) theo.saemix, [98](#page-97-0)